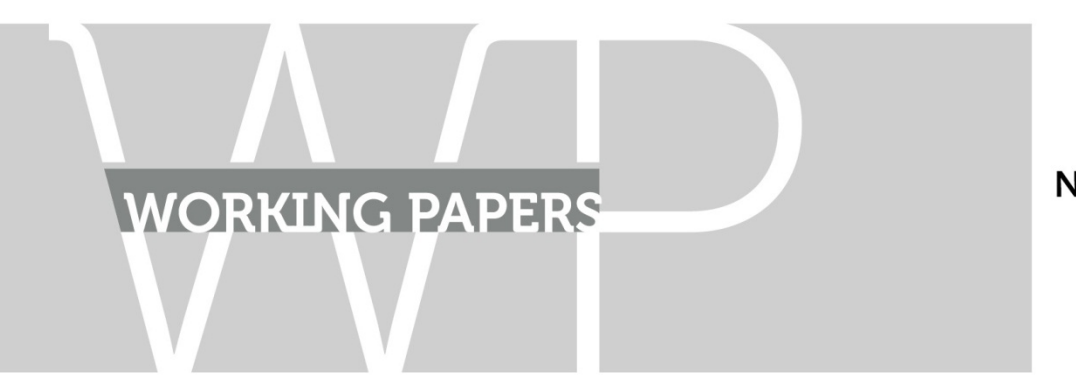

**N° TSE-446** 

Novembre 2013

## "FICHES MÉTHODOLOGIQUES Méthodes statistiques d'allocation spatiale : interpolation de données surfaciques"

Céline VIGNES, Sarah RIMBOURG, Anne RUIZ-GAZEN et Christine THOMAS‐AGNAN 

GREMAQ - TSE - UT1C

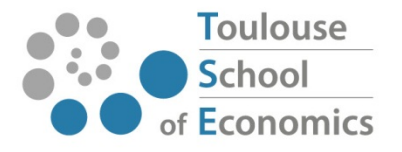

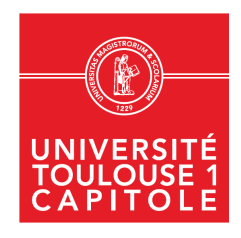

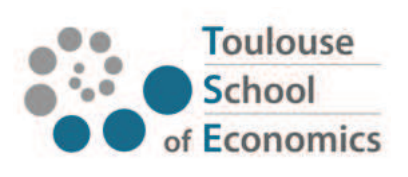

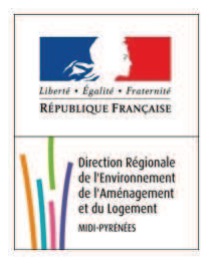

# FICHES MÉTHODOLOGIQUES Méthodes statistiques d'allocation spatiale : interpolation de données surfaciques

## Céline VIGNES, Sarah RIMBOURG, Anne RUIZ-GAZEN et Christine THOMAS-AGNAN GREMAQ - TSE - UT1C

en collaboration avec la DREAL Midi-Pyrénées (commanditaire) : Sorkorn MARIGOT et Stephan MASSE

19 novembre 2013

# **Table des matières**

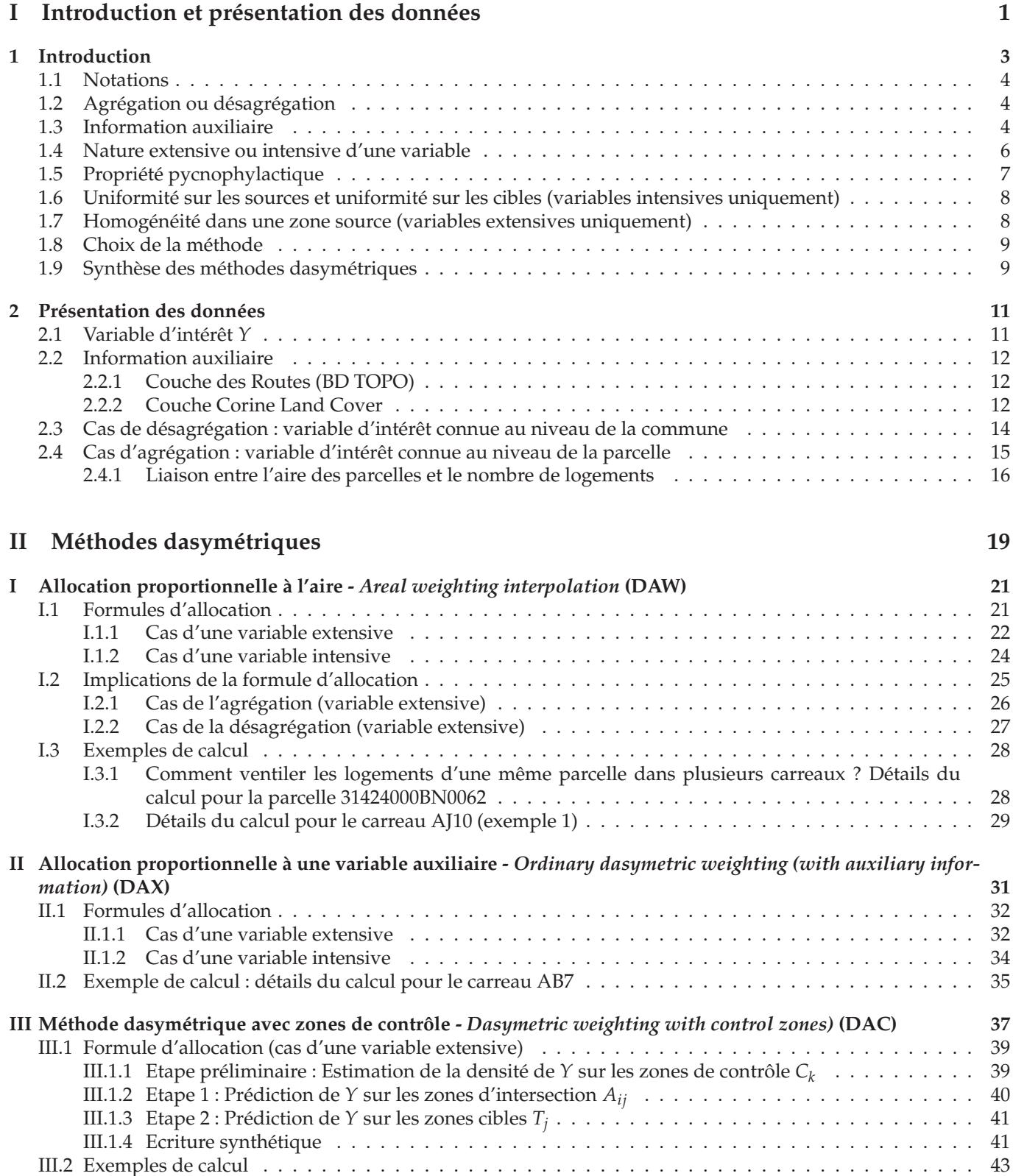

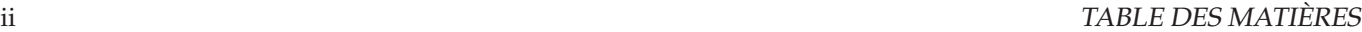

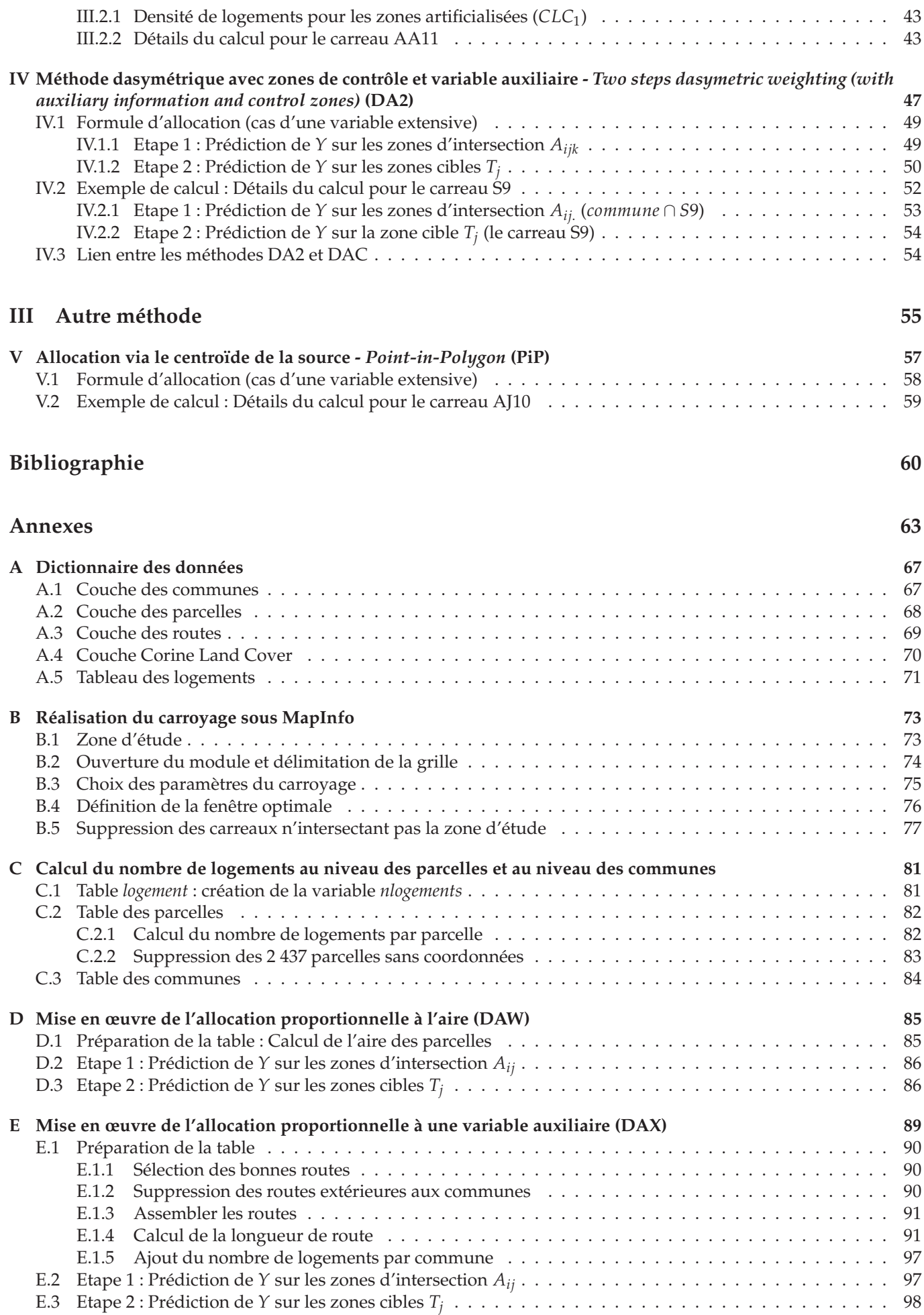

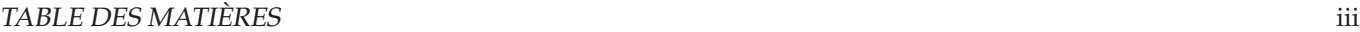

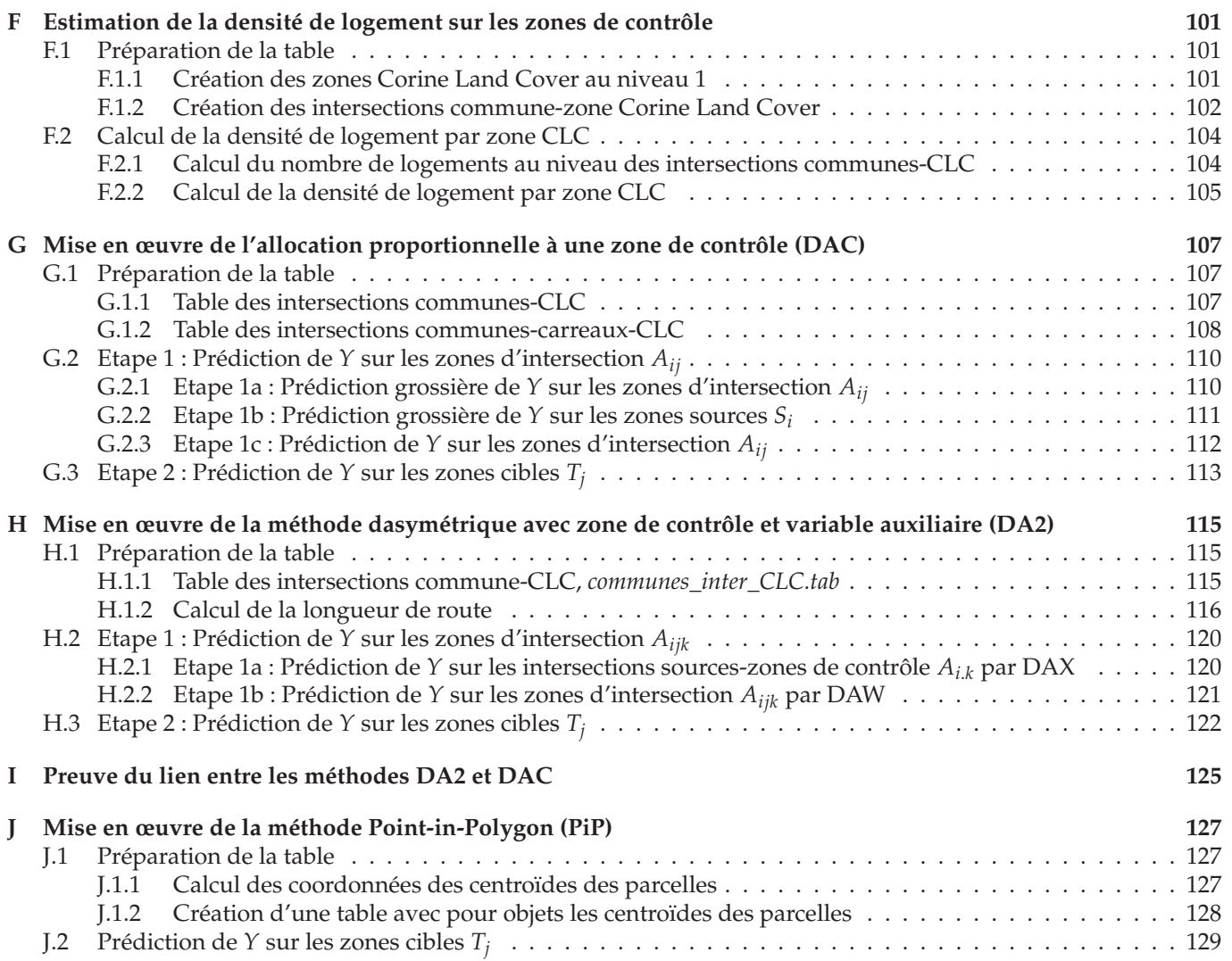

**Première partie**

**Introduction et présentation des données**

## **Chapitre 1**

# **Introduction**

L'analyse de données socio-économiques nécessite souvent de combiner des bases de données provenant de différentes sources administratives, données collectées sur des unités spatiales différentes, selon des découpages administratifs variés comme par exemple sur le territoire français les îlots, les Iris<sup>1</sup>, les parcelles ou les communes. Il est donc souvent nécessaire de transformer les données provenant d'unités spatiales d'origine ("sources") en données associées à des unités spatiales "cibles". Le carroyage est un mode de partition spécifique de l'espace avec pour unité de base un carreau. Il s'agit alors de ventiler toutes les données initiales sur cette nouvelle partition cible unique définie par les carreaux. Le carroyage est actuellement en plein essor en France, notamment à l'Insee et dans d'autres instituts producteurs de données comme la Dreal, ainsi qu'en Europe avec la directive "INSPIRE" (INfrastructure for SPatial InfoRmation).

Ce rapport traite de l'interpolation de données surfaciques ("areal interpolation" en anglais), nom générique donné aux méthodes statistiques d'allocation spatiale. Il existe quatre principaux types de méthodes :

- la méthode des poids proportionnels ou allocation proportionnelle à l'aire ("areal weighting interpolation" en anglais) et les méthodes dérivées connues sous le nom de "dasymétriques",
- l'allocation via le centroïde de la source ("point-in-polygon" en anglais),
- l'interpolation basée sur des méthodes de régression,
- les techniques de lissage.

Ces méthodes se distinguent par le type de la variable d'intérêt (continue ou discrète, extensive ou intensive), la vérification de la propriété pycnophylactique, la présence d'information auxiliaire ou encore le recours à des hypothèses simplificatrices (cf. explications p.3 et suivantes).

Ce rapport fait suite à un travail de bibliographie extensive de l'ensemble des méthodes statistiques d'allocation spatiale mené par le GREMAQ (nous renvoyons le lecteur à cet article scientifique [2] pour une revue bibliographie plus détaillée des méthodes traitées dans ce rapport ainsi que pour la présentation des méthodes de régression qui ne sont pas traitées ici). A visée plus didactique que l'article pré-cité, ce rapport propose une revue de la littérature sur les méthodes dasymétriques et l'allocation via le centroïde de la source. Il se veut pédagogique, de ce fait les formules sont systématiquement expliquées dans le texte de sorte que le lecteur n'est pas obligé de les maîtriser pour comprendre les méthodes présentées.

Les notions générales sont développées dans cette première partie, qui présente également le jeu de données servant à illustrer chaque méthode. Les différentes méthodes sont ensuite présentées en détail sous forme de fiches : les méthodes dasymétriques dans une seconde partie et l'allocation via le centroïde de la source (point-in-polygon) dans une troisième partie. Les mises en œuvre des différentes méthodes dans le logiciel MapInfo (version 8.0) sont présentées en annexes sous forme de pas-à-pas très détaillés fournissant des extraits du code MapBasic et de nombreuses copies d'écran des manipulations "par les menus". Ces annexes sont disponibles sur demande<sup>2</sup>.

<sup>1.</sup> Ilot regroupé pour l'information statistique

<sup>2.</sup> Contacter Christine THOMAS-AGNAN christine.thomas@tse-fr.eu

La variable d'intérêt *Y* est connue au niveau des zones sources {*Si*}*i*=1,...,*<sup>I</sup>* . On note *yS<sup>i</sup>* la valeur de *Y* sur la zone source *S<sup>i</sup>* , c'est la valeur réelle, connue.

On cherche à prédire  $\hat{Y}_{T_j}$  la valeur de  $Y$  au niveau des zones cibles  $\big\{T_j\big\}_{j=1,...,J}.$  Les zones sources et les zones cibles ne sont pas nécessairement imbriquées et, en général, leurs limites ne coïncicent pas.

La zone d'intersection entre la zone source  $S_i$  et la zone cible  $T_j$  est notée  $A_{ij}:A_{ij}=S_i\cap T_j.$  Il y a  $I_j$  intersections  $A_{ij}$ entre la zone cible *T<sup>j</sup>* (*j* fixé) et les zones sources *S<sup>i</sup>* (*i*=1,. . ., *I<sup>j</sup>* ), autrement dit *T<sup>j</sup>* peut être considérée comme l'union des *I<sub>j</sub>* intersections  $A_{ij}$  (*j* fixé ; *i*=1,...,*I<sub>j</sub>*) :  $T_j = \bigcup_{i=1}^{I_j} A_{ij}$ .

La figure 1.1 (p. 5) montre un exemple de ces deux partitions d'une même région d'intérêt, d'une part en 3 zones sources et, d'autre part, en 6 zones cibles de forme quelconque. Un zoom sur les zones d'intersection *Aij* est représenté pour la zone cible *T*<sup>5</sup> qui intersecte les trois zones sources.

La figure 1.2 (p. 5) illustre le cas particulier d'un carroyage, avec les 3 mêmes zones sources et 12 carreaux (zones cibles). Les zones d'intersection *Aij* sont représentées pour le carreau *T*<sup>5</sup> qui intersecte les trois zones sources.

On note  $|S_i|$  l'aire de la zone source  $S_i$ .

## **1.2 Agrégation ou désagrégation**

Selon la taille respective des zones sources et des zones cibles, on se situera dans un cas d'agrégation ou de désagrégation de l'information.

Si les zones sources sont de taille inférieure aux zones cibles, et donc plus nombreuses, on se situe dans un cas d'agrégation : l'information provenant de plusieurs zones sources sera agrégée pour constituer l'information de la zones cible qui les contient.

A l'inverse, si les zones sources sont de taille supérieure aux zones cibles, et donc moins nombreuses (comme c'est le cas dans les figures 1.1 et 1.2), on se situe dans un cas de désagrégation : l'information provenant d'une zone source est à ventiler dans plusieurs zones cibles.

Il est important de noter que beaucoup de cas pratiques comprennent à la fois de l'agrégation et de la désagrégation selon la région considérée.

## **1.3 Information auxiliaire**

En complément de la variable d'intérêt *Y*, on peut disposer d'une information auxiliaire sur laquelle se baser pour améliorer le calcul de *Y* sur les zones cibles.

L'information auxiliaire peut se présenter sous la forme d'une variable *X* quantitative. Pour que l'utilisation de cette variable auxiliaire *X* améliore le calcul de *Y*, elle doit être suffisamment corrélée <sup>3</sup> à *Y*. Elle pourra être connue à des niveaux différents (sources, cibles, intersections) selon la méthode considérée.

L'information auxiliaire peut également être de nature catégorielle (comme par exemple un découpage rural/urbain ou selon la nature du sol). Dans ce cas, un découpage géographique selon les différents niveaux de cette variable catégorielle génère un troisième jeu de zones, dites zones de contrôle.

Les conditions sur les zones de contrôle diffèreront selon la méthode considérée (cf. méthodes DAC p. 37 et DA2 p. 47).

<sup>3.</sup> Attention, on ne fait pas référence à la corrélation usuelle en raison de l'autocorrélation spatiale présente dans les données.

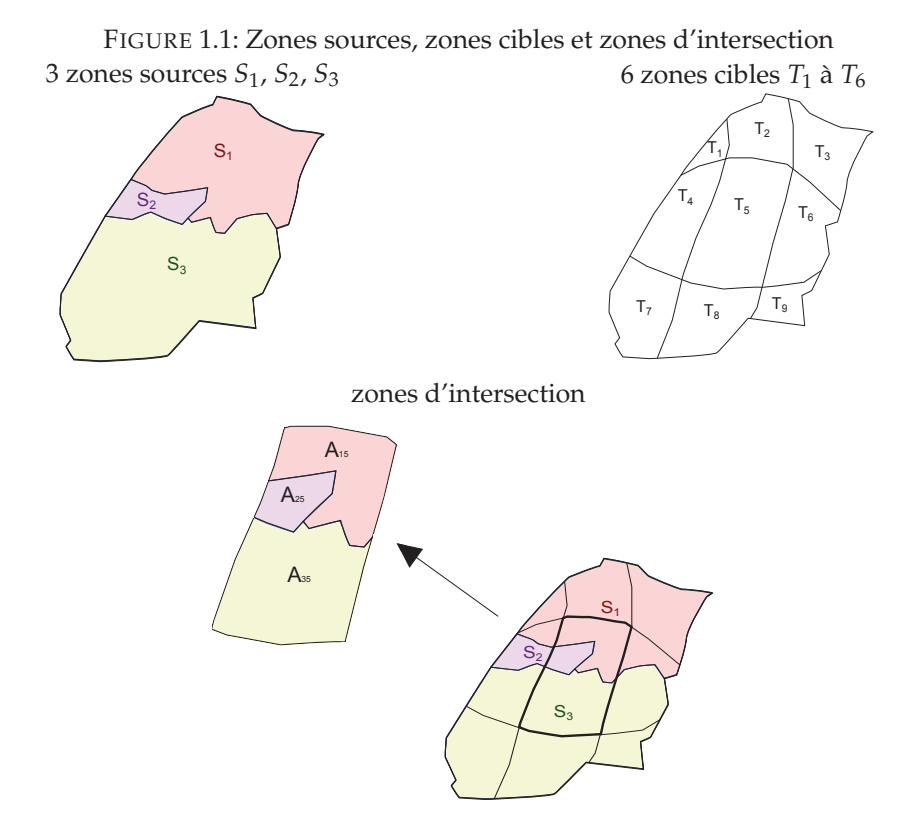

FIGURE 1.2: Zones sources, zones cibles et zones d'intersection dans le cas d'un carroyage

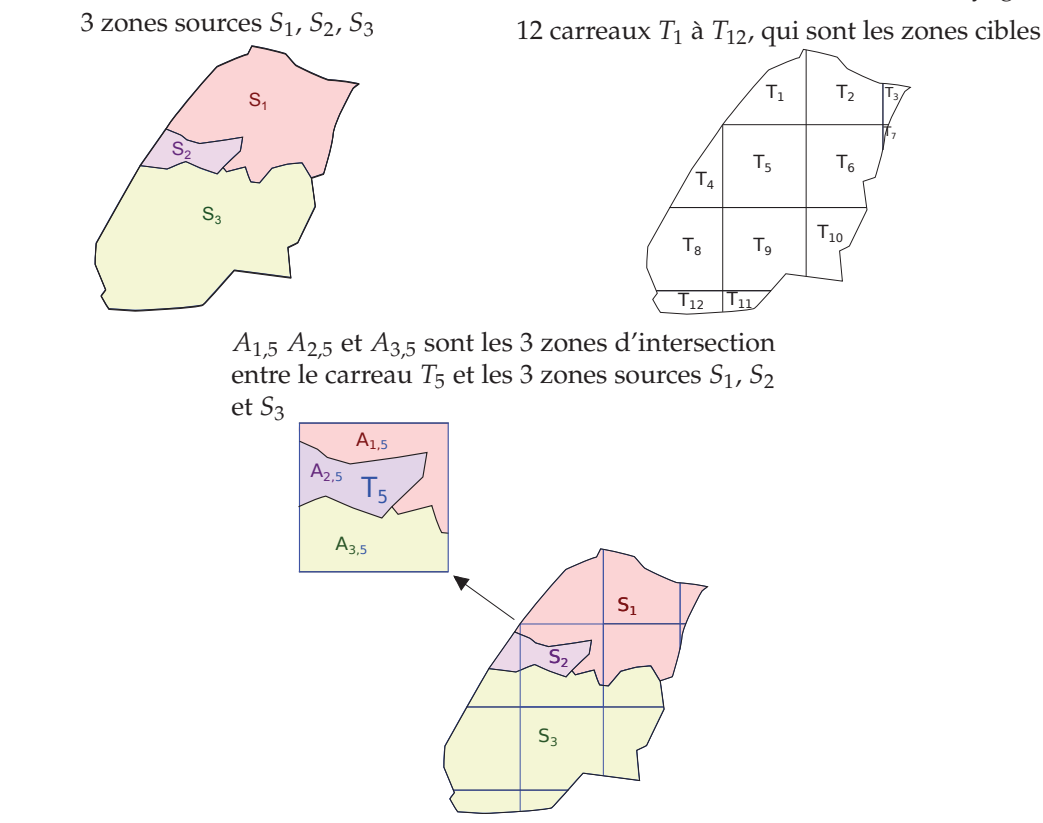

## **1.4 Nature extensive ou intensive d'une variable**

La nature d'une variable est une des premières questions à se poser au moment de choisir une méthode, les formules étant différentes. Une variable peut être extensive ou intensive.

Afin de déterminer la nature d'une variable *Y*, on doit se demander comment calculer la valeur de *Y* sur l'ensemble d'une zone géographique. Prenons comme exemple la zone géographique de la figure 1.1 (p. 5), que nous appellerons *S*, qui est l'union de trois zones  $S_1$ ,  $S_2$  et  $S_3$  :  $S = S_1 \cup S_2 \cup S_3$ .

Dans le cas d'une variable qui est un effectif (par exemple la population, le nombre de bâtiments, . . .), la valeur de *Y* sur l'ensemble de la zone géographique *S* est la somme de la valeur de *Y* sur chaque sous-ensemble de *S* :  $Y_S = Y_{S_1} + Y_{S_2} + Y_{S_3}$ . On dit alors que la variable *Y* est **extensive**.

Dans le cas d'une variable qui est un ratio (par exemple la densité de population, le prix moyen du logement, . . .), la valeur de *Y* sur l'ensemble de la zone géographique ne se calcule pas comme la somme de la valeur de *Y* sur chaque sous-ensemble de *S* mais comme une somme pondérée :  $Y_S = w_{S_1}Y_{S_1} + w_{S_2}Y_{S_2} + w_{S_3}Y_{S_3}$  avec  $w_{S_1}$ ,  $w_{S_2}$ ,  $w_{S_3}$  les poids associés respectivement à *S*1, *S*<sup>2</sup> et *S*3. On dit que la variable *Y* est **intensive** si sa valeur sur l'ensemble d'une zone géographique *S* est la somme pondérée de la valeur de *Y* sur chaque sous-ensemble de *S* et qu'au moins un des poids n'est pas égal à 1 (pour ne pas se ramener au cas d'une variable extensive).

Si la variable *Y* représente la densité de population, le poids *wS<sup>i</sup>* sera la proportion de l'aire totale appartenant à la source  $S_i: w_{S_i} = |S_i|/|S|$ . Si  $Y$  est le prix moyen du logement, le poids  $w_{S_i}$  sera la proportion de logements appartenant à *S<sup>i</sup>* : *wS<sup>i</sup>* = *ni*/*n*. Le détail du calcul des poids est fourni dans l'encadré en infra (page suivante).

D'une manière plus formelle, la nature d'une variable se définit selon la forme que prend la relation entre la valeur de la variable sur un domaine donné Ω et sa valeur sur une partition <sup>4</sup> {Ω*k*}*<sup>k</sup>* de Ω, on appelle cette relation "formule d'agrégation".

Une variable Y est **extensive** si

$$
Y_{\Omega} = \sum_{k} Y_{\Omega_k}
$$

c'est-à-dire si la valeur de *Y* sur l'ensemble du domaine (*Y*Ω) est égale à la somme des valeurs de *Y* sur les sousensembles du domaine (les *Y*Ω*<sup>k</sup>* ).

Une variable Y est **intensive** si

$$
Y_{\Omega} = \sum_{k} w_{\Omega_k} Y_{\Omega_k}
$$
 avec au moins un  $w_{\Omega_k}$  different de 1

c'est-à-dire si la valeur de *Y* sur l'ensemble du domaine (*Y*Ω) est égale à la somme pondérée des valeurs de *Y* sur les sous-ensembles du domaine (les *Y*Ω*<sup>k</sup>* ). Les poids *w*Ω*<sup>k</sup>* doivent être indépendants de *Y*, la plupart du temps ils sont positifs et leur somme est égale à 1.

Une variable ne peut pas être simultanément extensive et intensive mais elle peut être ni l'une ni l'autre. Par exemple, une variable qui est une fonction non linéaire (comme un carré ou un logarithme) d'une variable extensive n'est ni extensive ni intensive. Considérons que le prix maximum des maisons dans un quartier est la variable d'intérêt. Pour chercher à connaître le prix maximum des maisons dans deux quartiers différents, on ne prendra ni la somme ni la somme pondérée des prix maximums des maisons dans ces deux quartiers mais la valeur maximale de ces deux prix maximums. Notons que les variables n'étant ni extensives ni intensives sont plutôt rares en sciences sociales mais elles peuvent se rencontrer en physique (domaine d'où proviennent ces notions). Notons également que le ratio de deux variables extensives est une variable intensive.

<sup>4.</sup> Une famille {Ω*k*}*<sup>k</sup>* de sous-ensembles de Ω forme une partition de Ω si : (i) Ω est l'union des Ω*<sup>k</sup>* ; (ii) les Ω*<sup>k</sup>* sont disjoints, i.e. ils n'ont pas de partie commune ; (iii) Ω*<sup>k</sup>* n'est pas vide.

#### **Calcul des poids pour des variables intensives**

#### *1. Densité de population*

On considère *Y* la densité de population, définie comme *Y*<sup>Ω</sup> = *Z*Ω/|Ω| avec *Z*<sup>Ω</sup> le nombre d'habitants dans la zone  $Ω$  et  $|Ω|$  l'aire de la zone  $Ω$ .

Comme *Z* est extensive, on a  $Z_{\Omega} = \sum_k Z_{\Omega_k}$ .

En exprimant *Z* en fonction de *Y*, on obtient :  $|\Omega|Y_{\Omega} = \sum_{k} |\Omega_{k}|Y_{\Omega_{k}}$ .

.

En divisant par  $|\Omega|$ , on obtient :  $Y_{\Omega} = \sum_{k} \frac{|\Omega_{k}|}{|\Omega|}$  $\frac{\Gamma_{k|}}{|\Omega|} Y_{\Omega_k}$ .

*Y* est bien intensive avec  $w_{\Omega_k} = \frac{|\Omega_k|}{|\Omega|}$ |Ω|

#### *2. Prix moyen du logement*

On considère à présent que la variable *Y* représente le prix moyen du logement, définie comme *Y*Ω*<sup>k</sup>* = *Z*Ω*<sup>k</sup>* /*n<sup>k</sup>* avec  $Z_{Ω_k}$  la somme des prix des logements de la zone  $Ω_k$  ( $Z_{Ω_k} = ∑_{i=1}^{n_k} Z_i$ ) et  $n_k$  le nombre de logements de la zone  $Ω_k$ . Comme *Z* est extensive, on a  $Z_{\Omega} = \sum_{k} Z_{\Omega_k}$ . En exprimant *Z* en fonction de *Y*, on obtient :  $nY_{\Omega} = \sum_{k} n_k Y_{\Omega_k}$ . En divisant par *n*, on obtient :  $Y_{\Omega} = \sum_{k} \frac{n_k}{n} Y_{\Omega_k}$ . *Y* est bien intensive avec  $w_{\Omega_k} = \frac{n_k}{n}$ .

Il est important de remarquer qu'une variable extensive est toujours associée à une variable intensive, et réciproquement. Transformons une variable *Y* extensive en une variable  $\tilde{Y}$  intensive sous la forme  $\tilde{Y}_A = Y_A/|A|$ , comme pour une densité de population. Comme *Y* est extensive, on a  $Y_{\Omega} = \sum_{k} Y_{\Omega_k}$ .

$$
\tilde{Y}_{\Omega} = \frac{Y_{\Omega}}{|\Omega|} = \frac{\sum_{k} Y_{\Omega_{k}}}{|\Omega|} = \sum_{k} \frac{Y_{\Omega_{k}}}{|\Omega|} = \sum_{k} \frac{|\Omega_{k}|}{|\Omega|} \times \frac{Y_{\Omega_{k}}}{|\Omega_{k}|} = \sum_{k} \frac{|\Omega_{k}|}{|\Omega|} \times \tilde{Y}_{\Omega_{k}} = \sum_{k} w_{\Omega_{k}} \times \tilde{Y}_{\Omega_{k}} \text{ avec } w_{\Omega_{k}} = \frac{|\Omega_{k}|}{|\Omega|}
$$

 $\tilde{Y}$  est donc bien intensive.

A l'inverse, on peut transformer une variable *Y* intensive dont les poids sont proportionnels à l'aire en une variable *Y*<sup> $\tilde{Y}$  extensive sous la forme  $\tilde{Y}_A = |A| \times Y_A$ . Comme *Y* est intensive, on a  $Y_{\Omega} = \sum_k w_{\Omega_k} \times Y_{\Omega_k}$  avec  $w_{\Omega_k} = \frac{|\Omega_k|}{|\Omega|}$ </sup>  $\frac{\Delta Z_k}{|\Omega|}$ .

$$
\tilde{Y}_\Omega = |\Omega| \times Y_\Omega = |\Omega| \times \sum_k \frac{|\Omega_k|}{|\Omega|} Y_{\Omega_k} = \sum_k |\Omega_k| Y_{\Omega_k} = \sum_k \tilde{Y}_{\Omega_k}
$$

*Y*˜ est donc bien extensive.

## **1.5 Propriété pycnophylactique**

La propriété pycnophylactique est une propriété de préservation des masses, l'idée sous-entendue est que l'information sur les zones sources dont on dispose "en entrée" du calcul puisse être retrouvée intacte "en sortie". Plus formellement, la propriété pycnophylactique stipule que la valeur prédite de *Y* sur la zone source *S<sup>i</sup>* (*Y*ˆ *Si* ) est égale à la valeur réelle de *Y* sur *S<sup>i</sup>* (*yS<sup>i</sup>* ) :

$$
\hat{Y}_{S_i} = y_{S_i}
$$

La zone source  $S_i$  peut être considérée comme l'union des zones d'intersection  $A_{ij}$  ( $i$  fixé ;  $j$ =1,..., $J_i$ ) :  $S_i = \bigcup_{j=1}^{J_i} A_{ij}$ .

La plupart des méthodes (sauf l'allocation via le centroïde de la source, ou PiP) permettent de prédire une valeur sur les intersections  $A_{ij}$  et donc de reconstituer une valeur prédite de *Y* sur les sources (soit  $\hat{Y}_{S_i}$ ) :

$$
\hat{Y}_{S_i} = \sum_{j \; : \; S_i \cap T_j \neq \varnothing} \hat{Y}_{A_{ij}}
$$

Pour ces méthodes, la formule d'agrégation peut s'écrire de deux façons différentes selon la nature de *Y*.

Ainsi, si *Y* est extensive, la formule d'agrégation s'écrit :  $y_{S_i} = \sum_{i} f_{S_i \cap T_i \neq \emptyset} Y_{A_{ii}}$  et la propriété pycnophylactique est vérifiée si la valeur prédite de *Y* est telle que :

$$
\sum_{j \,:\, S_i \cap T_j \neq \emptyset} \hat{Y}_{A_{ij}} = y_{S_i}
$$

Si *Y* est <u>intensive</u>, la formule d'agrégation s'écrit :  $y_{S_i} = \sum_{j : S_i \cap T_j \neq \emptyset} w_j Y_{A_{ij}}$  et la propriété pycnophylactique est vérifiée si la valeur prédite de *Y* est telle que :

$$
\sum_{j\;:\;S_i\cap T_j\neq\emptyset}w_j\hat{Y}_{A_{ij}}=y_{S_i}
$$

Pour les méthodes qui satisfont à la propriété pycnophylactique, on peut vérifier que le total des valeurs de *Y* sur les zones cibles (∑*<sup>j</sup> Y*ˆ *Tj* ) est bien égal, aux erreurs d'arrondis près, au total des valeurs de *Y* sur les zones sources (∑*<sup>i</sup> yS<sup>i</sup>* ).

## **1.6 Uniformité sur les sources et uniformité sur les cibles (variables intensives uniquement)**

On dit qu'une variable *Y* intensive est :

– **uniforme sur les sources** si sa valeur sur les zones d'intersection *Aij* (notée *YAij*) est égale à sa valeur sur les zones sources *S<sup>i</sup>* (notée *yS<sup>i</sup>* ) :

 $Y_{A_{ij}} = y_{S_i}$  pour tout *j* tel que la cible  $T_j$  intersecte la source  $S_i$ 

– **uniforme sur les cibles** si sa valeur sur les zones d'intersection *Aij* (notée *YAij*) est égale à sa valeur sur les zones cibles *T<sup>j</sup>* (notée *yT<sup>j</sup>* ) :

 $Y_{A_{ij}} = y_{T_j}$  pour tout *i* tel que la source  $S_i$  intersecte la cible  $T_j$ 

Si la variable est uniforme respectivement sur les sources ou sur les cibles, il n'y a pas de différence entre les valeurs qu'elle prend sur les différentes zones d'intersection, sa valeur sera la même sur toutes les zones d'intersection et égale à sa valeur sur la source ou, respectivement, sur la cible. Par exemple, considérons une zone source *S<sup>i</sup>* (i fixé) intersectée par deux carreaux  $T_j$  et  $T_{j'}$  et une variable Y intensive. Y est uniforme sur les sources si  $Y_{A_{ij}}=Y_{A_{ij'}}=y_{S_i}.$ 

## **1.7 Homogénéité dans une zone source (variables extensives uniquement)**

On dit qu'une variable *Y* extensive est **homogène** sur les sources si sa valeur sur les zones d'intersection *Aij* (notée *YAij*) rapportée à leur aire (notée |*Aij*|) est égale à sa valeur sur les zones sources *S<sup>i</sup>* (notée *yS<sup>i</sup>* ) rapportée à leur aire (notée |*S<sup>i</sup>* |) :

*YAij*  $\frac{Y_{A_{ij}}}{|A_{ij}|} = \frac{y_{S_i}}{|S_i|}$  $\frac{g_{\overline{S_i}}}{|S_i|}$  = constante pour tout *j* tel que la cible *T<sub>j</sub>* intersecte la source *S<sub>i</sub>*,

ce qui revient à dire que la valeur de *Y* sur une zone est proportionnelle à l'aire de cette zone.

Si la variable est répartie de manière homogène dans les zones sources, il n'y a pas de différence entre les ratios sur les différentes zones d'intersection, leur valeur sera la même sur toutes les zones d'intersection et égale à la valeur du ratio sur la source. Par exemple, considérons une zone source *S<sup>i</sup>* (i fixé) intersectée par deux carreaux *T<sup>j</sup>* et *T<sup>j</sup>* ′ et

une variable *Y* extensive. *Y* est homogène sur les sources si  $\frac{Y_{A_{ij}}}{|A_{ij}|} = \frac{Y_{A_{ij'}}}{|A_{ij'}|} = \frac{y_{S_i}}{|S_i|}$  $\frac{g_{S_i}}{|S_i|}$  = constante.

On remarque que si une variable extensive est homogène sur les sources, la variable intensive correspondante est uniforme sur les sources, et réciproquement.

En pratique, on ne peut pas vérifier l'homogénéité car la valeur de *Y* sur les zones d'intersection (*YAij*) est inconnue. On s'intéresse donc à la corrélation entre la variable *Y* et l'aire des zones sources.

L'homogénéité implique la corrélation positive mais la réciproque n'est pas vraie. En vérifiant la corrélation, on n'est pas assuré d'avoir l'homogénéité, par contre si la corrélation est faible, cela implique qu'il n'y a pas d'homogénéité. Par exemple, si la variable d'intérêt sur une zone *A* s'exprime comme une fonction linéaire de l'aire de A (*Y<sup>A</sup>* = *α* + *β*|*A*| avec *α* et *β* des réels non nuls et *β* > 0), il y a corrélation linéaire positive entre Y et son aire mais pas homogénéité (à cause du terme *α* qui est non-nul). Concrètement, le coût d'acheminement de l'eau dans une zone pourrait s'exprimer sous cette forme comme la somme d'un coût fixe (*α*) et d'un coût variable proportionnel à l'aire de la zone (*β*|*A*| ; par exemple la taille des conduits qui dépend de l'aire de la zone).

### **1.8 Choix de la méthode**

Le tableau 1.1 (p. 10) présente une synthèse des différentes méthodes détaillées dans les fiches de la partie suivante.

Il est important de préciser que le type de la variable d'intérêt n'est pas déterminant pour le choix de la méthode car, comme cela a été expliqué au paragraphe 1.4 (p. 6) à toute variable extensive correspond une variable intensive et réciproquement [2].

## **1.9 Synthèse des méthodes dasymétriques**

On dispose d'une variable d'intérêt Y <u>extensive 5</u> connue au niveau des zones sources  $\{S_i\}_{i=1,...,I}$ , dont on cherche à prédire la valeur au niveau des zones cibles *Tj j*=1,...,*J* .

Les méthodes dasymétriques reposent sur un principe d'allocation proportionnelle des données aux zones d'intersection *Aij* et se décomposent en deux étapes.

La première étape consiste à prédire la valeur de *Y* sur les zones d'intersection *Aij* :

$$
\hat{Y}_{A_{ij}} = w_{A_{ij}} \times y_{S_i}
$$

avec  $w_{A_{ij}}$  la proportion de la variable *Y* sur la zone source  $S_i$  qui est allouée à la zone d'intersection  $A_{ij}$ .

Cette pondération diffère selon le type de méthode choisie :

- |*Aij*|  $\frac{p_1}{|S_i|}$  pour l'allocation proportionnelle à l'aire (DAW),
- $-\frac{x_{A_{ij}}}{\mu}$  $\frac{Z_{\lambda j}}{X_{S_i}}$  pour l'allocation proportionnelle à une variable auxiliaire *X* (DAX),
- $-\frac{\sum_{k} |A_{ijk}| \hat{D}_{C_k}}{\sum_{k} \sum_{k} |A_{i}}$  $\sum_l \sum_m |A_{ilm}| \hat{D}_{C_m}$ pour la méthode dasymétrique avec zones de contrôle *C<sup>k</sup>* (DAC),
- ∑ *k* |*Aijk*|  $\frac{|A_{ijk}|}{|A_{i.k}|} \times \frac{x_{A_{i.k}}}{x_{S_i}}$  $\frac{x_{Y_{i,k}}}{x_{S_i}}$  pour la méthode dasymétrique avec zones de contrôle  $C_k$  et variable auxiliaire X (DA2).

La deuxième étape consiste à prédire la valeur de *Y* dans la zone cible *T<sup>j</sup>* en sommant la valeur de *Y* sur les zones d'intersection  $A_{ij}$  pour toutes les sources  $S_i$  qui intersectent la cible  $T_j$  (car  $T_j = \bigcup_{i=1}^{I_j} A_{ij}$ ) :

$$
\hat{Y}_{T_j} = \sum_{i \;:\; S_i \cap T_j \neq \varnothing} \hat{Y}_{A_{ij}}
$$

#### **Remerciements**

Ce travail a été partiellement financé par l'Agence Nationale de la Recherche à travers le projet ModULand (ANR-11-BSH1-005) et par la DREAL Midi-Pyrénées.

<sup>5.</sup> Si la variable d'intérêt est intensive, on utilisera la variable extensive qui lui correspond (cf. paragraphe 1.4 p. 6)

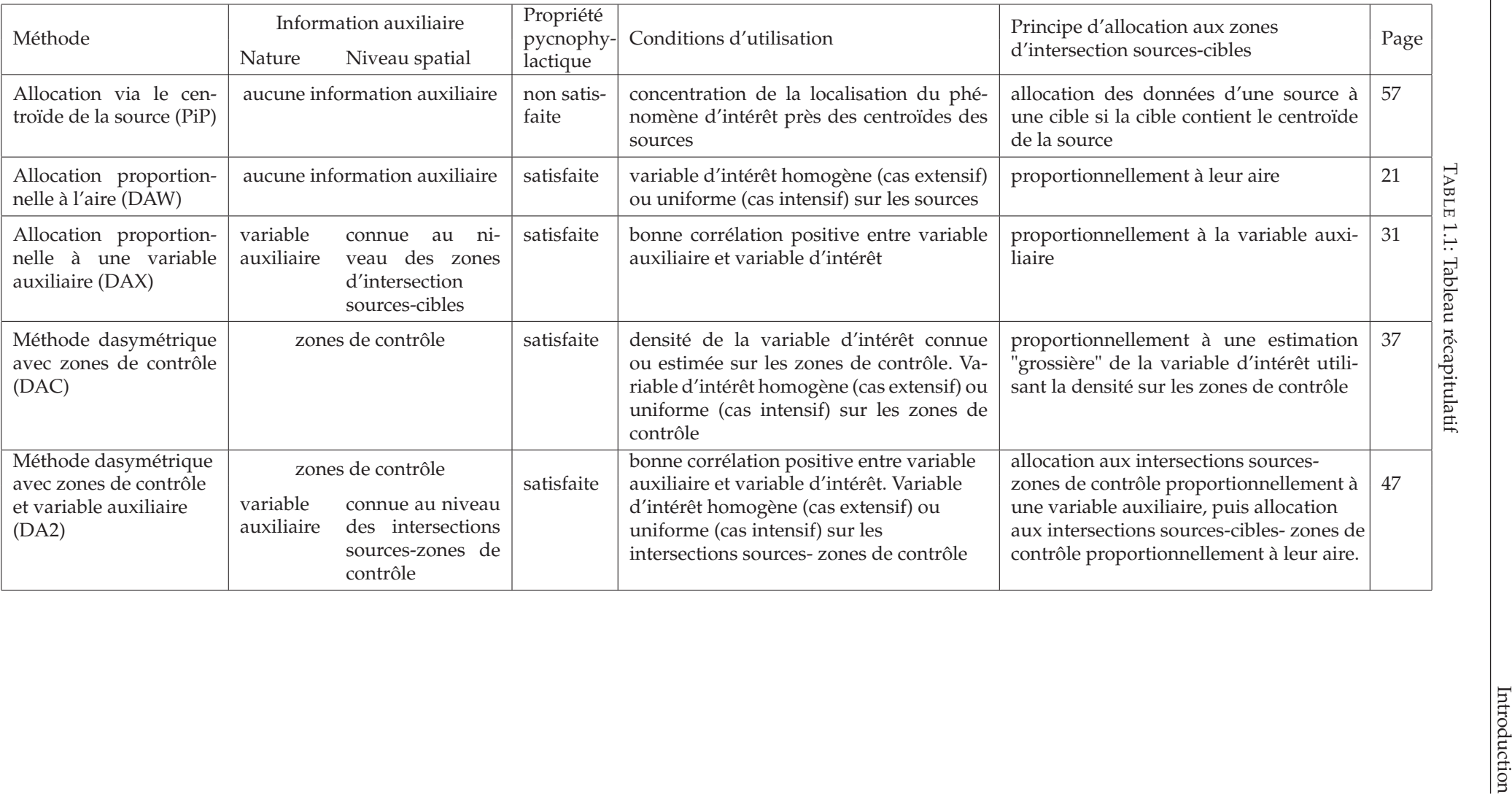

## **Chapitre 2**

# **Présentation des données**

Chaque méthode sera appliquée sur un même jeu de données de référence provenant de la DREAL Midi-Pyrénées. L'objectif est d'effectuer un carroyage de 500 m x 500 m (projection Lambert 93) et de calculer le nombre de logements au carreau (ou la densité de logements, selon la méthode considérée).

Ces prédictions carroyées du nombre de logements peuvent permettre par exemple d'estimer la population située dans des zones à risques (sismique, inondation) ou encore d'étudier les dynamiques d'urbanisation ou de consommation d'espace.

Pour des facilités d'illustration et de traitement, le territoire d'étude est restreint à 9 communes de l'ouest toulousain (cf. figure 2.1). Mais les méthodologies sont applicables à des territoires plus vastes.

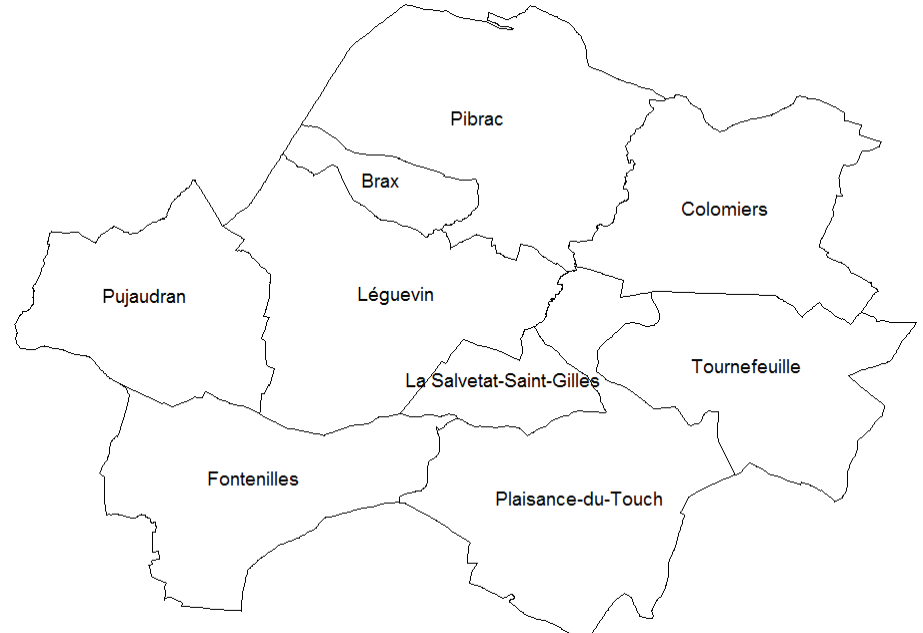

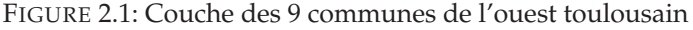

## **2.1 Variable d'intérêt** *Y*

Nous disposons donc de deux variables d'intérêt *Y* :

- 1. le **nombre de logements**, *Nb*\_*logements*, qui est une variable *extensive*,
- 2. la **densité de logements**, *Densité\_lgts*, qui est une variable *intensive* (cf. 1.4 p. 6).

Ces données sont issues des fichiers MAJIC (cf. annexe A p. 67) et sont connues au niveau parcellaire. Cependant, selon les méthodes à illustrer, nous serons amenés à prétendre que la variable d'intérêt est connue seulement au niveau de la commune.

La variable *Nb*\_*logements* a été construite en sommant les variables *nlocmaison* (nombre de locaux de type maison individuelle) et *nlocappt* (nombre de locaux de type appartement) pour n'inclure que les locaux étant réellement des logements. Elle diffère donc de la variable *nlocal* qui est le nombre de locaux quel que soit leur type et ajoute aux logements les locaux de type commercial ou industriel (*nloccom*) et dépendance (*nlocdep*).

La variable *Densité\_lgts* est construite à partir de la variable *Nb\_logements* comme le ratio entre le nombre de logements d'une zone donnée et son aire :

$$
Density\_lgts_{parcelle} = \frac{Nb\_logements_{parcelle}}{Aire_{parcelle}}
$$

## **2.2 Information auxiliaire**

Différentes informations auxiliaires sont issues de deux couches MapInfo :

– la couche des routes (issue de la BD TOPO version 2 - décembre 2009), qui sert à construire la variable auxiliaire de longueur des routes (cf. annexe E p. 89),

– la couche Corine Land Cover 2006, qui sert à construire des zones de contrôles (cf. annexe G p. 107).

#### **2.2.1 Couche des Routes (BD TOPO)**

La BD TOPO est une base de données produite par l'Institut Géographique National (IGN), c'est la composante topographique du Référentiel géographique à Grande Echelle (RGE). Elle fournit une description vectorielle 3D (structurée en objets) des éléments du territoire et de ses infrastructures ainsi qu'une information d'adressage.

Les objets de la BD TOPO sont structurés en thèmes (par exemple : le réseau routier, le réseau hydrographique, les bâtiments, la structure administrative, etc.). Les informations dont nous disposons sont issues de la classe ROUTE (cf. figure 2.2) qui permet notamment de distinguer les différents types de route de la 2x2 voies au chemin ou sentier.

FIGURE 2.2: Superposition de la couche des communes et de la couche des routes

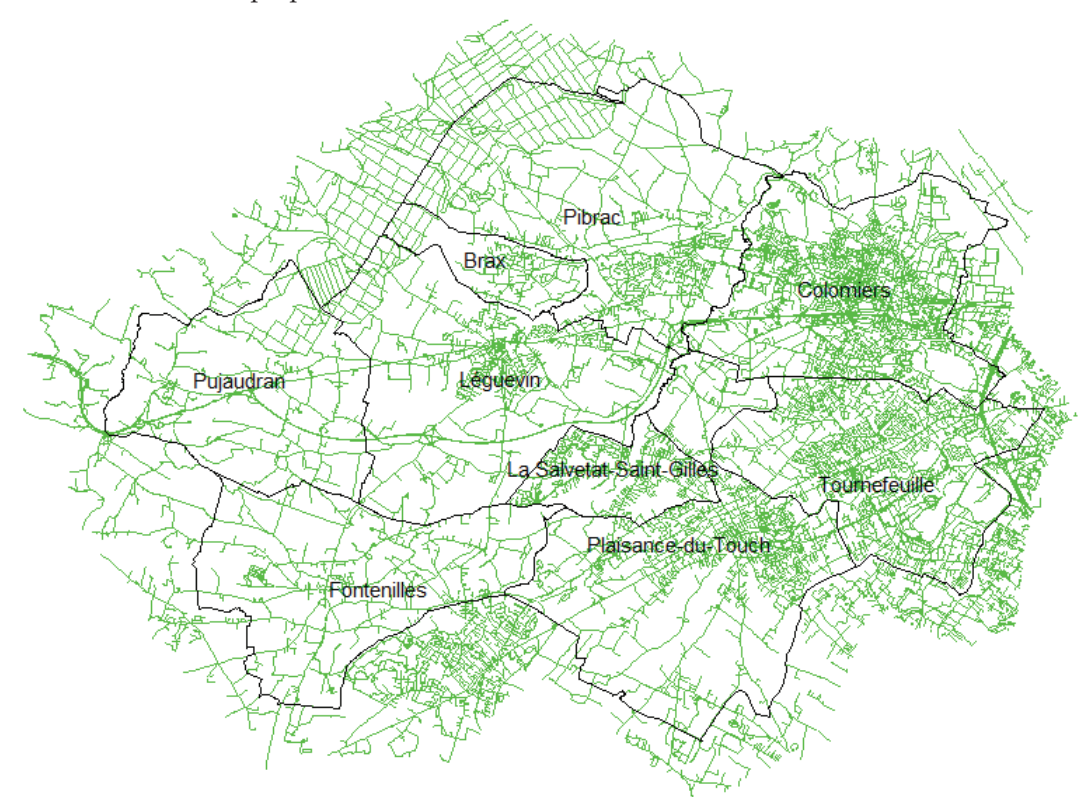

#### **2.2.2 Couche Corine Land Cover**

La base CORINE Land Cover est une base de données européenne d'occupation biophysique des sols, produite dans le cadre du programme européen CORINE de coordination de l'information sur l'environnement. Le producteur pour la France est le Service de l'observation et des statistiques du ministère chargé de l'environnement. Les données sont issues de l'interprétation visuelle d'images satellitaires, avec des données complémentaires d'appui (en particulier les BD ORTHO et CARTO de l'IGN). L'occupation biophysique du sol prévaut à son utilisation, ainsi la nature des objets (forêts, cultures, surfaces en eau, roches affleurantes...) est privilégiée par rapport à leur fonction socioéconomique (agriculture, habitat...).

La nomenclature CLC est hiérarchisée en 3 niveaux :

- niveau 1 (cf. figure III.1), qui sera utilisé dans nos exemples : niveau le plus grossier, comprenant 5 catégories (4 présentes dans nos données : 1 = territoires artificialisés, 2 = territoires agricoles, 3 = forêts et milieux semi-naturels,  $\overline{4}$  = zones humides,  $5$  = surface en eau).
- niveau 2 : niveau intermédiaire comprenant 15 catégories (10 présentes dans nos données).
- niveau 3 : niveau le plus fin, il comprend 44 catégories (16 présentes dans nos données).

FIGURE 2.3: Superposition de la couche des communes et de la couche Corine Land Cover niveau 1

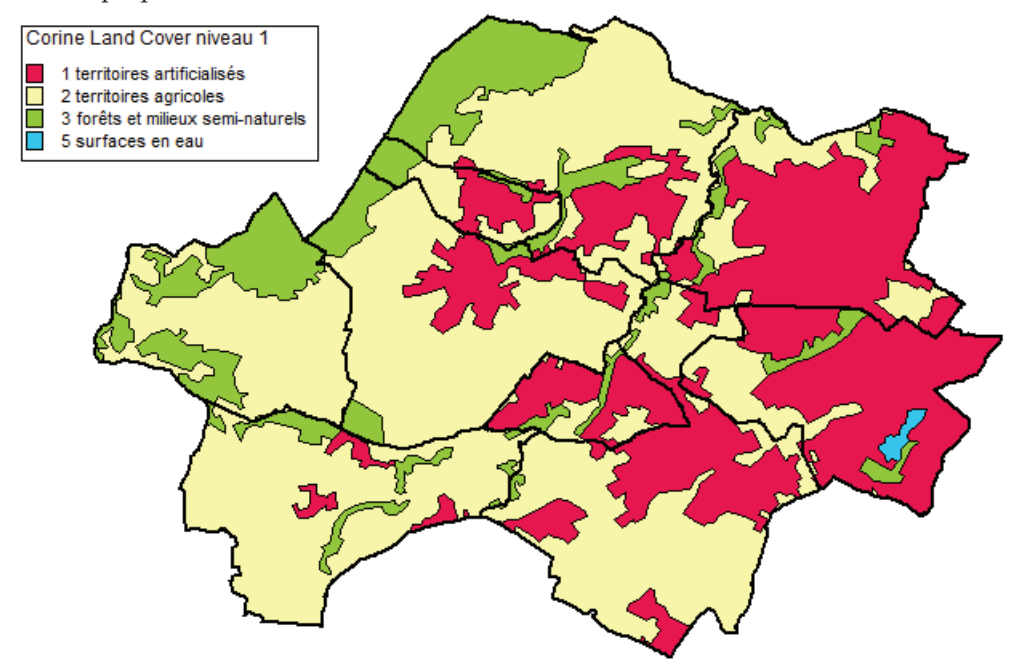

Notons que la superficie minimale des unités cartographiées est de 25 hectares.

Afin de reprendre les notations de l'introduction avec cet exemple, nous allons distinguer deux cas : celui de la désagrégation où la variable d'intérêt est connue au niveau de la commune, et celui de l'agrégation où elle est connue au niveau de la parcelle (cf. 1.2 p. 4).

### **2.3 Cas de désagrégation : variable d'intérêt connue au niveau de la commune**

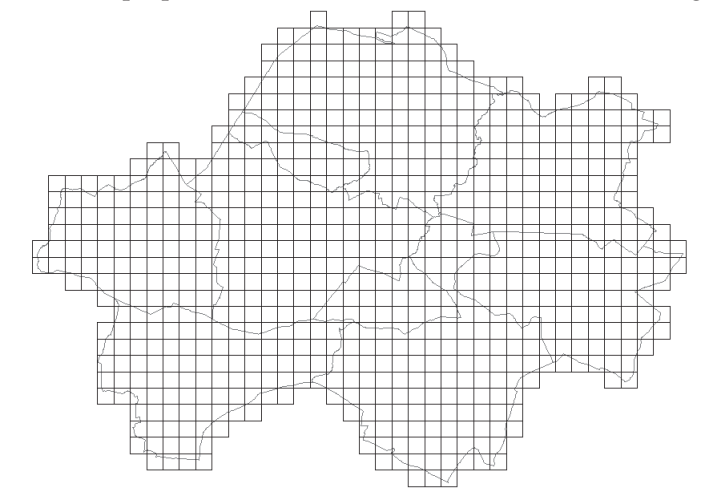

FIGURE 2.4: Superposition de la couche des communes et de la grille

On considère ici que la variable d'intérêt *Y*, le nombre ou la densité de logements, est connue au niveau communal. Les 9 communes de l'ouest toulousain constituent donc les 9 zones sources *S<sup>i</sup>* (*i* = 1, . . ., 9). Comme on cherche à connaître le nombre (ou la densité) de logements au carreau, les zones cibles *T<sup>j</sup>* (*j* = 1, . . ., 1 160) sont les 747 carreaux <sup>1</sup>. Ces 747 carreaux intersectent au moins une commune (cf. figure 2.4), le tableau 2.1 donne le nombre de carreaux selon le nombre de communes qu'ils intersectent. On peut constater que la très grande majorité des carreaux intersecte une seule commune (i.e. ces carreaux sont entièrement inclus dans une commune). 131 carreaux sont à la frontière de deux communes et treize carreaux intersecte trois ou quatre communes. Au total, les données comptent 905 intersections commune-carreau <sup>2</sup> (notées *commune* ∩ *carreau*).

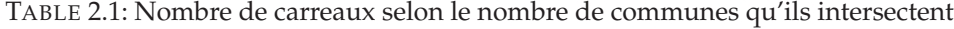

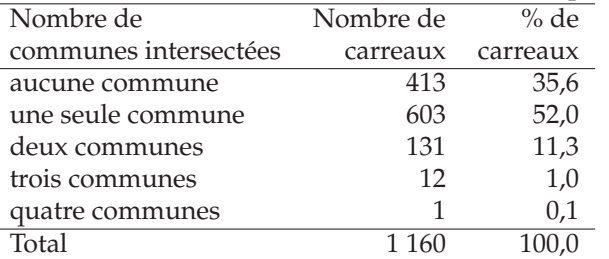

En faisant correspondre les notations précédentes aux données, on a donc :

- *yS<sup>i</sup>* = *Nb*\_*logementscommune* (ou *Densite*´\_*lgtscommune*), variable connue pour *i* (commune) = 1,. . ., 9
- *YT<sup>j</sup>* = *Nb*\_*logementscarreau* (ou *Densite*´\_*lgtscarreau*), à calculer pour *j* (carreau) = 1,. . ., 747
- $A_{ii} = \text{commune} \cap \text{carreau}$  (avec 905 intersections non vides).

Le tableau 2.2 fournit les caractéristiques des neuf communes de la zone d'étude. Aux extrêmes, on distingue deux communes, Colomiers et Tournefeuille, très urbaines et densément peuplées et deux communes très rurales ayant une faible densité de population, Pujaudran et Fontenilles.

<sup>1.</sup> Table *grille* : 40 colonnes (numérotées de A à AN) et 29 lignes (numérotées de 1 à 29), la grille est donc composée de 40 × 29=1 160 carreaux, que ceux-ci intersectent ou non les communes

<sup>2.</sup> Table *communes*\_*inter*\_*carreaux*

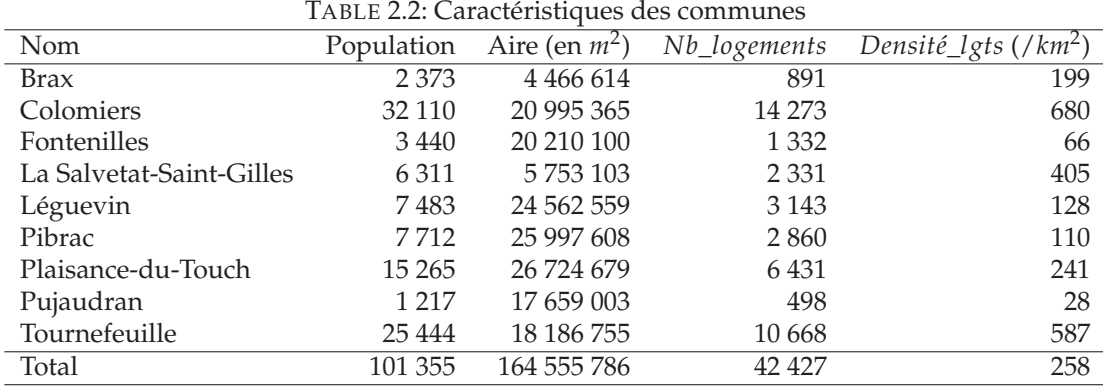

## **2.4 Cas d'agrégation : variable d'intérêt connue au niveau de la parcelle**

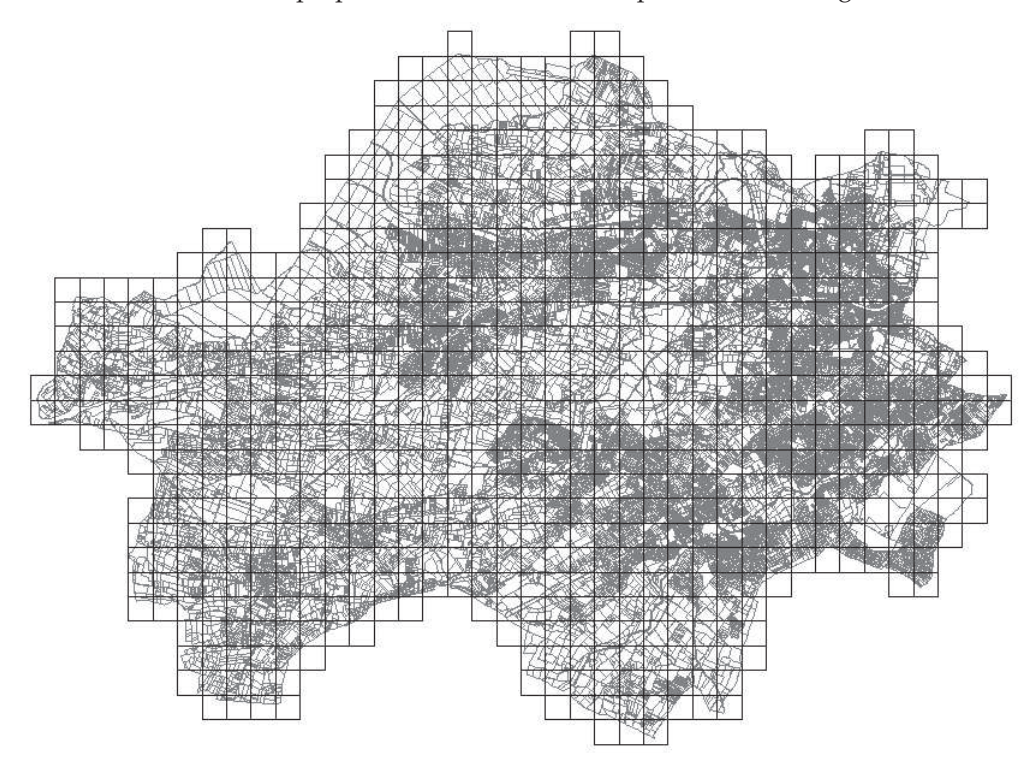

FIGURE 2.5: Superposition de la couche des parcelles et de la grille

Ici, la variable d'intérêt *Y*, le nombre (ou la densité) de logements, est connue au niveau de la parcelle, les zones sources *S<sup>i</sup>* sont donc les 50 709 parcelles (cf. figure 2.5).

Les parcelles ont une aire comprise entre 0 et 590 716 *m<sup>2</sup>,* avec une moyenne de 2 915 *m<sup>2</sup>* et un écart-type de 9 860 *m<sup>2</sup>*. 25 % des parcelles ont une aire inférieure à 400 *m*<sup>2</sup> , 50 % une aire inférieure à 762 *m*<sup>2</sup> et 75 % une aire inférieure à 1 876 m<sup>2</sup>. Les parcelles de petite taille <sup>3</sup> ou de taille moyenne sont donc largement majoritaires sur la zone d'étude.

Comme on cherche à connaître le nombre de logements au carreau, les zones cibles  $T_j$  sont les 741 carreaux  $^4$ . La taille des zones sources est inférieure à celle des carreaux, on se trouve donc bien dans un cas d'agrégation.

Il y a 63 269 intersections parcelle-carreau (notées *parcelle* ∩ *carreau*) : 40 112 intersections correspondant exactement à la parcelle (parcelles totalement incluses dans un carreau, *parcelle* ∩ *carreau* = *parcelle* dans ce cas-là) et 23 157 intersections correspondant à des découpages de parcelles. Ces 23 157 intersections parcelle-carreau correspondent à 10 595 parcelles intersectées différentes. Les 50 709 parcelles se répartissent donc en 40 112 parcelles totalement incluses dans un carreau et 10 595 parcelles intersectées.

<sup>3.</sup> Notons que parmi les 4 073 parcelles de moins de 90 *m*<sup>2</sup> , 230 parcelles contiennent entre 1 et 110 logements (192 parcelles avec un logement, 25 parcelles avec 2 à 10 logements et 13 parcelles avec plus de 10 logements, pour un total de 730 logements) alors qu'il est peu probable que des parcelles de si petite taille soient, dans la réalité, occupées par des logements.

<sup>4.</sup> Dans le cas de désagrégation, les communes intersectent 747 carreaux mais seulement 741 carreaux sont intersectés par les parcelles, l'explication concernant cette différence est donnée dans l'annexe B p. 73.

Les logements des parcelles entièrement incluses dans un carreau (33 328 sur 42 359) seront affectés au carreau sans erreur, le problème d'allocation provenant uniquement des découpages de parcelles sur plusieurs carreaux. Les 10 595 parcelles intersectées comptent au total 9 031 logements, une parcelle comporte entre 0 et 158 logements, avec une moyenne de 0,9 logement (écart-type=5,1). La plupart des parcelles intersectées ne comporte aucun logement (6 203 parcelles, soit 58,5%) ou un seul (4 048 parcelles, soit 32,8%).

En faisant correspondre les notations précédentes aux données, on a donc : – *S<sup>i</sup>* = *parcelle*, d'aire |*S<sup>i</sup>* |. Il y a *I* = 50 709 parcelles.  $y_{S_i} = Nb\_logements_{pareelle}$  connue pour *i* (parcelle) = 1,..., 50 709 – *YT<sup>j</sup>* = *Nb*\_*logementscarreau* à calculer pour *j* (carreau) = 1,. . ., 741  $A_{ii}$  = *parcelle* ∩ *carreau*, d'aire | $A_{ii}$ |. Il y a 63 269 intersections non vides.

Un carreau contient entre 1 et 455 parcelles, avec une moyenne de 85,4 parcelles et un écart-type de 88,3.

Parmi les 10 595 parcelles intersectées, une parcelle intersecte entre 2 et 8 carreaux (cf. tableau 2.3), avec une moyenne de 2,2 carreaux (écart-type=0,5). Près de 9 parcelles intersectées sur dix (9 261 parcelles, soit 87,41%) "chevauchent" deux carreaux, près d'une sur sept intersecte 3 ou 4 carreaux (1 390 parcelles, soit 13,12%) et seulement 14 parcelles intersectent 5 carreaux ou plus (soit 0,13%). Trois parcelles intersectent 7 ou 8 carreaux, ce sont des parcelles de très grande aire <sup>5</sup>.

TABLE 2.3: Nombre de parcelles selon le nombre de carreaux qu'elles intersectent (hors parcelles totalement incluses dans un carreau)

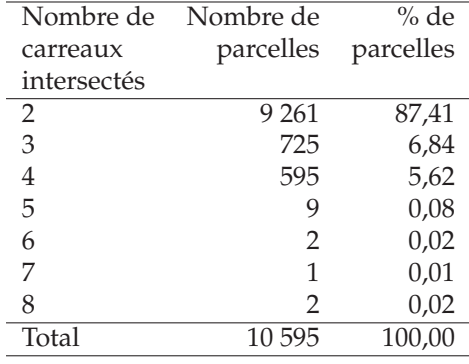

#### **2.4.1 Liaison entre l'aire des parcelles et le nombre de logements**

La liaison entre le nombre de logements et l'aire des parcelles ne semble pas très bonne, en particulier dans les zones fortement urbanisées où les parcelles qui contiennent des immeubles, et donc un nombre élevé de logements, sont assez petites (cf. figures 2.6 et 2.7 représentant le carreau AI11 à Colomiers qui contient plusieurs parcelles d'environ 450 *m*<sup>2</sup> avec plusieurs dizaines de logements qui sont des immeubles).

<sup>5.</sup> La parcelle intersectant 7 carreaux (identifiant = 31557000AZ0005) est située à Tournefeuille, elle comporte un seul logement, son aire est de 41,88 ha. Les deux parcelles intersectant 8 carreaux (identifiants = 323340000A0695 et 323340000A0696) sont situées à Pujaudran, elles ne comportent aucun logement, leurs aires respectives sont de 40,79 et 42,34 ha.

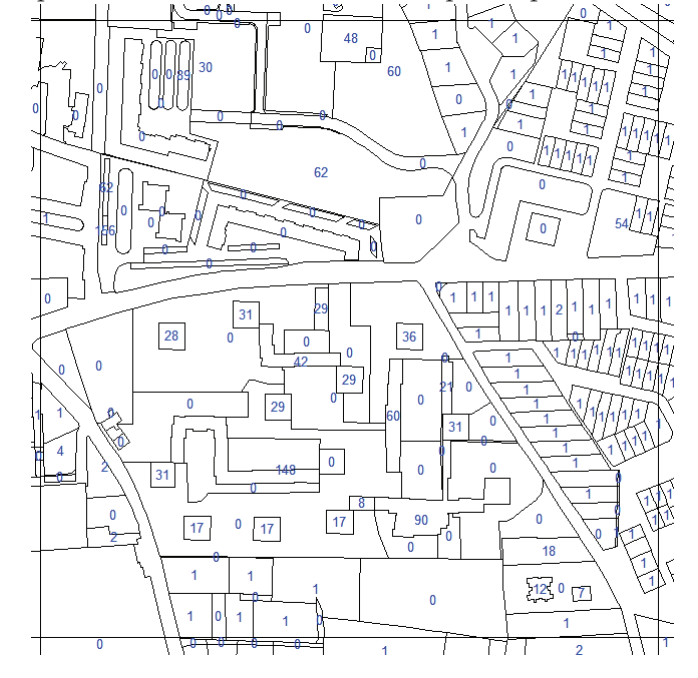

FIGURE 2.6: Exemple du carreau AI11 contenant des petites parcelles avec des immeubles

FIGURE 2.7: Photographie aérienne et parcelles cadastrales du centre du carreau AI11 (source : Géoportail)

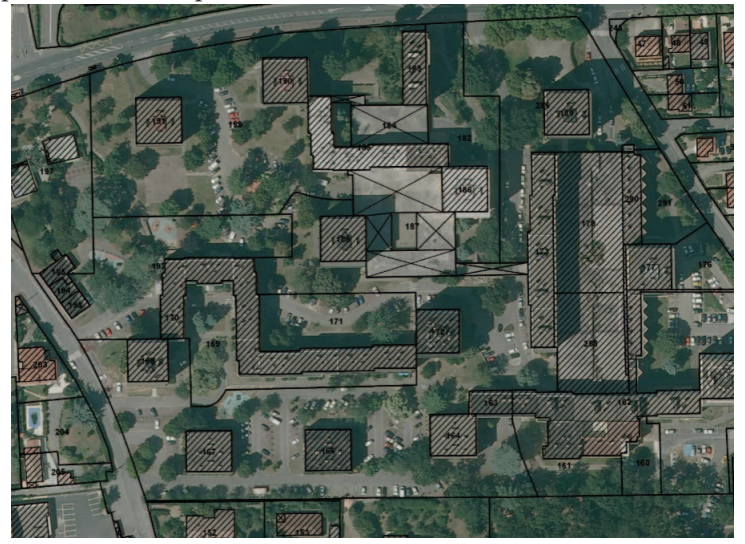

**Deuxième partie Méthodes dasymétriques**

## **Fiche I**

# **Allocation proportionnelle à l'aire -** *Areal weighting interpolation* **(DAW)**

**Conditions d'utilisation**

variable cible *Y* :

– extensive, avec une répartition homogène dans les zones sources *S<sup>i</sup>*

– ou intensive, et uniforme sur les sources *S<sup>i</sup>*

pas d'information auxiliaire

*Notons que ces conditions d'uniformité ou d'homogénéité sur les zones sources sont drastiques et sont rarement remplies en pratique.*

#### **Principe [1, 5]**

Allouer les données aux zones d'intersection *Aij* proportionnellement à leur aire.

**Propriété pycnophylactique** satisfaite (cf. p. 7).

#### **Ecriture synthétique**

Variable extensive :  $\hat{Y}_{T_j} = \sum_i \sum_j \gamma_i \gamma_j \neq \emptyset \frac{|A_{ij}|}{|S_i|}$  $\frac{|A_{ij}|}{|S_i|}\times y_{S_i}.$  Variable intensive :  $\hat{Y}_{T_j}=\sum_i s_i\cap T_j\neq\emptyset \frac{|A_{ij}|}{|T_j|}$  $\frac{f_1}{|T_j|} \times y_{S_i}$ .

Cette fiche s'articule en deux parties. La première partie explique de manière détaillée la formule d'allocation et sa mise en œuvre dans le cas d'une variable extensive (exemple : nombre de logements, connu au niveau des parcelles) puis dans celui d'une variable intensive (exemple : densité de logements, connue au niveau des parcelles). La seconde partie s'intéresse aux implications de la formule d'allocation tout d'abord dans le cas de l'agrégation (source = parcelle, cible = carreau) puis dans le cas de la désagrégation (source = commune, cible = carreau). A des fins de simplicité, la seconde partie n'est déclinée que dans le cas d'une variable extensive : le nombre de logements.

Notons que l'allocation proportionnelle est la seule méthode d'interpolation de données surfaciques proposée dans MapInfo.

## **I.1 Formules d'allocation**

#### **Exemples**

La méthode d'allocation proportionnelle à l'aire sera illustrée par deux exemples, selon la nature de la variable d'intérêt *Y* :

```
– exemple 1 : Y="nombre de logements" (noté Nb_logementscarreau), cette variable est extensive,
```
– exemple 2 : *Y*="densité de logements" (notée *Densite*´\_*lgtscarreau*), cette variable est *intensive*.

Dans ces deux exemples, nous chercherons à prédire la variable *Y* au niveau du carreau à partir de l'information connue au niveau de la parcelle (respectivement notée *Nb*<sub>*logements*<sub>parcelle</sub> et *Densité<sub>-</sub>lgts*<sub>parcelle</sub>). Les zones sources</sub> sont donc les 50 709 parcelles (cf. figure I.1) et les zones cibles les 741 carreaux. La taille des zones sources étant inférieure à celle des carreaux, on se trouve dans un cas d'agrégation (pour plus d'information sur les données cf. 2.4 p. 15).

#### **Application des notations aux données étudiées**

– *S<sup>i</sup>* = *parcelle*, d'aire |*S<sup>i</sup>* |. Il y a *I* = 50 709 parcelles.

- *yS<sup>i</sup>* = *Nb*\_*logementsparcelle* ou *Densite*´\_*lgtsparcelle*, connue pour *i* (parcelle) = 1,. . ., 50 709
- *YT<sup>j</sup>* = *Nb*\_*logementscarreau* ou *Densite*´\_*lgtscarreau*, à calculer pour *j* (carreau) = 1,. . ., 741
- *Aij* = *parcelle* ∩ *carreau*, d'aire |*Aij*|. Il y a 63 269 intersections non vides (dont 40 112 qui correspondent exacte-
- ment à la parcelle, i.e. parcelles entièrement incluses dans un carreau).

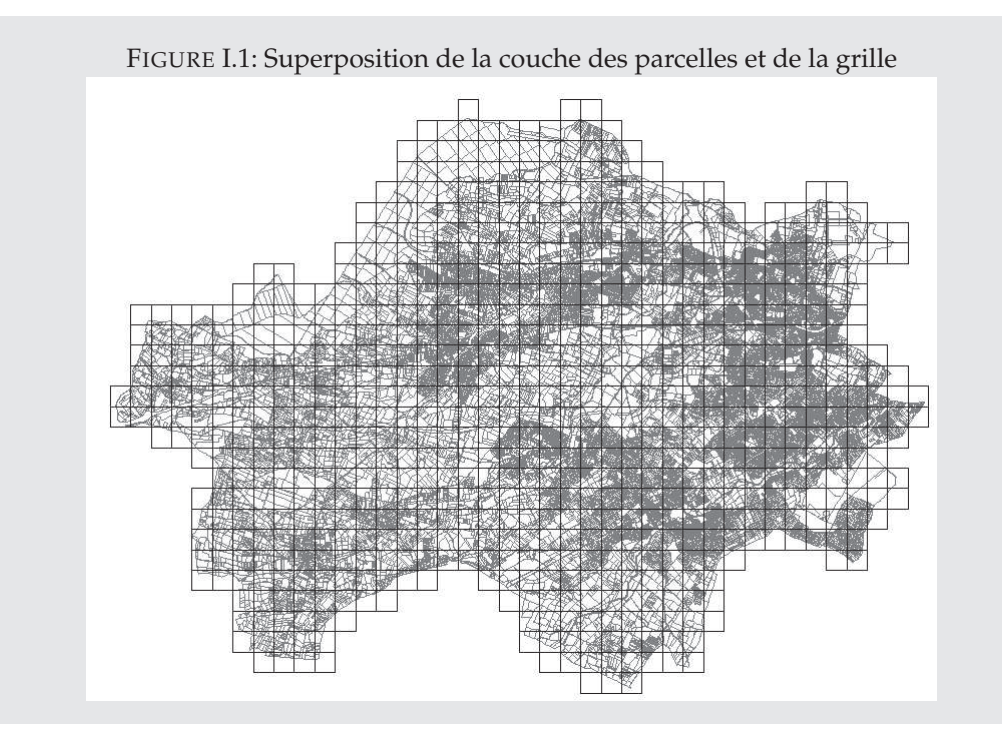

#### **I.1.1 Cas d'une variable extensive**

#### **1ère étape : Prédiction de** *Y* **sur les zones d'intersection** *Aij*

Dans le cas d'une variable extensive, l'hypothèse supplémentaire à émettre est l'homogénéité de la variable *Y* au sein des zones sources (i.e. elle se répartit de manière homogène dans l'ensemble d'une même zone source). Cette hypothèse permet de supposer que les données sources peuvent être allouées aux zones d'intersection proportionnellement à leur aire.

Ainsi, la proportion de la valeur de *Y* sur la zone source  $S_i$  (i.e. la proportion de  $y_{S_i}$ ) qui est allouée à la zone d'intersection *Aij* est déterminée proportionnellement à |*Aij*|, l'aire de la zone d'intersection. Le coefficient de pondération appliqué à *yS<sup>i</sup>* est donc défini comme le ratio de l'aire de la zone d'intersection *Aij* (|*Aij*|) et de celle de la zone source  $S_i$  (| $S_i$ |).

La valeur prédite de  $Y$  pour la zone d'intersection  $A_{ij}$ , notée  $\hat{Y}_{A_{ij}}$ , s'écrit donc :

$$
\hat{Y}_{A_{ij}} = \frac{|A_{ij}|}{|S_i|} \times y_{S_i}
$$

#### **Exemple 1**

La première étape consiste à calculer le nombre de logements au niveau des intersections parcelles-carreaux (*Y*ˆ *<sup>A</sup>ij*).

Pour cela, on calcule tout d'abord l'aire des intersections parcelles-carreaux (|*Aij*|). Puis on calcule le nombre de  $log$ ements au niveau des intersections parcelles-carreaux ( $\hat{Y}_{A_{ij}}$ ) à partir de cette aire, de celle des parcelles ( $|S_i|$ ) et du nombre de logements de la parcelle (*yS<sup>i</sup>* ).

Ainsi avec les variables de l'exemple, la formule précédente s'écrit :

$$
Nb\_logements_{parcelle \cap carreau} = \frac{Aire_{parcelle \cap carreau}}{Aire_{parcelle}} \times Nb\_logements_{parcelle}
$$

#### **2e étape : Prédiction de** *Y* **sur les zones cibles** *T<sup>j</sup>*

Rappelons qu'une zone cible *T<sup>j</sup>* (j fixé) est l'union de toutes les zones d'intersection *Aij* de cette zone cible avec les sources  $S_i: T_j = \bigcup_i A_{ij}$ .

En conséquence de la propriété d'extensivité, la valeur de *Y* dans la zone cible *T<sup>j</sup>* (*Y*ˆ *Tj* ) s'obtient en sommant la valeur de *Y* sur les zones d'intersection  $A_{ij}$  ( $\hat{Y}_{A_{ij}}$ ) pour toutes les sources  $S_i$  qui intersectent la cible  $T_j$ , c'est-à-dire en sommant sur i les  $\hat{Y}_{A_{ij}}$  :

$$
\hat{Y}_{T_j} = \sum_{i \;:\; S_i \cap T_j \neq \varnothing} \hat{Y}_{A_{ij}}
$$

#### **Exemple 1**

Cette deuxième étape consiste à calculer le nombre de logements au niveau des carreaux (*Y*ˆ *Tj* ), à partir du nombre de  $log$ ements au niveau des intersections parcelles-carreaux ( $\hat{Y}_{A_{ij}}$ ) pour les parcelles  $S_i$  qui intersectent chaque carreau *Tj* .

Ainsi avec les variables de l'exemple, la formule précédente s'écrit :

$$
Nb\_logements_{carreau} = \sum_{parelles} Nb\_logements_{parcelle} \cap carreau
$$

#### **Ecriture synthétique**

$$
\hat{Y}_{T_j} = \sum_{i \; : \; S_i \cap T_j \neq \emptyset} \frac{|A_{ij}|}{|S_i|} \times y_{S_i}
$$

#### **Exemple 1**

Avec les variables de l'exemple, la formule synthétique d'allocation s'écrit :

$$
Nb\_logements_{carreau} = \sum_{parcells} \frac{Aire_{parcelle} \cap carreau}{Aire_{parcelle}} \times Nb\_logements_{parcelle}
$$

Les figures I.2 et I.3 donnent le résultat du carroyage avec la méthode DAW.

|                    | 5              |                |     | $\overline{2}$             | $\overline{2}$ |               |                 |                     |                         | о                | $\overline{0}$ | $\mathbf{0}$           |     |                             |          |     | $\Omega$ | $\Omega$     |                  |
|--------------------|----------------|----------------|-----|----------------------------|----------------|---------------|-----------------|---------------------|-------------------------|------------------|----------------|------------------------|-----|-----------------------------|----------|-----|----------|--------------|------------------|
| $-14$              | $\overline{2}$ |                |     | 10                         |                |               | 5               | $\overline{2}$      |                         | З                |                | 2                      |     |                             | $\bf{0}$ |     |          | $\theta$     |                  |
| $\overline{2}$     | 9              | 10             | 13  | 8                          | 27             | 46            | 22              | <b>Pibrac</b><br>32 | 15                      |                  |                | $\overline{2}$         | 12  | 3                           | 62       | 5   |          | $\bf{0}$     | $\Omega$         |
| 34                 | 30             | 10             |     | $\mathbf{1}$               | 12             | $\mathcal{I}$ | $\overline{11}$ | 225                 | 86                      | 82<br>w          | 250            | <b>Colomiers</b><br>49 | 79  | 251                         | 338      | 153 | 17       | $\mathbf{0}$ |                  |
| 217<br><b>Brax</b> | 87             | $70-$          |     | $\overline{11}$            | 235            | 140           | 203             | 226                 | 37                      | 131              | 262            | 410                    | 344 | 413                         | 455      | 281 | 171      | AJ10         |                  |
| 94                 | 127            | 28             | 51  | 86                         | 248            | 188           | 164             | 139                 | $\mathbf{0}$            |                  | 125            | 259                    | 102 | 633                         | 954      | 538 | 319      | 45           | $\mathbf{0}$     |
| Toront<br>$-48$    | 6 <sup>°</sup> |                | 27  | 86                         | 103            | ਘ<br>20       | 40              | 9<br>۷              |                         | 15               | 6              | 89                     | 300 | 712                         | 746      | 566 | 1 3 6 8  | 257          | $\mathbf{0}$     |
| 164                | 152            | м              | 165 | -R4                        |                |               |                 | Ä.                  | 6                       | 10 <sup>10</sup> | 19             | 62                     | 356 | 454                         | 320      | 231 | 199      | 156          | $\mathbf{0}$     |
| 188                | 106            | 32             | 28  | 224                        | 'n.            | a             | Ō.              |                     | q                       | $\overline{9}$   |                | $\overline{4}$         | 131 | 238                         | 168      | 159 | 74       | 157          |                  |
| 237                | 52             | $\overline{2}$ |     | Léguevin<br>$\overline{0}$ | $\mathbf{0}$   | $\Omega$<br>Æ | 3               |                     |                         |                  |                |                        | 204 | 211                         | 127      | 120 | 82       | 5            | 17 <sub>cm</sub> |
| 101                | $10^{\circ}$   | Δ              | 5.  | $\overline{2}$             |                |               | 0.              | 15 <sub>15</sub>    | Plaisance-du-Touch<br>5 |                  |                | 283                    | 431 | <b>Tournefeuille</b><br>135 | 132      | 417 | $279-$   | 197          | 210              |

FIGURE I.2: Extrait du carroyage DAW (agrégation) : Nombre de logements calculé au carreau

FIGURE I.3: Carte choroplèthe du nombre de logements au carreau, méthode DAW (agrégation)

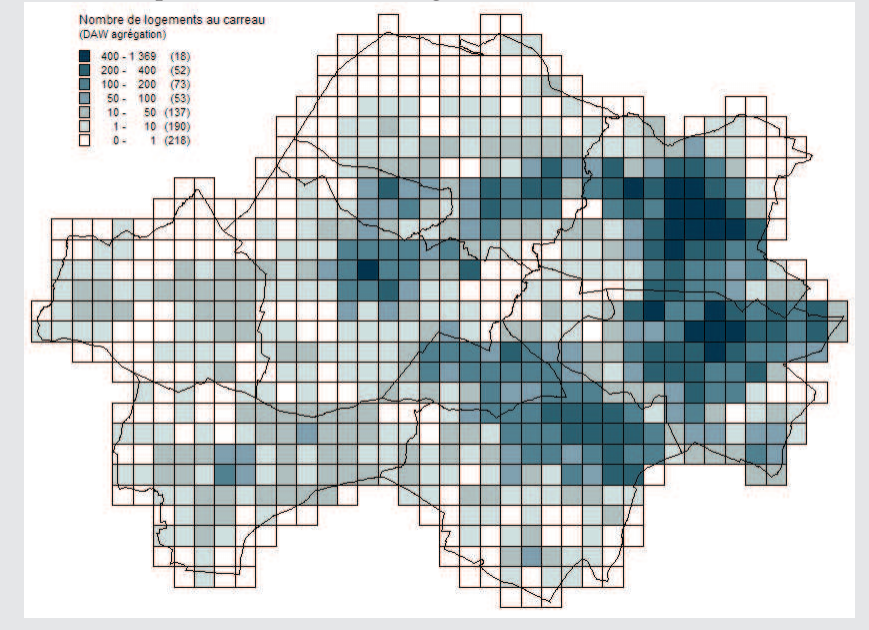

#### **I.1.2 Cas d'une variable intensive**

#### **1ère étape : Prédiction de** *Y* **sur les zones d'intersection** *Aij*

Dans le cas d'une variable intensive, l'hypothèse supplémentaire à émettre est que cette variable est uniforme sur les sources. C'est-à-dire que sa valeur sur la zone d'intersection  $A_{ij}$  est égale à sa valeur sur la zone source  $S_i$  :  $y_{A_{ij}}=y_{S_i}.$ 

Cette hypothèse permet de calculer la valeur prédite de *Y* pour la zone d'intersection *Aij*, notée *Y*ˆ *<sup>A</sup>ij* :

$$
\hat{Y}_{A_{ij}} = y_{S_i}
$$

**Exemple 2** Dans cet exemple, la variable d'intérêt *Y* doit être intensive, nous avons choisi la densité de logement qui est le ratio entre le nombre de logements d'une zone donnée et son aire :

$$
y_{S_i} = Density\_lgts_{pareelle} = \frac{Nb\_logements_{pareelle}}{Aire_{pareelle}}
$$

La première étape consiste à calculer la densité de logements au niveau des intersections parcelles-carreaux (*Y*ˆ *<sup>A</sup>ij*). Comme nous venons de le voir, elle est égale à la densité de logements au niveau des parcelles (*yS<sup>i</sup>* ).

Ainsi avec les variables de l'exemple, la formule précédente s'écrit :

$$
Density\_lgts_{pareelle \; \cap \; carreau} = Density\_lgts_{pareelle}
$$

#### **2ème étape : Prédiction de** *Y* **sur les zones cibles** *T<sup>j</sup>*

Rappelons qu'une zone cible *T<sup>j</sup>* (j fixé) est l'union de toutes les zones d'intersection *Aij* de cette zone cible avec les sources  $S_i: T_j = \bigcup_i A_{ij}$ .

En conséquence de la propriété d'intensivité, la valeur de *Y* dans la zone cible *T<sup>j</sup>* (*Y*ˆ *Tj* ) s'obtient par une somme pondérée de la valeur de *Y* sur les zones d'intersection *Aij* (*Y*ˆ *<sup>A</sup>ij*) pour toutes les sources *S<sup>i</sup>* qui intersectent la cible *Tj* :

$$
\hat{Y}_{T_j} = \sum_{i \; : \; S_i \cap T_j \neq \varnothing} \frac{|A_{ij}|}{|T_j|} \times \hat{Y}_{A_{ij}}
$$

Le coefficient de pondération est déterminé suivant le principe de l'allocation proportionnelle à l'aire comme le ratio de l'aire de la zone d'intersection *Aij* et de celle de la zone cible *T<sup>j</sup>* .

#### **Exemple 2**

Cette deuxième étape consiste à calculer la densité de logements au niveau des carreaux (*Y*ˆ *Tj* ), à partir de la densité de  $log$ ements au niveau des intersections parcelles-carreaux ( $\hat{Y}_{A_{ij}}$ ) pour les parcelles  $S_i$  qui intersectent chaque carreau *Tj* .

Ainsi avec les variables de l'exemple, la formule précédente s'écrit :

$$
Density\_lgts_{carreau} = \sum_{parcells} \frac{Aire_{pareelle} \cap carreau}{Aire_{carreau}} \times Density\_lgts_{pareelle} \cap carreau
$$

#### **Ecriture synthétique**

$$
\hat{Y}_{T_j} = \sum_{i \; : \; S_i \cap T_j \neq \emptyset} \frac{|A_{ij}|}{|T_j|} \times y_{S_i}
$$

#### **Exemple 2**

Avec les variables de l'exemple, la formule synthétique d'allocation s'écrit :

$$
Density\_lgts_{carreau} = \sum_{parelles} \frac{Aire_{parelle} \cap carreau}{Aire_{carreau}} \times Density\_lgts_{parelle}
$$

## **I.2 Implications de la formule d'allocation**

Dans cette partie, seront détaillées les implications de la formule d'allocation tout d'abord dans le cas de l'agrégation puis dans le cas de la désagrégation. Pour ne pas alourdir la lecture, seul le cas d'une variable extensive sera exposé mais toute cette partie pourrait être déclinée pour une variable intensive. Dans les exemples choisis, la variable d'intérêt (*Y*) est le nombre de logements. Dans le cas de l'agrégation, on considèrera l'information connue au niveau des parcelles (= sources) et dans le cas de la désagrégation, on considèrera l'information connue au niveau des communes (= sources). Les zones cibles seront dans les deux cas les carreaux.

### **I.2.1 Cas de l'agrégation (variable extensive)**

Dans le cas de l'agrégation, les zones sources sont de taille inférieure aux zones cibles. L'ensemble des zones sources peut donc se décomposer en deux ensembles : celui des zones sources totalement incluses dans une zone cible *T<sup>j</sup>* (noté *I j*  $\frac{1}{0}$ ) et celui des zones sources intersectant des zones cibles (noté *I*<sub>1</sub>, *I* = *I*<sub>0</sub><sup>*j*</sup> ∪ *I*<sub>1</sub>).

#### **1ère étape : Prédiction de** *Y* **sur les zones d'intersection** *Aij*

Pour les zones sources appartenant à *I j* 0 , c'est-à-dire complètement incluses dans une zone cible (*S<sup>i</sup>* ⊂ *T<sup>j</sup>* ), la zone d'intersection est égale à la zone source : *Aij* = *S<sup>i</sup>* . Dans ces cas-là, la valeur prédite de *Y* pour la zone d'intersection  $A_{ij}$  est égale à sa valeur sur la zone source  $S_i$  :  $\hat{Y}_{A_{ij}} = y_{S_i}$ .

Pour les zones sources appartenant à *I*<sub>1</sub>, c'est-à-dire intersectant plusieurs zones cibles, l'affectation aux zones d'intersection se fait proportionnellement à leur aire, comme dans le cas général (cf. I.1.1).

La valeur prédite de *Y* pour la zone d'intersection *Aij* s'écrit donc :

$$
\hat{Y}_{A_{ij}} = \begin{cases} y_{S_i} & \text{si } i \in I_0^j \ (i.e. \ S_i \subset T_j) \\ \frac{|A_{ij}|}{|S_i|} \times y_{S_i} & \text{si } i \in I_1 \end{cases}
$$

**2e étape : Prédiction de** *Y* **sur les zones cibles** *T<sup>j</sup>*

La valeur de *Y* dans la zone cible  $T_j$  ( $\hat{Y}_{T_j}$ ) s'obtient en sommant la valeur prédite de *Y* sur les zones d'intersection pour toutes les sources  $S_i$  qui intersectent la cible  $T_j$ , qu'elles soient totalement incluses dans  $T_j$  (i.e.  $i\in I_0^j$  $_0^{\prime}$ ) ou qu'elles intersectent plusieurs zones cibles dont  $T_j$  (i.e.  $i \in I_1$ ) :

$$
\hat{Y}_{T_j} = \sum_{i \in I_0^j} y_{S_i} + \sum_{i \in I_1} \hat{Y}_{A_{ij}}
$$

#### **Ecriture synthétique**

$$
\hat{Y}_{T_j} = \sum_{i \in I_0^j} y_{S_i} + \sum_{i \in I_1} \frac{|A_{ij}|}{|T_j|} \times y_{S_i}
$$

La seule source d'erreur dans la prédiction  $\hat{Y}_{T_j}$  provient du second terme, c'est-à-dire des zones sources qui intersectent plusieurs zones cibles. En effet, pour les zones sources "entières" on ne fait qu'affecter la valeur de *Y* de la zone source dans la zone cible.

**Exemple 1** Avec les variables de l'exemple, la formule synthétique d'allocation s'écrit :

$$
Nb\_logements_{carreau} = \sum_{\substack{parcells\\entières}} Nb\_logements_{parcells} + \sum_{\substack{parcells\\intersectées}} \frac{Aire_{parcelle} \cap carreau}{Aire_{parcelle}} \times Nb\_logements_{parcelle}
$$

L'ensemble *I j*  $\frac{1}{0}$  est dans cet exemple composé des 40 112 parcelles totalement incluses dans un carreau (parcelles "entières") et l'ensemble *I*<sub>1</sub> est composé des 23 157 intersections parcelle-carreau qui sont des découpages de parcelles entre plusieurs carreaux (ces intersections correspondent à 10 595 parcelles différentes, dont 6 203 qui ne comportent aucun logement). Pour les parcelles "entières", il n'y a aucune source d'erreur car on affecte simplement au carreau le nombre de logements de la parcelle. Ces parcelles "entières" totalisent 33 328 logements. Pour les parcelles "intersectées" (qui totalisent 9 031 logements), l'hypothèse de répartition uniforme des logements sur la parcelle est nécessaire pour une allocation proportionnelle à l'aire.

#### **I.2.2 Cas de la désagrégation (variable extensive)**

Dans le cas de la désagrégation, les zones sources sont de taille supérieure aux zones cibles. L'ensemble des zones cibles peut donc se décomposer en deux ensembles : celui des zones cibles totalement incluses dans une zone source (noté  $\bar{J}_0^i$ ) et celui des zones cibles intersectant plusieurs zones sources (noté *J*<sub>1</sub>, *J* = *J*<sup>*i*</sup><sub>0</sub> ∪ *J*<sub>1</sub>).

**Exemple 3** Les exemples 1 et 2 correspondant à des cas d'agrégation, on introduit un nouvel exemple en considérant que la variable d'intérêt *Y* est connue au niveau de la commune. Les zones sources sont donc les 9 communes et les zones cibles les 747 carreaux. La taille des zones sources étant supérieure à celle des carreaux, on se trouve bien dans un cas de désagrégation (pour plus d'information sur les données cf. 2.3 p. 14).

#### **Application des notations aux données étudiées**

 $S_i = \text{commune}$ , d'aire  $|S_i|$ . Il y a *I* = 9 communes.  $y_{S_i} = Nb\_logements_{commune}$ , connue pour *i* (commune) = 1,..., 9 – *YT<sup>j</sup>* = *Nb*\_*logementscarreau*, à calculer pour *j* (carreau) = 1,. . ., 747  $A_{ij}$  = *commune* ∩ *carreau*, d'aire | $A_{ij}$ |. Il y a 63 269 intersections non vides.

#### **1ère étape : Prédiction de** *Y* **sur les zones d'intersection** *Aij*

L'affectation des données aux zones d'intersection se fait proportionnellement à leur aire, comme dans le cas général (cf. I.1.1). Cependant, les zones cibles appartenant à  $J_0^i$ , c'est-à-dire complètement incluses dans une zone source  $S_i$ (*T<sup>j</sup>* ⊂ *S<sup>i</sup>* ), forment un cas particulier où la zone d'intersection est égale à la zone cible : *Aij* = *T<sup>j</sup>* .

La valeur prédite de *Y* pour la zone d'intersection *Aij* s'écrit donc :

$$
\hat{Y}_{A_{ij}} = \begin{cases}\n\frac{|T_j|}{|S_i|} \times y_{S_i} & \text{si } j \in J_0^i \ (i.e. \ T_j \subset S_i) \\
\frac{|A_{ij}|}{|S_i|} \times y_{S_i} & \text{si } j \in J_1\n\end{cases}
$$

#### **2e étape : Prédiction de** *Y* **sur les zones cibles** *T<sup>j</sup>*

Pour les zones cibles incluses dans une zone source (i.e. *j* ∈ *J i* 0 ), la valeur de *Y* dans la zone cible *T<sup>j</sup>* a été déjà été calculée à l'étape précédente.

Pour les zones cibles intersectant plusieurs zones sources (i.e. *j* ∈ *J*1), la valeur de *Y* dans la zone cible *T<sup>j</sup>* s'obtient en sommant la valeur prédite de *Y* sur les zones d'intersection pour toutes les sources *S<sup>i</sup>* qui intersectent la cible *T<sup>j</sup>* :

$$
\hat{Y}_{T_j} = \sum_i \hat{Y}_{A_{ij}} \quad \text{si } j \in J_1
$$

**Ecriture synthétique**

$$
\hat{Y}_{T_j} = \begin{cases}\n\frac{|T_j|}{|S_i|} \times y_{S_i} & \text{si } j \in J_0^i \ (i.e. \ T_j \subset S_i) \\
\sum_i \frac{|A_{ij}|}{|S_i|} \times y_{S_i} & \text{si } j \in J_1\n\end{cases}
$$

#### **Exemple 3**

Avec les variables de l'exemple, la formule synthétique d'allocation s'écrit :

$$
Nb\_logements_{carreau} = \left\{ \begin{array}{ll} \frac{Aire_{carreau}}{Aire_{commune} \times Nb\_logements_{commune} & \text{si le carreau est inclus dans une commune} \\ \sum_{communes} \frac{Aire_{commune}}{Aire_{commune} \times Nb\_logements_{commune} & \text{si carreau interesse plusieurs communes} \end{array} \right.
$$

Notons que tous les carreaux totalement inclus dans une même commune ont une valeur constante (car leur aire est constante). La figure I.4 donne le résultat du carroyage avec la méthode DAW dans le cas de la désagrégation.

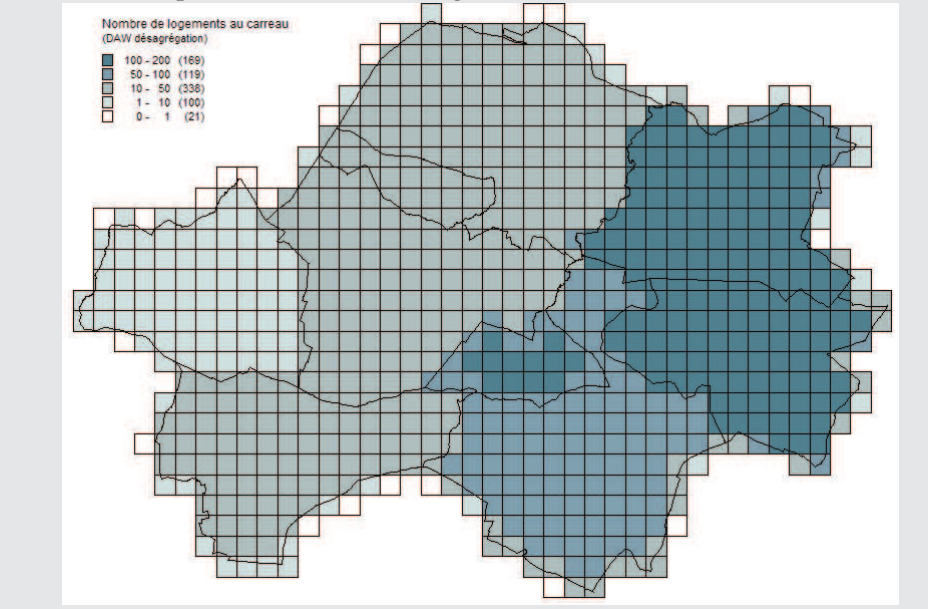

FIGURE I.4: Carte choroplèthe du nombre de logements au carreau, méthode DAW (désagrégation)

## **I.3 Exemples de calcul**

### **I.3.1 Comment ventiler les logements d'une même parcelle dans plusieurs carreaux ? Détails du calcul pour la parcelle 31424000BN0062**

La parcelle 31424000BN0062  $^1$  se situe à Plaisance-du-Touch. Elle intersecte 4 carreaux : AC19, AD19, AC20 et AD20 (cf. figure I.5). Son aire est de 9 219, 33  $m^2$ , elle contient 63 logements. Le tableau I.1 fournit les données nécessaires au calcul du nombre de logements pour les zones d'intersection entre la parcelle BN0062 et les quatre carreaux.

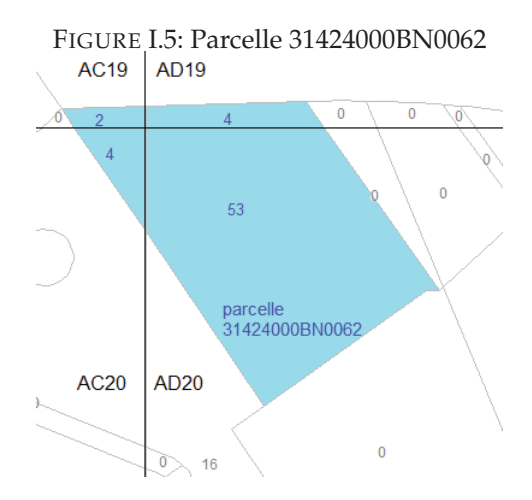

TABLE I.1: Exemple DAW : données nécessaires au calcul pour la parcelle BN0062

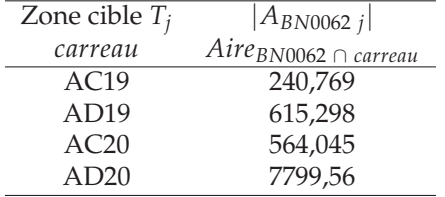

1. Pour améliorer la lisibilité de l'exemple, l'identifiant de cette parcelle - 31424000BN0062 - est raccourci en BN0062

#### **Prédiction de** *Y* **sur les zones d'intersection**  $A_{ij}$  (*BN0062* ∩ *carreau*)

$$
Nb\_{logements_{BNO062}\,\cap\ AC19} = \frac{Aire_{BNO062}\,\cap\ AC19}{Aire_{BNO062}} \times Nb\_{logements_{BNO062}} = \frac{240,769}{9,219,33} \times 63 = 1,645
$$
\n
$$
Nb\_{logements_{BNO062}\,\cap\ AD19} = \frac{Aire_{BNO062}\,\cap\ AD19}{Aire_{BNO062}} \times Nb\_{logements_{BNO062}} = \frac{615,298}{9,219,33} \times 63 = 4,205
$$
\n
$$
Nb\_{logements_{BNO062}\,\cap\ AC20} = \frac{Aire_{BNO062}\,\cap\ AC20}{Aire_{BNO062}} \times Nb\_{logements_{BNO062}} = \frac{564,045}{9,219,33} \times 63 = 3,854
$$
\n
$$
Nb\_{logements_{BNO062}\,\cap\ AD20} = \frac{Aire_{BNO062}\,\cap\ AD20}{Aire_{BNO062}} \times Nb\_{logements_{BNO062}} = \frac{7,799,56}{9,219,33} \times 63 = 53,298
$$

#### **I.3.2 Détails du calcul pour le carreau AJ10 (exemple 1)**

On se place dans le cadre de l'exemple 1, où la variable d'intérêt est le nombre de logements, les zones sources sont les parcelles et les zones cibles, les carreaux.

Le carreau AJ10 se situe à Colomiers. Il intersecte 6 parcelles <sup>2</sup> dont le nombre de logements est supérieur à 0 (cf. figure I.6) : deux qui sont entièrement contenues dans ce carreau (BI0033 et BI035, en clair sur la figure), deux parcelles qui intersectent également le carreau AI10 (BI0218 et BI0129) et deux parcelles qui intersectent également le carreau AJ11 (BH0002 et BH0003). Le tableau I.2 fournit les données nécessaires au calcul du nombre de logements pour le carreau AJ10.

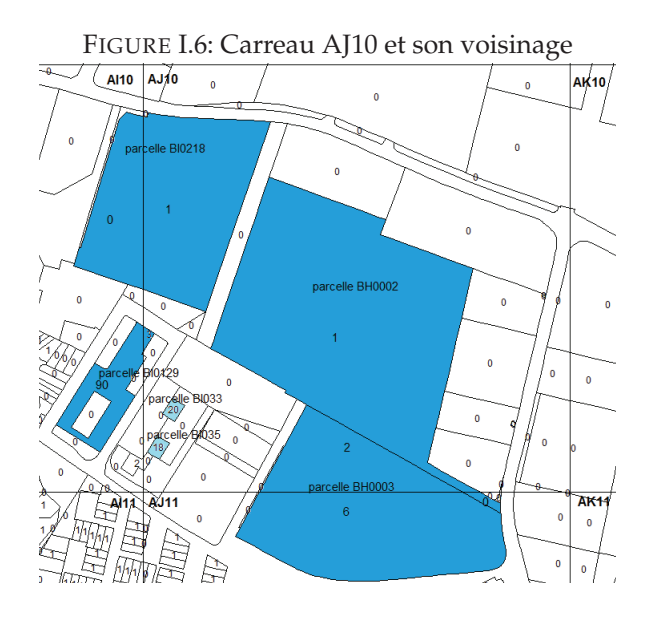

TABLE I.2: Exemple DAW : données nécessaires au calcul pour le carreau *AJ*10

| Zone source $S_i$ | $S_i$                    | $y_{S_i}$                  | $ A_{i\text{ }A_{I}10} $  |  |  |  |
|-------------------|--------------------------|----------------------------|---------------------------|--|--|--|
| parcelle          | Aire <sub>parcelle</sub> | $Nb\_logements_{pareelle}$ | Aire parcelle $\cap$ AJ10 |  |  |  |
| <b>BH0002</b>     | 62 854,80                |                            | 62 468,48                 |  |  |  |
| <b>BH0003</b>     | 39 666,04                | 8                          | 12 231,15                 |  |  |  |
| <b>BI0033</b>     | 373,668                  | 20                         | 373,668                   |  |  |  |
| <b>BI0035</b>     | 379,69                   | 18                         | 379,69                    |  |  |  |
| <b>BI0129</b>     | 8 132,73                 | 108                        | 208,139                   |  |  |  |
| <b>BI0218</b>     | 34 890,44                |                            | 24 374,66                 |  |  |  |
|                   |                          |                            |                           |  |  |  |

<sup>2.</sup> Pour améliorer la lisibilité de l'exemple, la partie de l'identifiant des parcelles commune aux parcelles de l'exemple a été tronquée. Par exemple, l'identifiant de la parcelle BI0033 est en réalité 31149000BI033
## **1ère étape : Prédiction de** *Y* **sur les zones d'intersection**  $A_{ij}$  (parcelle ∩  $A$ J10)

$$
Nb\_logements_{BH0002 \cap AJ10} = \frac{Aire_{BH0002 \cap AJ10}}{Aire_{BH0002}} \times Nb\_logements_{BH0002} = \frac{62\,468,48}{62\,854,80} \times 1 = 0,994
$$

*Nb*\_*logementsBH*<sup>0003</sup> <sup>∩</sup> *AJ*<sup>10</sup> = *AireBH*<sup>0003</sup> ∩ *AJ*<sup>10</sup>  $\frac{e_{BH0003} \cap A J10}{Aire_{BH0003}} \times Nb\_logements_{BH0003} = \frac{12\ 231,15}{39\ 666,04}$  $\frac{12}{39666,04} \times 8 = 2,467$ 

*Nb*\_*logementsBI*<sup>0033</sup> <sup>∩</sup> *AJ*<sup>10</sup> = *Nb*\_*logementsBI*<sup>0033</sup> = 20 car cette parcelle est totalement incluse dans le carreau AJ10

*Nb*\_*logementsBI*<sup>0035</sup> <sup>∩</sup> *AJ*<sup>10</sup> = *Nb*\_*logementsBI*<sup>0035</sup> = 18 car cette parcelle est totalement incluse dans le carreau AJ10

*Nb*\_*logementsBI*<sup>0129</sup> <sup>∩</sup> *AJ*<sup>10</sup> = *AireBI*<sup>0129</sup> ∩ *AJ*<sup>10</sup>  $\frac{e_{B I0129 \text{ } \cap \text{ } A I10}}{A ire_{B I0129}} \times Nb\_logements_{B I0129} = \frac{208,139}{8\,132,73}$  $\frac{288}{132,73} \times 108 = 2,764$ 

*Nb*\_*logementsBI*<sup>0218</sup> <sup>∩</sup> *AJ*<sup>10</sup> = *AireBI*<sup>0218</sup> ∩ *AJ*<sup>10</sup>  $\frac{12810218 \cap A}{100018} \times Nb\_{logements_{B}} = \frac{24374,66}{34890,44}$  $\frac{218.4}{34890.44} \times 1 = 0,699$ 

#### **2ème étape : Prédiction de Y sur la zone cible** *T<sup>j</sup>* **(le carreau AJ10)**

 $Nb\_{logements_{A110} = Nb\_{logements_{BH0002} \cap A110} + Nb\_{logements_{BH0003} \cap A110} + Nb\_{logements_{BI0033} \cap A110}$ + *Nb*\_*logementsBI*<sup>0035</sup> <sup>∩</sup> *AJ*<sup>10</sup> + *Nb*\_*logementsBI*<sup>0129</sup> <sup>∩</sup> *AJ*<sup>10</sup> + *Nb*\_*logementsBI*<sup>0218</sup> <sup>∩</sup> *AJ*<sup>10</sup>  $= 0,994 + 2,467 + 20 + 18 + 2,764 + 0,699 = 44,923$ 

# **Fiche II**

# **Allocation proportionnelle à une variable auxiliaire -** *Ordinary dasymetric weighting (with auxiliary information)* **(DAX)**

**Conditions d'utilisation** variable cible *Y* : extensive ou intensive

variable auxiliaire *X* :

- de même nature que *Y* (extensive si *Y* est extensive ou intensive si *Y* est intensive),
- connue au niveau des zones d'intersection *Aij*
- corrélée à *Y* (une bonne corrélation positive est nécessaire pour que cette méthode donne de bons résultats)

*Remarque : on ne fait pas référence ici à la corrélation usuelle en raison de l'autocorrélation spatiale présente dans les données.*

#### **Principe [6, 8]**

Allouer les données aux zones d'intersection *Aij* proportionnellement à la variable auxiliaire *X*.

**Propriété pycnophylactique** satisfaite (cf. p. 7).

**Ecriture synthétique**  $\hat{Y}_{T_j} = \sum$ *i* :  $S_i \cap T_j \neq \emptyset$ *xAij*  $x_{S_i}$   $\times y_{S_i}$  avec  $x_{S_i} = \sum_j x_{A_{ij}}$  si *Y* et *X* extensives  $\hat{Y}_{T_j} = \sum$ *i* :  $S_i$ ∩ $T_j \neq \emptyset$ *xAij*  $\int_{xS_i}^{xA_{ij}} \times y_{S_i}$  avec  $x_{S_i} = \sum_j \omega_{A_{ij}} x_{A_{ij}}$  si *Y* et *X* intensives

La méthode d'allocation proportionnelle à l'aire (DAW, cf. fiche I p.21) suppose une répartition homogène de la variable d'intérêt (dans le cas extensif) dans les zones sources. Cette hypothèse est rarement vérifiée en pratique. Les différentes méthodes dasymétriques cherchent à utiliser une ou plusieurs informations auxiliaires permettant de rendre compte de la variabilité de la variable d'intérêt au sein des zones sources. Dans le cas de l'allocation proportionnelle à une variable auxiliaire (DAX) présentée ici, l'information auxiliaire est une variable, de même nature que la variable d'intérêt, connue au niveau des intersections sources-cibles. Pour que cette méthode donne de bons résultats, la variable auxiliaire et la variable d'intérêt doivent être fortement corrélées.

## **Exemple**

Pour illustrer cette méthode, nous chercherons à connaître le nombre de logements au carreau (noté *Nb*\_*logementscarreau*) à partir de l'information connue au niveau communal (noté *Nb*\_*logementscommune*). La variable *Y*, le nombre de logements, est extensive.

Dans cet exemple, les zones sources sont donc les 9 communes et les zones cibles les 747 carreaux. La taille des zones sources est supérieure à celle des carreaux, on se trouve donc dans un cas de désagrégation.

Nous disposons d'une information auxiliaire : la couche routes de la BD Topo. La variable auxilaire *X* est la longueur de routes, elle est obtenue au niveau des zones d'intersection commune-carreau (*Longueur*\_*routescommune* ∩ *carreau*) après quelques manipulations (cf. annexe E p.89). La figure II.1 présente la superposition de la couche des communes et de la couche des routes, après sélection des routes à 1 ou 2 chaussées et suppression des tronçons de route extérieurs aux communes.

Cette variable auxiliaire est corrélée de façon satisfaisante au nombre de logements : les zones contenant beaucoup de routes ont tendance à contenir beaucoup de logements, et inversement.

FIGURE II.1: Superposition de la couche des communes (sources) et de la couche des routes (BD Topo, info. auxiliaire = longueur des routes)

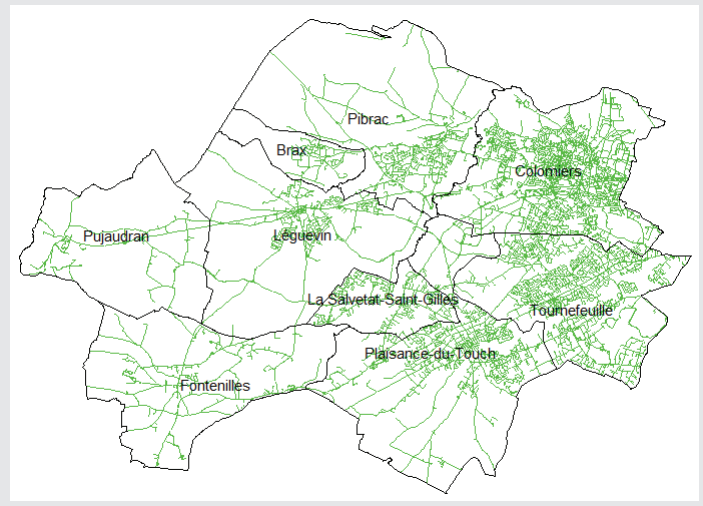

#### **Application des notations aux données étudiées**

- *yS<sup>i</sup>* = *Nb*\_*logementscommune* connue pour i (commune) = 1,. . ., 9
- *YT<sup>j</sup>* = *Nb*\_*logementscarreau* à calculer pour j (carreau) = 1,. . ., 747
- $-$  *A*<sub>*ii*</sub> = *commune* ∩ *carreau*, il y a 905 intersections non vides.
- *xAij* = *Longueur*\_*routescommune* <sup>∩</sup> *carreau* connues sur les 905 intersections *commune* ∩ *carreau*.

# **II.1 Formules d'allocation**

## **II.1.1 Cas d'une variable extensive**

### **1ère étape : Prédiction de** *Y* **sur les zones d'intersection** *Aij*

Suivant le principe d'allocation proportionnelle à la variable auxiliaire *X* et en supposant que *X* est corrélée à *Y*, la proportion de la valeur de *Y* sur la zone source *S<sup>i</sup>* (i.e. la proportion de *yS<sup>i</sup>* ) qui est allouée à la zone d'intersection *Aij* est déterminée proportionnellement à *X*. Ainsi le coefficient de pondération appliqué à *yS<sup>i</sup>* est défini comme le ratio de la valeur de la variable auxiliaire *X* sur l'intersection *Aij* (*xAij*) et de sa valeur sur la source *S<sup>i</sup>* (*xS<sup>i</sup>* ).

La valeur prédite de  $Y$  pour la zone d'intersection  $A_{ij}$ , notée  $\hat{Y}_{A_{ij}}$ , s'écrit donc :

$$
\hat{Y}_{A_{ij}} = \frac{x_{A_{ij}}}{x_{S_i}} \times y_{S_i} \quad \text{avec} \quad x_{S_i} = \sum_j x_{A_{ij}}
$$

**Exemple**

Cette première étape consiste à calculer le nombre de logements au niveau des intersections communes-carreaux  $(\hat{Y}_{A_{ij}}).$ 

Pour cela, on calcule tout d'abord la longueur des routes au niveau des intersections communes-carreaux (*xAij*). On en déduit la longueur des routes au niveau communal (*xS<sup>i</sup>* ). Enfin on calcule le nombre de logements au niveau des intersections communes-carreaux (*Y*ˆ *<sup>A</sup>ij*) à partir de ces éléments et du nombre de logements de la commune (*yS<sup>i</sup>* ).

Ainsi avec les variables de l'exemple, la formule précédente s'écrit :

$$
Nb\_logements_{commune \cap carreau} = \frac{Longueur\_routers_{commune} \cap carreau}{Longueur\_routers_{commune}} \times Nb\_logements_{commune}
$$

avec *Longueur*\_*routescommune* = ∑*carreaux Longueur*\_*routescarreau* ∩ *commune*

#### **2e étape : Prédiction de** *Y* **sur les zones cibles** *T<sup>j</sup>*

Rappelons qu'une zone cible *T<sup>j</sup>* (j fixé) est l'union de toutes les zones d'intersection *Aij* de cette zone cible avec les sources  $S_i: T_j = \bigcup_i A_{ij}$ .

En conséquence de la propriété d'extensivité, la valeur de *Y* dans la zone cible *T<sup>j</sup>* (*Y*ˆ *Tj* ) s'obtient en sommant la valeur de *Y* sur les zones d'intersection *Aij* (*Y*ˆ *<sup>A</sup>ij*) pour toutes les sources *S<sup>i</sup>* intersectant la cible *T<sup>j</sup>* , c'est-à-dire en sommant  $\mathrm{sur}\:\text{i} \:\text{les} \:\hat{Y}_{A_{ij}}:$ 

$$
\hat{Y}_{T_j} = \sum_{i \; : \; S_i \cap T_j \neq \emptyset} \hat{Y}_{A_{ij}}
$$

#### **Exemple**

Cette deuxième étape consiste à calculer le nombre de logements au niveau des carreaux (*Y*ˆ *Tj* ), à partir du nombre de logements au niveau des intersections communes-carreaux (*Y*ˆ *<sup>A</sup>ij*) pour les communes *S<sup>i</sup>* qui intersectent chaque carreau *T<sup>j</sup>* .

Ainsi avec les variables de l'exemple, la formule précédente s'écrit :

$$
Nb\_logements_{carreau} = \sum_{communes} Nb\_logements_{communes} \cap carreau
$$

#### **Ecriture synthétique**

$$
\hat{Y}_{T_j} = \sum_{i \; : \; S_i \cap T_j \neq \emptyset} \frac{x_{A_{ij}}}{x_{S_i}} \times y_{S_i} \quad \text{avec} \quad x_{S_i} = \sum_j x_{A_{ij}}
$$

#### **Exemple**

Avec les variables de l'exemple, la formule synthétique d'allocation s'écrit :

$$
Nb\_logements_{carreau} = \sum_{communes} \frac{Longueur\_routes_{commune} \cap careau}{Longueur\_routes_{commune}} \times Nb\_logements_{commune}
$$

Les figures II.2 et II.3 donnent le résultat du carroyage avec la méthode DAX.

| u       | 4,34983       | Ü                    | 23,4302 | 10,035                 | 0,94/10 |                     |               |               |                   |         |               |                    |                             |           |         |
|---------|---------------|----------------------|---------|------------------------|---------|---------------------|---------------|---------------|-------------------|---------|---------------|--------------------|-----------------------------|-----------|---------|
|         | <b>Pibrac</b> |                      |         |                        |         |                     |               |               |                   |         |               |                    |                             |           |         |
| 1.70245 | 16,9839       | $\ddot{\phantom{0}}$ | 16,8819 | 0.776239               | 24.2192 | 2.48252             | $\bullet$     | 0             |                   |         |               |                    | 3.4289                      | $\bullet$ |         |
| 23.8743 | 33.2823       | $\mathbf 0$          | 20.8928 | 24.448                 | 9.61376 | $\mathbf{0}$<br>AB7 | $\bullet$     | 70.4117<br>a  | 20,0833           |         | 3.43918       | $\bullet$          | 67,24                       | 99.4795   | 17,6055 |
| 9,39278 | 44,4558       | 32,7246              | 36,7234 | 43,2787                | 39:3986 | 16,7739             | 23,5526       | 10,5668       | 64,3526           | 25,6602 | 106,046       | 16,4376            | 65.2991<br><b>Colomiers</b> | 113,154   | 9,62148 |
| 7,04322 | 5.61748       | 19.3258              | 73,9706 | 134.593                | 57,3688 | 67,5052<br>۱Γ       | 249.364       | 107,81        | 97.8581           | 191.432 | 261,696       | マロ<br>191,716<br>ø | 148,945                     | 147,878   | 39,602  |
| 69,7694 | Хŕ<br>105,801 | ۰Λ<br>115.116<br>Ξ   | 147,823 | 90.5183                | 39.5488 | s<br>153,273        | ٨Þ<br>269.516 | 238.829<br>×  | œ<br>$-7237,126$  | 340,491 | k₽<br>395.528 | 327.566            | $\frac{1}{10}$ 148,237      | 180:216   | 62,5948 |
| 79,347  | 127,928       | 105,411              | 105,008 | $\sim$<br>н<br>82,1992 | 4,31577 | 65,3719             | 192,533       | FА<br>178,674 | 199,455           | 1411204 | $-485.02$     | 335,709            | 250,538                     | 174,025   | 61,1872 |
| 56:4504 | $-97,8994$    | 23,9509              | 72,6609 | 14,1724                | 64:8813 | 45.9845             | 196,463       | 105,199       | 241,873           | 419,615 | 302.806       | 333.173            | 335,72<br>'n                | 329,243   | 10.1883 |
| 82.1726 | 16/1173       | 23.7391              | 89.9285 | 76,8958                | 12.9041 | 102.936             | 125.511       | 143,384       | $\Box$<br>205,416 | 312,386 | 228,521       | 324,321            | $290.644 -$                 | 218,277   | $\circ$ |

FIGURE II.2: Extrait du carroyage DAX : Nombre de logements calculé au carreau (superposition avec la couche des routes)

FIGURE II.3: Carte choroplèthe du nombre de logements au carreau, méthode DAX

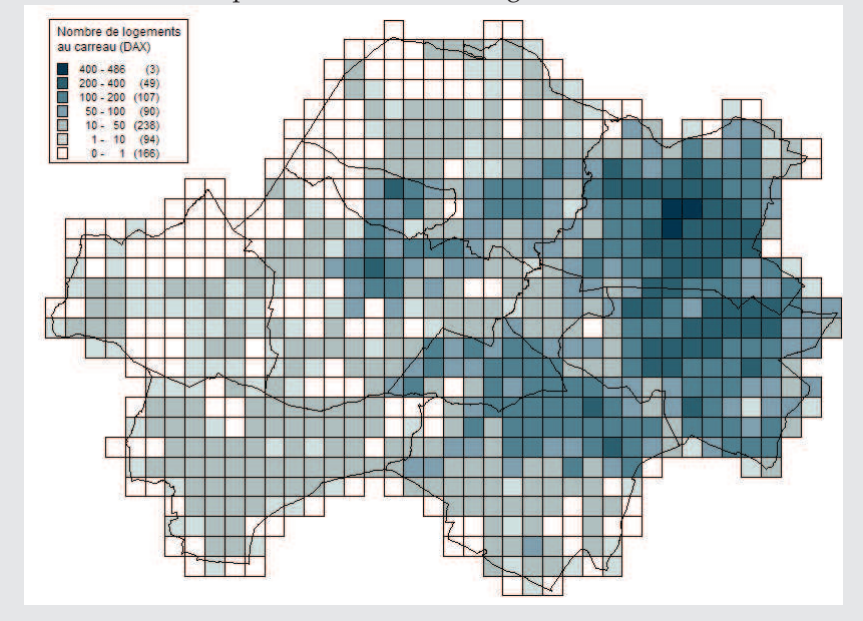

## **II.1.2 Cas d'une variable intensive**

Si la variable d'intérêt *Y* est intensive (par exemple la densité de logements) et si on dispose d'une information auxiliaire sous la forme d'une variable intensive *X*, alors la formule de prédiction dans les zones cibles *T<sup>j</sup>* reste la même :

$$
\hat{Y}_{T_j} = \sum_{i \; : \; S_i \cap T_j \neq \emptyset} \frac{x_{A_{ij}}}{x_{S_i}} \times y_{S_i}
$$

En revanche, la formule d'agrégation pour *X* diffère (car c'est une variable intensive et non plus extensive) :

$$
x_{S_i} = \sum_j \omega_{A_{ij}} x_{A_{ij}}
$$

# **II.2 Exemple de calcul : détails du calcul pour le carreau AB7**

Le carreau AB7 intersecte les communes de Pibrac et de Colomiers (cf. figure II.4). Le tableau II.1 fournit les données nécessaires au calcul du nombre de logements pour le carreau AB7.

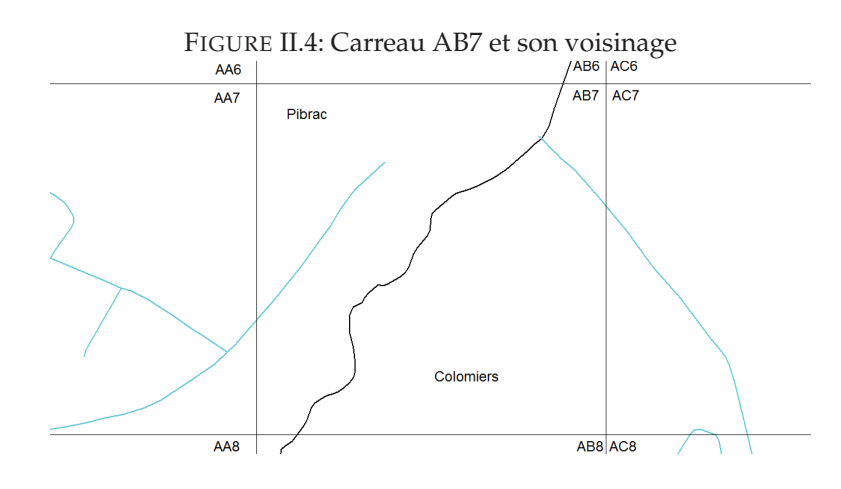

TABLE II.1: Exemple DAX : données nécessaires au calcul pour le carreau AB7

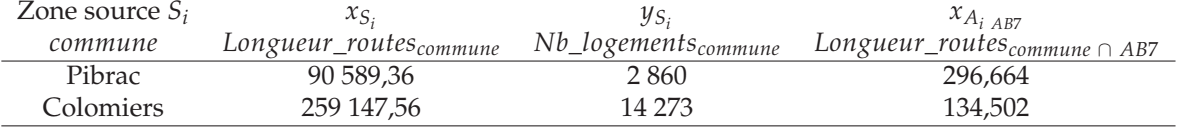

**1ère** étape : Prédiction de *Y* sur les zones d'intersection  $A_{ij}$  (*commune* ∩ *AB7*)

$$
Nb\_{logements_{Pibrac} \cap AB7} = \frac{Longueur\_routes_{Pibrac} \cap AB7}{Longueur\_routes_{Pibrac}} \times Nb\_{logements_{Pibrac}} = \frac{296,664}{90\,589,36} \times 2\,860 = 9,366
$$
\n
$$
Nb\_{logements_{Colomiers} \cap AB7} = \frac{Longueur\_routes_{Colomiers} \cap AB7}{Longueur\_routes_{Colomiers}} \times Nb\_{logements_{Colomiers}} = \frac{134,502}{259\,147,56} \times 14\,273 = 7,408
$$

## **2ème étape : Prédiction de Y sur la zone cible** *T<sup>j</sup>* **(le carreau AB7)**

*Nb*\_*logementsAB*<sup>7</sup> = *Nb*\_*logementsPibrac* <sup>∩</sup> *AB*<sup>7</sup> + *Nb*\_*logementsColomiers* <sup>∩</sup> *AB*<sup>7</sup> = 9, 366 + 7, 408 = 16, 774

# **Fiche III**

# **Méthode dasymétrique avec zones de contrôle -** *Dasymetric weighting with control zones)* **(DAC)**

#### **Conditions d'utilisation**

variable cible *Y* : extensive ou intensive

information auxiliaire : zones de contrôle *C<sup>k</sup>*

– la densité de *Y* sur  $C_k$ , notée  $D_{C_k}$  avec  $D_{C_k} = y_{C_k}/|C_k|$ , est connue (fixée par un expert ou estimée statistiquement, éventuellement à partir d'un autre jeu de données),

– *Y* est homogène (si de nature extensive) ou uniforme (si de nature intensive) sur les zones de contrôle  $C_k$ .

On note *Aijk* l'intersection entre la zone de contrôle *C<sup>k</sup>* et la zone d'intersection entre la source *S<sup>i</sup>* et la cible *T*<sub>*j*</sub> (notée *A*<sub>*ij*</sub>) : *A*<sub>*ijk*</sub> = *A*<sub>*ij*</sub>  $\cap$  *C<sub><i>k*</sub> = *S*<sub>*i*</sub>  $\cap$  *T*<sub>*j*</sub>  $\cap$  *C<sub><i>k*</sub>.

#### **Principe [4]**

Allouer les données aux zones d'intersection *Aij* proportionnellement à une estimation "grossière" de la variable d'intérêt *Y* utilisant la densité de *Y* sur des zones de contrôle.

**Propriété pycnophylactique** satisfaite (cf. p. 7).

#### **Ecriture synthétique**

$$
\hat{Y}_{T_j} = \sum_{i \; : \; S_i \cap T_j \neq \emptyset} \frac{\sum_k |A_{ijk}| \hat{D}_{C_k}}{\sum_l \sum_m |A_{ilm}| \hat{D}_{C_m}} \times y_{S_i} \quad \text{si } Y \text{ extensive}
$$

La méthode d'allocation proportionnelle à l'aire (DAW, cf. fiche I p.21) suppose une répartition homogène de la variable d'intérêt (dans le cas extensif) dans les zones sources. Cette hypothèse est rarement vérifiée en pratique. Les différentes méthodes dasymétriques cherchent à utiliser une ou plusieurs informations auxiliaires permettant de rendre compte de la variabilité de la variable d'intérêt au sein des zones sources. Dans le cas de la méthode dasymétrique avec zones de contrôle (DAC) présentée ici, l'information auxiliaire prend la forme de zones de contrôle sur lesquelles la variable d'intérêt est homogène (dans le cas extensif). Cette hypothèse est moins contraignante que celle d'une homogénéité sur les zones sources. On suppose de plus que la densité de la variable d'intérêt sur les zones de contrôle est connue.

#### **Exemple**

Pour illustrer cette méthode, nous chercherons à connaître le nombre de logements au carreau (noté *Nb*\_*logementscarreau*) à partir de l'information connue au niveau communal (noté *Nb*\_*logementscommune*). La variable d'intérêt *Y*, le nombre de logements, est extensive.

Dans cet exemple, les zones sources sont donc les 9 communes et les zones cibles les 747 carreaux. La taille des zones sources est supérieure à celle des carreaux, on se trouve donc dans un cas de désagrégation.

Nous disposons d'une information auxiliaire par zones de contrôle sur la nature du sol : la couche Corine Land Cover 2006 (notée CLC). Ces données sont utilisées ici au niveau 1 (cf. figure III.1), soit le niveau le plus grossier, comprenant 5 catégories dont 4 présentes dans nos données :

- 1 = territoires artificialisés,
- 2 = territoires agricoles,
- 3 = forêts et milieux semi-naturels,
- $-5$  = surface en eau.

FIGURE III.1: Superposition de la couche des communes (sources) et de la couche Corine Land Cover niveau 1 (zones de contrôle)

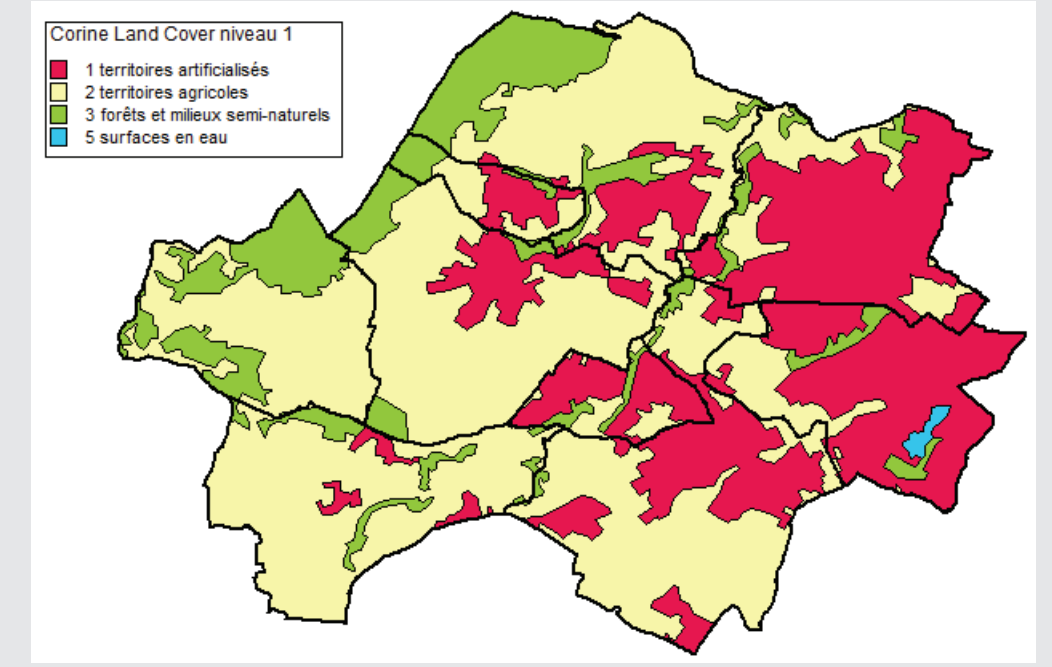

TABLE III.1: Aire des CLC par commune (en ha) et % de l'aire totale de la commune (Source : site du ministère du développement durable, contour communal de la BD Carto IGN 2006 en système de projection RGF93)

| Commune               |          | $\%$ |      | $\%$ | 3       | $\%$ | 5        | $\%$          | Total  | $\%$ |
|-----------------------|----------|------|------|------|---------|------|----------|---------------|--------|------|
| Brax                  | 164      | 37   | 178  | 40   | 104     | 23   | 0        | $\Omega$      | 446    | 100  |
| Colomiers             | 1530     | 73   | 449  | 21   | 128     | 6    | 0        | $\Omega$      | 2 107  | 100  |
| Fontenilles           | 112      | 6    | 717  | 85   | 186     | 9    | $\theta$ | $\Omega$      | 2014   | 100  |
| Léguevin              | 394      | 16   | 1833 | 74   | 244     | 10   | $\theta$ | $\Omega$      | 2472   | 100  |
| Pibrac                | 377      | 14   | 1488 | 57   | 744     | 29   | $\Omega$ | 0             | 2609   | 100  |
| Plaisance-du-Touch    | 919      | 34   | 704  | 64   | 46      | 2    | $\theta$ | $\Omega$      | 2668   | 100  |
| La Salvetat St Gilles | 385      | 66   | 136  | 23   | 61      | 10   | $\theta$ | $\Omega$      | 583    | 100  |
| Tournefeuille         | 1 346    | 74   | 321  | 18   | 109     | 6    | 43       | $\mathcal{P}$ | 1 818  | 100  |
| Pujaudran             | $\theta$ | 0    | 130  | 64   | 638     | 36   | $\Omega$ | $\Omega$      | 1768   | 100  |
| Total                 | 5 2 2 6  | 32   | 8957 | 54   | 2 2 5 9 | 14   | 43       | 0             | 16 485 | 100  |

*Codage CLC : 1 = territoires artificialisés, 2 = territoires agricoles, 3 = forêts et milieux semi-naturels, 5 = surface en eau*

#### **Application des notations aux données étudiées**

- $-C_k = CLC_k$  (zone de contrôle Corine Land Cover) pour  $k = 1, 2, 3, 5$ .
- $-D_{C_k} = Density\_lgt_{CLC_k}$  connue pour k = 1, 2, 3, 5.
- $-y_{S_i} = Nb\_{logements_{commune}}$  connue pour i (commune) = 1,..., 9.
- *YT<sup>j</sup>* = *Nb*\_*logementscarreau* à calculer pour j (carreau) = 1,. . ., 747.
- *Aijk* = *commune* ∩ *carreau* ∩ *CLC<sup>k</sup>* , il y a 1 467 intersections non vides.
- $-$  *A*<sub>ij</sub> = *commune* ∩ *carreau*, il y a 905 intersections non vides.

## **III.1 Formule d'allocation (cas d'une variable extensive)**

## **III.1.1 Etape préliminaire : Estimation de la densité de** *Y* **sur les zones de contrôle** *C<sup>k</sup>*

La densité de *Y* sur la zone de contrôle *C<sup>k</sup>* , notée *DC<sup>k</sup>* , est ici définie comme le rapport entre la valeur de *Y* sur la zone de contrôle  $C_k$  et l'aire de  $C_k$  ( $D_{C_k} = y_{C_k} / |C_k|$ ).

On suppose que la densité de *Y* sur la zone de contrôle *C<sup>k</sup>* est connue. Elle est soit fixée par un expert soit déterminée statistiquement par :

$$
\hat{D}_{C_k} = \frac{\sum_{i \colon S_i \in C_k} y_{S_i}}{\sum_{i \colon S_i \in C_k} |S_i|}
$$

avec  $S_i \in C_k$  signifiant : " $S_i$  inclus dans  $C_k$ " ou bien "le centroïde de  $S_i$  appartient à  $C_k$ " ou bien "un pourcentage fixé de *S<sup>i</sup>* est couvert par *C<sup>k</sup>* " ou encore "*C<sup>k</sup>* est la zone majoritaire sur *S<sup>i</sup>* ".

**Exemple : Calcul de la densité de logement à partir de l'information disponible au niveau parcellaire** Comme ici nous disposons du nombre de logements au niveau parcellaire, la densité de logement sur les zones de contrôle sera estimée statistiquement à partir de cette information disponible au niveau des parcelles.

Pour déterminer la densité de logement sur une zone de contrôle Corine Land Cover donnée, on considère toutes les communes qui l'intersectent puis on calcule le rapport entre la somme du nombre de logements sur l'intersection entre ces communes et la zone CLC considérée et la somme de l'aire de ces intersections :

$$
Density\_lyt_{CLC_k} = \frac{\sum_{communes} Nb\_logements_{commune \cap CLC_k}}{\sum_{communes} Aircommune \cap CLC_k}
$$

pour toutes les communes intersectant la zone de contrôle Corine Land Cover considérée (*CLC<sup>k</sup>* ).

Le tableau III.2 reprend ces éléments pour les quatre zones Corine Land Cover et fournit la densité de logements estimée. Notons que l'information concernant l'absence de logement sur les surfaces en eau (lac de la base de la Ramée à Tournefeuille) assure ici d'éviter une prédiction non nulle sur les zones constituées d'eau.

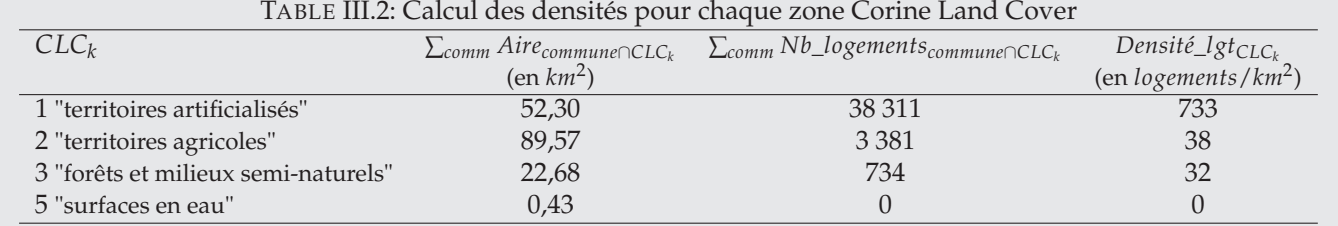

## **III.1.2 Etape 1 : Prédiction de** *Y* **sur les zones d'intersection** *Aij*

#### **Etape 1a : Prédiction grossière de** *Y* **sur les zones d'intersection** *Aij*

On peut prédire de façon grossière la valeur de *Y* sur une zone donnée en multipliant l'aire de cette zone par la densité de *Y* sur la zone de contrôle intersectant cette zone. Ainsi, la prédiction grossière de *Y* sur *Aijk* (intersection entre la source *S<sup>i</sup>* , la cible *T<sup>j</sup>* et la zone de contrôle *C<sup>k</sup>* ) est obtenue en multipliant l'aire de *Aijk* par la densité de *Y* sur  $C_k$  ( $\hat{D}_{C_k}$ ). Si on considère que la zone d'intersection  $A_{ij}$  (intersection entre la source  $S_i$  et la cible  $T_j$ ) se décompose sur plusieurs zones de contrôle  $C_k$  ( $A_{ij}=\bigcup_k A_{ijk}$ ), la prédiction grossière de  $Y$  sur  $A_{ij}$  (notée  $\tilde{Y}_{A_{ij}}$ ) est obtenue en sommant les prédictions précédentes (prédiction grossière de *Y* sur *Aijk*) pour toutes les zones de contrôle *C<sup>k</sup>* intersectant la source *S<sup>i</sup>* et la cible *T<sup>j</sup>* :

$$
\tilde{Y}_{A_{ij}} = \sum_{k} |A_{ijk}| \hat{D}_{C_k} \quad \text{avec} \quad A_{ij} = \bigcup_{k} A_{ijk}
$$

#### **Exemple**

Cette toute première étape consiste à calculer, de façon *grossière*, le nombre de logements au niveau d'une intersection communes-carreaux (*Y*˜ *<sup>A</sup>ij*) comme le produit de la densité de logement sur les zones Corine Land Cover recouvrant l'intersection communes-carreaux par l'aire de cette intersection, puis en sommant ces produits sur les zones Corine Land Cover :

$$
\tilde{N}b\_logements_{commune \cap carreau} = \sum_{CLC_k} Aire_{commune \cap carreau \cap CLC_k} \times Density\_lgtc_{LC_k}
$$

pour toutes les zones Corine Land Cover intersectant la commune et le carreau considérés.

#### **Etape 1b : Prédiction grossière de** *Y* **sur les zones sources** *S<sup>i</sup>*

En considérant que la zone source  $S_i$  est intersectée par les zones cibles  $T_l$  (soit  $S_i=\bigcup_l A_{il}$ ), on peut prédire de façon grossière la valeur de *Y* sur  $S_i$  (notée  $\tilde{Y}_{S_i}$ ), comme la somme des prédictions grossières de *Y* sur les intersections  $A_{il}$  :

$$
\tilde{Y}_{S_i} = \sum_l \tilde{Y}_{A_{il}} = \sum_l \left( \sum_k |A_{ilk}| \hat{D}_{C_k} \right) \quad \text{avec} \quad S_i = \bigcup_l A_{il}
$$

#### **Exemple**

Cette étape consiste à calculer, de façon *grossière*, le nombre de logements au niveau de la commune (noté  $\tilde{Y}_{S_i}$ ). On calcule comme précédemment le nombre de logements au niveau des intersections communes-carrreaux comme des sommes de produits d'une aire par une densité, puis on somme sur les carreaux intersectant la commune considérée :

$$
\tilde{N}b\_logements_{commune} = \sum_{carreau} \tilde{N}b\_logements_{commune \cap carreau}
$$
\n
$$
= \sum_{carreau} \left( \sum_{CLC_k} Aire_{commune \cap carreau \cap CLC_k} \times Density\_lgt_{CLC_k} \right)
$$

pour toutes les zones Corine Land Cover et tous les carreaux intersectant la commune considérée.

*CLC<sup>k</sup>*

Etape 1c : Prédiction de  $Y$  sur les zones d'intersection  $A_{ij}$  à partir des prédictions grossières de  $Y$  sur  $A_{ij}$  et  $S_i$ 

La proportion de la valeur de *Y* sur la zone source *S<sup>i</sup>* (i.e. la proportion de *yS<sup>i</sup>* ) qui est allouée à la zone d'intersection *Aij* est déterminée proportionnellement aux estimations grossières de *Y*. Ainsi le coefficient de pondération appliqué à *yS<sup>i</sup>* est défini comme le ratio de la valeur de l'estimation grossière de *Y* sur l'intersection *Aij* et de sa valeur sur la source *S<sup>i</sup>* .

La valeur prédite de  $Y$  pour la zone d'intersection  $A_{ij}$ , notée  $\hat{Y}_{A_{ij}}$ , s'écrit donc :

$$
\hat{Y}_{A_{ij}} = \frac{\tilde{Y}_{A_{ij}}}{\tilde{Y}_{S_i}} \times y_{S_i} = \frac{\sum_k |A_{ijk}| \hat{D}_{C_k}}{\sum_l \sum_m |A_{ilm}| \hat{D}_{C_m}} \times y_{S_i}
$$

#### **Exemple**

Cette étape consiste à calculer de façon définitive le nombre de logements au niveau des intersections communescarreaux ( $\hat{Y}_{A_{ij}}$ ) à partir des prédictions grossières effectuées précédemment. Avec les variables de l'exemple, la formule précédente s'écrit :

> *Nb*\_*logementscommune*∩*carreau* = *Nb*˜ \_*logementscommune*∩*carreau Nb*˜ \_*logementscommune* × *Nb*\_*logementscommune*  $=\frac{\sum_{CLC_k} Aire_{commune \cap careau \cap CLC_k} \times Density\frac{1}{\sum_{CLC_k} \sum_{l=1}^{l} \sum_{l=1}^{l} \sum_{l=1}^{l} \sum_{l=1}^{l} \sum_{l=1}^{l} \sum_{l=1}^{l} \sum_{l=1}^{l} \sum_{l=1}^{l} \sum_{l=1}^{l} \sum_{l=1}^{l} \sum_{l=1}^{l} \sum_{l=1}^{l} \sum_{l=1}^{l} \sum_{l=1}^{l} \sum_{l=1}^{l} \sum_{l=1}^{l} \sum_{l=1}^{l} \sum_{l=1}^{l} \$ ∑*carreaux* ∑*CLC<sup>m</sup> Airecommune*∩*carreau*∩*CLC<sup>m</sup>* × *Densite*´\_*lgtCLC<sup>m</sup>* × *Nb*\_*logementscommune*

## **III.1.3** Etape 2 : Prédiction de  $Y$  sur les zones cibles  $T_i$

Rappelons qu'une zone cible *T<sup>j</sup>* (j fixé) est l'union de toutes les zones d'intersection *Aij* de cette zone cible avec les sources  $S_i$ :  $T_j = \bigcup_i A_{ij}$ .

En conséquence de la propriété d'extensivité, la valeur de *Y* dans la zone cible *T<sup>j</sup>* (*Y*ˆ *Tj* ) s'obtient en sommant la valeur de *Y* sur les zones d'intersection *Aij* (*Y*ˆ *<sup>A</sup>ij*) pour toutes les sources *S<sup>i</sup>* intersectant la cible *T<sup>j</sup>* , c'est-à-dire en sommant  $\mathrm{sur}\:\text{i} \:\text{les} \:\hat{Y}_{A_{ij}}:$ 

$$
\hat{Y}_{T_j} = \sum_{i \;:\; S_i \cap T_j \neq \varnothing} \hat{Y}_{A_{ij}}
$$

#### **Exemple**

Cette dernière étape consiste à calculer le nombre de logements au niveau des carreaux (*Y*ˆ *Tj* ), à partir du nombre de logements au niveau des intersections communes-carreaux (*Y*ˆ *<sup>A</sup>ij*) pour les communes *S<sup>i</sup>* qui intersectent chaque carreau *T<sup>j</sup>* .

Ainsi avec les variables de l'exemple, la formule précédente s'écrit :

$$
Nb\_logements_{carreau} = \sum_{\substack{\textnormal{communes} \\ \textnormal{intersectant carreau}}} Nb\_logements_{communes} \cap \textnormal{carreau}
$$

#### **III.1.4 Ecriture synthétique**

$$
\hat{Y}_{T_j} = \sum_{i \; : \; S_i \cap T_j \neq \emptyset} \frac{\sum_k |A_{ijk}| \hat{D}_{C_k}}{\sum_l \sum_m |A_{ilm}| \hat{D}_{C_m}} \times y_{S_i}
$$

#### **Exemple**

Avec les variables de l'exemple, la formule synthétique d'allocation s'écrit :

$$
Nb\_logements_{carreau} = \sum_{communes} \frac{\sum_{CLC_k} Aire_{communes \cap carreau \cap CLC_k} \times Density\_lgt_{CLC_k}}{\sum_{carreau \cap CLC_m} Aire_{commune \cap carreau \cap CLC_m} \times Density\_lgt_{CLC_m}} \times Nb\_logements_{commune}
$$

Les figures III.2, III.3 et III.4 donnent le résultat du carroyage avec la méthode DAC. Sur la dernière figure, on remarque une bonne correspondance entre les prédictions et les zones Corine Land Cover, avec un nombre de logements prédits élevé dans les zones artificialisées et plus faible dans les autres zones.

FIGURE III.2: Extrait du carroyage DAC : Nombre de logements calculé au carreau (superposition avec la couche Corine Land Cover)

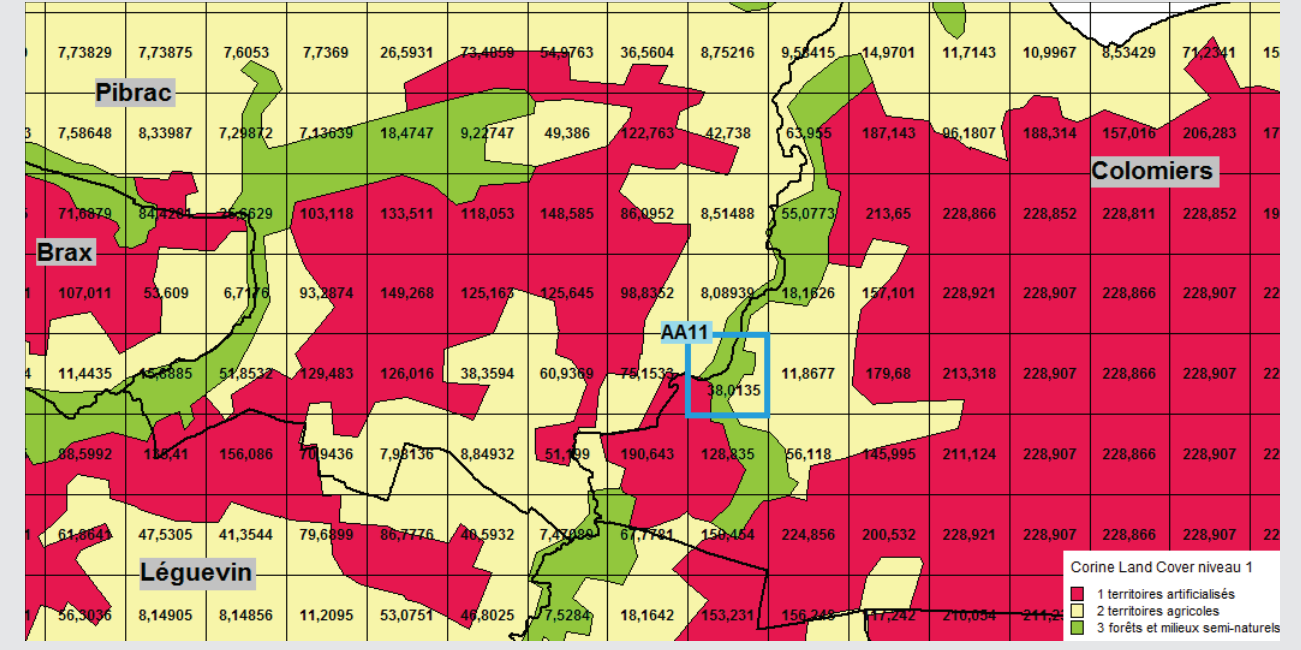

FIGURE III.3: Carte choroplèthe du nombre de logements au carreau, méthode DAC

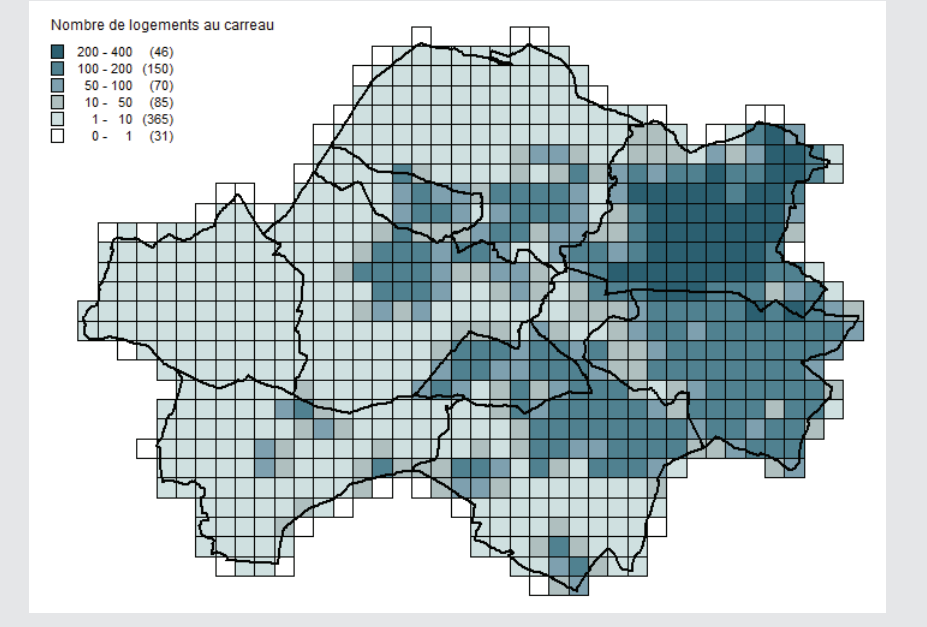

FIGURE III.4: Carte choroplèthe du nombre de logements au carreau, méthode DAC, avec superposition de la couche Corine Land Cover (matérialisée par les contours uniquement)

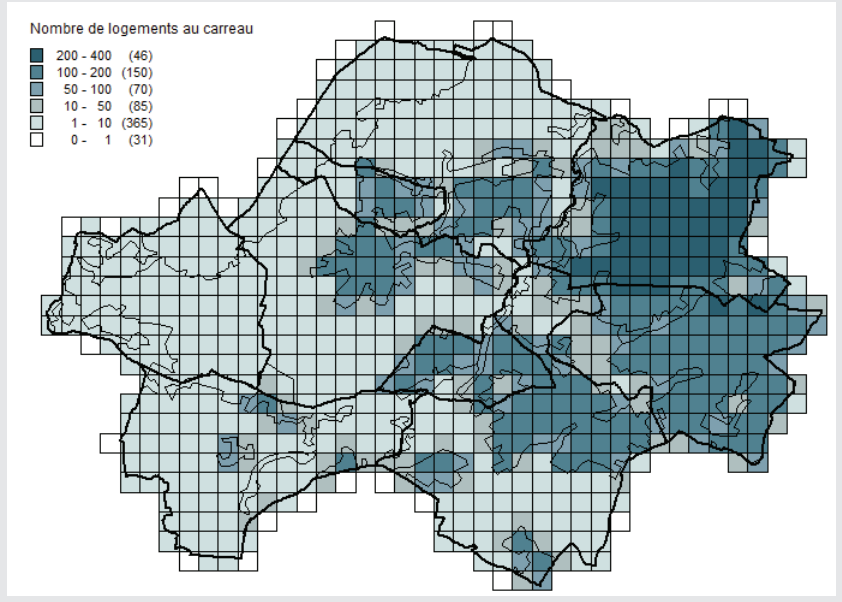

# **III.2 Exemples de calcul**

## **III.2.1 Densité de logements pour les zones artificialisées (***CLC*1**)**

| LE III.O. EXEMPLE DAC . GOMMEES NECESSAILES AU CAICULUE IA GENSILE DE IOGENIEMIS POUL IA ZONE DE CONTIOLE C |                             |                                        |  |
|----------------------------------------------------------------------------------------------------|-----------------------------|----------------------------------------|--|
| $S_i \cap CLC_k$                                                                                            | $ S_i \cap CLC_k $          | $y_{S_i \cap CLC_k}$                   |  |
| commune $\cap$ CLC <sub>1</sub>                                                                             | $Aire_{commune \cap CLC_1}$ | $Nb\_{logements_{commune} \cap CLC_1}$ |  |
| $Brax \cap CLC_1$                                                                                           | 1,66                        | 804                                    |  |
| Colomiers $\cap$ CLC <sub>1</sub>                                                                           | 15,30                       | 13 850                                 |  |
| Fontenilles $\cap CLC_1$                                                                                    | 1,10                        | 483                                    |  |
| La Salvetat-Saint-Gilles $\cap CLC_1$                                                                       | 3,86                        | 2 1 6 1                                |  |
| Léguevin $\cap$ CLC <sub>1</sub>                                                                            | 3,95                        | 2 7 2 0                                |  |
| Pibrac $\cap CLC_1$                                                                                         | 3,69                        | 2 3 3 9                                |  |
| Plaisance-du-Touch $\cap CLC_1$                                                                             | 9,20                        | 5871                                   |  |
| Tourne feuille $\cap CLC_1$                                                                                 | 13,54                       | 10 083                                 |  |

TABLE III.3: Exemple DAC : données nécessaires au calcul de la densité de logements pour la zone de contrôle *CLC*<sup>1</sup>

$$
Density\_lgt_{CLC_1} = \frac{Nb\_logements_{Brax \cap CLC_1} + Nb\_logements_{Colomiers \cap CLC_1} + \cdots + Nb\_logements_{Tournefeuille \cap CLC_1}}{Aire_{Barax \cap CLC_1} + Aire_{Colomiers \cap CLC_1} + \cdots + Aire_{Tournefeuille \cap CLC_1}}
$$
  
= 
$$
\frac{804 + 13850 + 483 + 2161 + 2720 + 2339 + 5871 + 10083}{1,66 + 15,30 + 1,10 + 3,86 + 3,95 + 3,69 + 9,20 + 13,54} = \frac{38311}{52,30} = 733
$$

## **III.2.2 Détails du calcul pour le carreau AA11**

Le carreau AA11 intersecte les communes de Pibrac et de Colomiers, trois zones Corine Land Cover sont présentes dans chaque intersection commune-carreau (cf. figure III.5). Le tableau III.4 fournit les données nécessaires au calcul du nombre de logements pour le carreau AA11 par la méthode DAC.

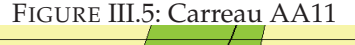

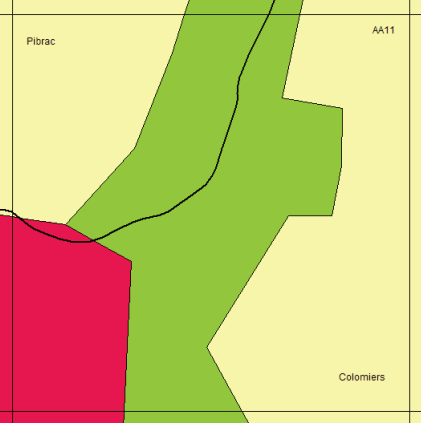

TABLE III.4: Exemple DAC : données nécessaires au calcul pour le carreau *AA*11

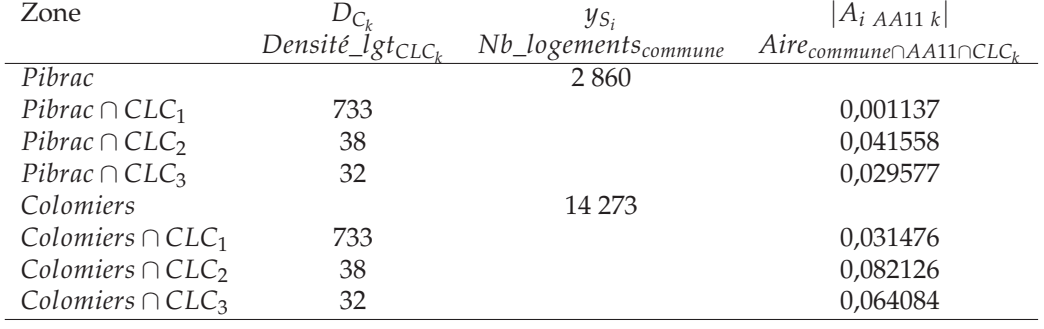

#### **1ère étape : Prédiction de** *Y* **sur les zones d'intersection** *Aij* **(***commune* ∩ *AA*11**)**

**Etape 1a : Prédiction grossière de** *Y* **sur les zones d'intersection** *Aij* **(***commune* ∩ *AA*11**)** On commence par calculer les prédictions grossières de *Y* sur les zones d'intersection *Aijk* (*commune* ∩ *AA*11 ∩ *CLC<sup>k</sup>* ) :

 $Nb$ <sup>*\_logements*<sub>*Pibrac*∩*AA*11∩*CLC*<sub>1</sub> = *Aire*<sub>*Pibrac*∩*AA*11∩*CLC*<sub>1</sub> × *Densité*<sup> $l$ </sup>*gtCLC*<sub>1</sub> = 0, 001137 × 733 = 0,8334</sup></sub></sub>  $Nb$ <sup>*\_logements*<sub>*Pibrac∩AA11∩CLC*<sub>2</sub> = *Aire*<sub>*Pibrac∩AA11∩CLC*<sub>2</sub> × *Densité*<sup> $l$ </sup><sub>*gt*</sub>*CLC*<sub>2</sub> = 0, 041558 × 38 = 1,5792</sup></sub></sub>  $Nb$ <sup>*\_logements*<sub>*Pibrac∩AA11∩CLC*<sub>3</sub> = *Aire<sub>Pibrac∩AA11∩CLC*<sub>3</sub> × *Densité*<sup>1</sup> $gt$ </sup>CLC<sub>3</sub> = 0,029577 × 32 = 0,9465</sup></sub></sub> *Nb*˜ \_*logementsColomiers*∩*AA*11∩*CLC*<sup>1</sup> <sup>=</sup> *AireColomiers*∩*AA*11∩*CLC*<sup>1</sup> <sup>×</sup> *Densite*´\_*lgtCLC*<sup>1</sup> <sup>=</sup> 0, 031476 <sup>×</sup> <sup>733</sup> <sup>=</sup> 23, 0719  $Nb\_logements_{Colomiers \cap AA11 \cap CLC_2}$  =  $Aire_{Colomiers \cap AA11 \cap CLC_2}$  ×  $Densité\_lgt_{CLC_2}$  = 0, 082126 × 38 = 3, 1208 *Nb*\_logements<sub>Colomiers∩*AA*11∩CLC<sub>3</sub> = Aire<sub>Colomiers∩AA11∩CLC<sub>3</sub> × Densité\_lgt<sub>CLC3</sub> = 0,064084 × 32 = 2,0507</sub></sub>

Puis on somme ces prédictions sur les CLC pour obtenir les prédictions grossières de *Y* sur les *Aij* (*commune*∩ *AA*11) :

$$
\tilde{N}b\_{logements_{Pibrac \cap AA111}} = \tilde{N}b\_{logements_{Pibrac \cap AA11 \cap CLC_1}} + \tilde{N}b\_{logements_{Pibrac \cap AA11 \cap CLC_2}} + \tilde{N}b\_{logements_{Pibrac \cap AA11 \cap CLC_3}} = 0,8334 + 1,5792 + 0,9465 = 3,3591
$$
\n
$$
\tilde{N}b\_{logements_{Colomics \cap AA11}} = \tilde{N}b\_{logements_{Colomics \cap AA11 \cap CLC_1}} + \tilde{N}b\_{logements_{Colomics \cap AA11 \cap CLC_3}} + \tilde{N}b\_{logements_{Colomics \cap AA11 \cap CLC_3}} = 23,0719 + 3,1208 + 2,0507 = 28,2434
$$

**Etape 1b : Prédiction grossière de** *Y* **sur les zones sources** *S<sup>i</sup>* **(***commune***)** De la même façon <sup>1</sup> , en sommant les prédictions grossières de *Y* sur les zones d'intersection *Aijk* sur tous les carreaux et toutes les zones CLC intersectés par chaque commune, on obtient les prédictions grossières pour les communes :

> $\tilde{N}b$ <sup> $\log$ </sup> *logements*<sub>*Pibrac*</sub> = 3 511, 358  $\tilde{N}b\_logements_{Colomiers} = 11\,426.939$

<sup>1.</sup> Les données nécessaires à ce calcul ne sont pas fournies ici.

**Etape 1c : Prédiction de** *Y* **sur les zones d'intersection**  $A_{ij}$  (*commune* ∩ *AA*11) Le nombre de logements au niveau des intersections commune-carreau est calculé à partir des prédictions grossières effectuées précédemment :

$$
Nb\_\text{logements}\_\text{Fibrac}\_\text{AA11} = \frac{\tilde{Nb}\_\text{logements}\_\text{Fibrac}\_\text{AA11}}{\tilde{Nb}\_\text{logements}\_\text{Fibrac}} \times Nb\_\text{logements}\_\text{Fibrac} = \frac{3,3591}{3\,511,358} \times 2\,860 = 2,736
$$
\n
$$
Nb\_\text{logements}\_\text{colomiers}\_\text{AA11} = \frac{\tilde{Nb}\_\text{logements}\_\text{colomiers}\_\text{AA11}}{\tilde{Nb}\_\text{logements}\_\text{colomiers}} \times Nb\_\text{logements}\_\text{colomiers} = \frac{28,2434}{11\,426,939} \times 14\,273 = 35,278
$$

**2ème étape : Prédiction de** *Y* **sur la zone cible** *T<sup>j</sup>* **(le carreau AA11)**

*Nb*\_*logementsAA*<sup>11</sup> = *Nb*\_*logementsPibrac*∩*AA*<sup>11</sup> + *Nb*\_*logementsColomiers*∩*AA*<sup>11</sup>  $= 2,736 + 35,278 = 38,014$ 

# **Fiche IV**

# **Méthode dasymétrique avec zones de contrôle et variable auxiliaire -** *Two steps dasymetric weighting (with auxiliary information and control zones)* **(DA2)**

**Conditions d'utilisation** variable cible *Y* : extensive ou intensive

information auxiliaire 1 : zones de contrôle *C<sup>k</sup>*

- on s'intéresse aux intersections entre les sources *S<sup>i</sup>* et les zones de contrôle *C<sup>k</sup>* , elles sont notées *Aik*  $(A_{i,k} = S_i \cap C_k)$ ,
- *Y* est homogène (si de nature extensive) ou uniforme (si de nature intensive) sur les intersections sources-zones de contrôle *Ai*.*<sup>k</sup>* .

information auxiliaire 2 : variable auxiliaire *X*

– de même nature que *Y*,

- connue au niveau des intersections sources-zones de contrôle *Ai*.*<sup>k</sup>* ,
- corrélée à *Y* (une bonne corrélation positive est nécessaire pour que cette méthode donne de bons résultats).

*Remarque : on ne fait pas référence ici à la corrélation usuelle en raison de l'autocorrélation spatiale présente dans les données.*

#### **Principe [3]**

Allouer les données aux zones d'intersection entre les sources et les zones de contrôle (*Ai*.*<sup>k</sup>* ) proportionnellement à une variable auxiliaire puis aux intersections entre les sources, les cibles et les zones de contrôle (*Aijk*) par affectation proportionnelle à l'aire.

**Propriété pycnophylactique** satisfaite (cf. p. 7).

**Ecriture synthétique**

$$
\hat{Y}_{T_j} = \sum_i \sum_k \frac{|A_{ijk}|}{|A_{i,k}|} \times \frac{x_{A_{i,k}}}{x_{S_i}} \times y_{S_i} \quad \text{si } Y \text{ et } X \text{ extensions}
$$

La méthode d'allocation proportionnelle à l'aire (DAW, cf. fiche I p.21) suppose une répartition homogène de la variable d'intérêt (dans le cas extensif) dans les zones sources. Cette hypothèse est rarement vérifiée en pratique. Les différentes méthodes dasymétriques cherchent à utiliser une ou plusieurs informations auxiliaires permettant de rendre compte de la variabilité de la variable d'intérêt au sein des zones sources. Dans le cas de la méthode dasymétrique avec zones de contrôle et variable auxiliaire (DA2) présentée ici, on dispose de deux informations auxiliaires : des zones de contrôle et une variable auxiliaire.

Par rapport à l'allocation proportionnelle à une variable auxiliaire (DAX, cf. fiche II p.31), cette méthode présente pour avantage de connaître l'information auxiliaire au niveau des intersections sources-zones de contrôle (voire des zones de contrôle si celles-ci sont imbriquées dans les sources) et non plus au niveau des intersections sources-cibles. (Notons que cet argument n'est pas pertinent dans nos exemples puisque l'information auxiliaire utilisée, la longueur de routes, peut être calculée à n'importe quel niveau géographique).

Par rapport à la méthode dasymétrique avec zones de contrôle (DAC, cf. fiche III p.37), cette méthode présente pour avantage de ne pas utiliser la densité de la variable d'intérêt sur les zones de contrôle. On suppose seulement que la variable d'intérêt est homogène (dans le cas extensif) sur les intersections sources-zones de contrôle.

On note  $A_{i,k}$  l'intersection entre la source  $S_i$  et la zone de contrôle  $C_k$ :  $A_{i,k} = S_i \cap C_k$ . Si les zones de contrôle sont imbriquées dans les sources, l'intersection *Ai*.*<sup>k</sup>* est confondue avec la zone de contrôle *C<sup>k</sup>* .

On note *Aijk* l'intersection entre la zone de contrôle *C<sup>k</sup>* et la zone d'intersection entre la source *S<sup>i</sup>* et la cible *T<sup>j</sup>* (notée  $A_{ij.}$ ) :  $A_{ijk} = A_{ij.} \cap C_k = S_i \cap T_j \cap C_k$ .

#### **Exemple**

Pour illustrer cette méthode, nous chercherons à connaître le nombre de logements au carreau (noté *Nb*\_*logementscarreau*) à partir de l'information connue au niveau communal (noté *Nb*\_*logementscommune*). La variable d'intérêt *Y*, le nombre de logements, est extensive.

Dans cet exemple, les zones sources sont donc les 9 communes et les zones cibles les 747 carreaux. La taille des zones sources est supérieure à celle des carreaux, on se trouve donc dans un cas de désagrégation.

Nous disposons de deux sortes d'information auxiliaire (cf. figure IV.1), une première par zones de contrôle sur la nature du sol : la couche Corine Land Cover 2006 (notée CLC, cf. Fiche DAC p.37), ainsi qu'une deuxième sous forme de variable auxiliaire *X* : la longueur de routes obtenue à partir de la couche routes de la BD Topo (cf. Fiche DAX p.31).

FIGURE IV.1: Superposition de la couche des communes (sources), de la couche des Corine Land Cover (zones de contrôle) et des routes (variable auxiliaire)

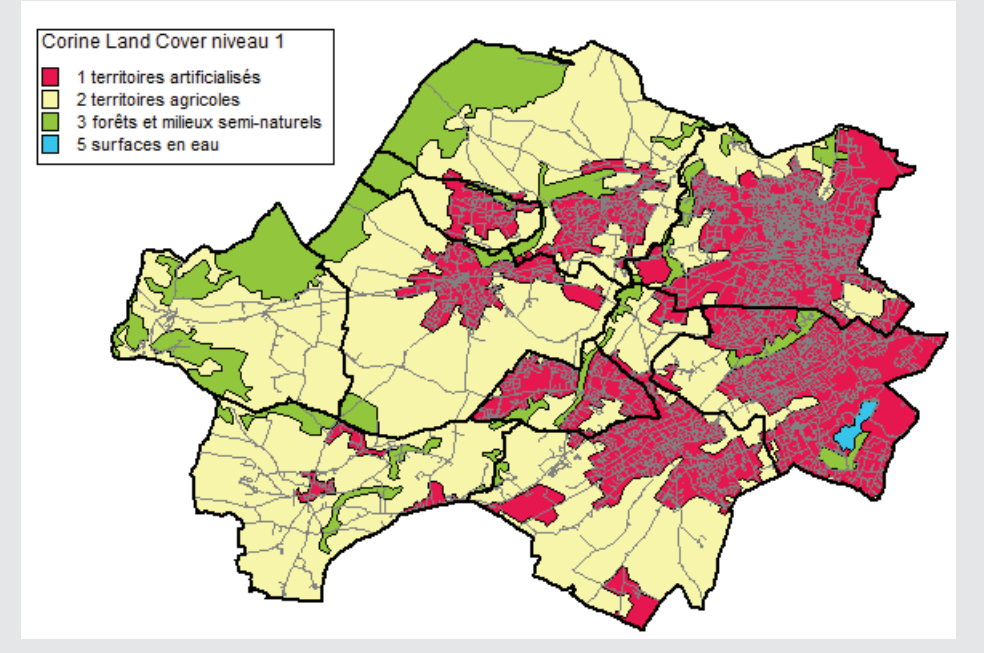

### **Application des notations aux données étudiées**

- $-C_k = CLC_k$  (zone de contrôle Corine Land Cover) pour  $k = 1, 2, 3, 5$ .
- $-y_{S_i} = Nb\_{logements_{commune}}$  connue pour i (commune) = 1, ..., 9.
- *YT<sup>j</sup>* = *Nb*\_*logementscarreau* à calculer pour j (carreau) = 1,. . ., 747.
- $-$  *A*<sub>*i*.*k*</sub> = *commune* ∩ *CLC<sub><i>k*</sub></sub>, il y a 27 intersections non vides.
- *Aijk* = *commune* ∩ *carreau* ∩ *CLC<sup>k</sup>* , il y a 1 467 intersections non vides.
- $A_{ij}$  = *commune* ∩ *carreau*, il y a 905 intersections non vides.
- *xAi*.*<sup>k</sup>* = *Longueur*\_*routescommune* <sup>∩</sup> *CLC<sup>k</sup>* connue sur les intersections *commune* ∩ *CLC<sup>k</sup>* .

# **IV.1 Formule d'allocation (cas d'une variable extensive)**

# **IV.1.1 Etape 1 : Prédiction de** *Y* **sur les zones d'intersection** *Aijk*

### **Etape 1a : Prédiction de** *Y* **sur les intersections sources-zones de contrôle** *Ai*.*<sup>k</sup>* **par DAX**

On considère les intersections sources-zones de contrôle comme un nouvel ensemble de zones cibles et on prédit *Y* sur ces intersections en utilisant la méthode d'allocation proportionnelle à une variable auxiliaire (DAX).

Ainsi, suivant le principe d'allocation proportionnelle à la variable auxiliaire *X* et en supposant que *X* est corrélée à *Y*, la proportion de la valeur de *Y* sur la zone source  $S_i$  (i.e. la proportion de  $y_{S_i}$ ) qui est allouée à l'intersection  $A_{i,k}$  est déterminée proportionnellement à *X*. Plus précisément, le coefficient de pondération appliqué à *yS<sup>i</sup>* est défini comme le ratio de la valeur de la variable auxiliaire *X* sur l'intersection  $A_{i.k}$  ( $x_{A_{i.k}}$ ) et de sa valeur sur la source  $S_i$  ( $x_{S_i}$ ). La valeur prédite de  $Y$  pour l'intersection source-zone de contrôle  $A_{i.k}$ , notée  $\hat{Y}_{A_{i.k'}}$  s'écrit donc :

$$
\hat{Y}_{A_{i,k}} = \frac{x_{A_{i,k}}}{x_{S_i}} \times y_{S_i} \quad \text{avec} \quad x_{S_i} = \sum_k x_{A_{i,k}}
$$

### **Exemple**

Cette première étape consiste à calculer le nombre de logements au niveau des intersections communes-Corine Land Cover (*Y*ˆ *Ai*.*<sup>k</sup>* ). Il s'agit de répartir les logements d'une commune entre les différentes zones Corine Land Cover qui la composent (proportionnellement à la longueur de route).

Pour cela, on calcule tout d'abord la longueur des routes au niveau des intersections communes-Corine Land Cover (*xAi*.*<sup>k</sup>* ). On en déduit la longueur des routes au niveau communal (*xS<sup>i</sup>* ). Enfin on calcule le nombre de logements au niveau des intersections communes-Corine Land Cover (*Y*ˆ *Ai*.*<sup>k</sup>* ) à partir de ces éléments et du nombre de logements de la commune (*yS<sup>i</sup>* ).

Ainsi avec les variables de l'exemple, la formule précédente s'écrit :

$$
Nb\_logements_{commune \cap CLC_k} = \frac{Longueur\_routes_{commune \cap CLC_k}}{Longueur\_routes_{commune}} \times Nb\_logements_{commune}
$$
  
avec Longueur\_routes\_{commune} =  $\sum_{CLC_k}$  Longueur\_routes\_{commune \cap CLC\_k}

### **Etape 1b : Prédiction de** *Y* **sur les zones d'intersection** *Aijk* **par DAW**

On considère les intersections sources-zones de contrôle comme un nouvel ensemble de zones sources et on prédit *Y* sur les intersections entre les cibles et ces premières intersections en utilisant la méthode d'allocation proportionnelle à l'aire (DAW).

Ainsi, la proportion de la valeur de *Y* sur l'intersection source-zone de contrôle  $A_{ik}$  (i.e. la proportion de  $\hat{Y}_{A_{ik}}$ ) qui est allouée à l'intersection *Aijk* est déterminée proportionnellement à son aire (|*Aijk*|) 1 . Le coefficient de pondération

<sup>1.</sup> Notons que l'hypothèse d'homogénéité de la variable *Y* au sein des intersections sources-zones de contrôle permet de supposer que les données au niveau source-zone de contrôle (*Y*ˆ *Ai*.*<sup>k</sup>* ) peuvent être allouées aux intersections sources-carreaux-zonse de contrôle proportionnellement à leur aire.

appliqué à  $\hat{Y}_{A_{i,k}}$  est donc défini comme le ratio de l'aire de l'intersection  $A_{ijk}$  ( $|A_{ijk}|$ ) et de celle de l'intersection  $A_{i,k}$  $(|A_{i,k}|)$ .

La valeur prédite de *Y* pour la zone d'intersection *Aijk*, notée *Y*ˆ *<sup>A</sup>ijk* , s'écrit donc :

$$
\hat{Y}_{A_{ijk}} = \frac{|A_{ijk}|}{|A_{i,k}|} \times \hat{Y}_{A_{i,k}}
$$

#### **Exemple**

Cette étape consiste à calculer le nombre de logements au niveau des intersections communes-carreaux-Corine Land Cover (*Y*ˆ *<sup>A</sup>ijk* ). Après avoir réparti les logements d'une commune entre les différentes zones Corine Land Cover qui la composent, il s'agit maintenant de redistribuer les logements à l'intérieur de chaque zone Corine Land Cover, c'est-à-dire dans les différents carreaux qui la composent.

On calcule tout d'abord l'aire des intersections communes-carreaux-Corine Land Cover (|*Aijk*|). Puis on calcule le nombre de logements au niveau des intersections communes-carreaux-Corine Land Cover (*Y*ˆ *Aij*. ) à partir de cette aire, de l'aire des intersections communes-Corine Land Cover (|*Ai*.*<sup>k</sup>* |) et du nombre de logements précédemment prédit au niveau des intersections communes-Corine Land Cover (*Y*ˆ *Ai*.*<sup>k</sup>* ).

Ainsi avec les variables de l'exemple, la formule précédente s'écrit :

$$
Nb\_logements_{commune \cap carreau \cap CLC_k} = \frac{Aire_{commune \cap carreau \cap CLC_k}}{Aire_{commune \cap CLC_k}} \times Nb\_logements_{commune \cap CLC_k}
$$

#### **IV.1.2 Etape 2 : Prédiction de** *Y* **sur les zones cibles** *T<sup>j</sup>*

Rappelons qu'une zone cible *T<sup>j</sup>* (j fixé) est l'union de toutes les zones d'intersection *Aijk* de cette zone cible avec les sources  $S_i$  et les zones de contrôle  $C_k$  :  $T_j = \bigcup_i \bigcup_k A_{ijk}$ .

En conséquence de la propriété d'extensivité, la valeur de *Y* dans la zone cible *T<sup>j</sup>* (*Y*ˆ *Tj* ) s'obtient en sommant la valeur de *Y* sur les zones d'intersection  $A_{ijk}$  ( $\hat{Y}_{A_{ijk}}$ ) pour toutes les sources  $S_i$  et les zones de contrôle  $C_k$  intersectant la cible  $T_j$ , c'est-à-dire en sommant sur *i* et sur *k* les  $\hat{Y}_{A_{ijk}}$  :

$$
\hat{Y}_{T_j} = \sum_i \sum_k \hat{Y}_{A_{ijk}}
$$

#### **Exemple**

Cette dernière étape consiste à calculer le nombre de logements au niveau des carreaux (*Y*ˆ *Tj* ), à partir du nombre de logements au niveau des intersections communes-carreaux-CLC (*Y*ˆ *<sup>A</sup>ijk* ) pour les communes *S<sup>i</sup>* et les zones Corine Land Cover *C<sup>k</sup>* qui intersectent chaque carreau *T<sup>j</sup>* .

Ainsi avec les variables de l'exemple, la formule précédente s'écrit :

Nb\_logements<sub>carreau</sub> = 
$$
\sum_{communes CLC_k} Nb_logements_{communes} \cap careau \cap CLC_k
$$

**Ecriture synthétique**

$$
\hat{Y}_{T_j} = \sum_i \sum_k \frac{|A_{ijk}|}{|A_{i,k}|} \times \frac{x_{A_{i,k}}}{x_{S_i}} \times y_{S_i}
$$

#### **Exemple**

Avec les variables de l'exemple, la formule synthétique d'allocation s'écrit :

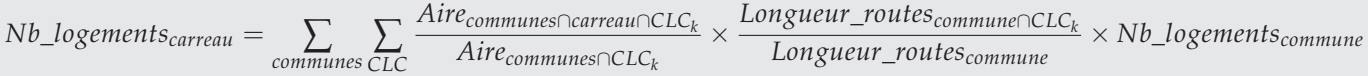

Les figures IV.2, IV.3 et **??** donnent le résultat du carroyage avec la méthode DA2. Sur la dernière figure, on remarque une bonne correspondance entre les prédictions et les zones Corine Land Cover, avec un nombre de logements prédits élevé dans les zones artificialisées et plus faible dans les autres zones.

FIGURE IV.2: Extrait du carroyage DA2 : Nombre de logements calculé au carreau (superposition avec la couche Corine Land Cover)

|                     | $\sim$                   |                     |         |         |                          |         |            |          |                    |         |         |         |                             |             |
|---------------------|--------------------------|---------------------|---------|---------|--------------------------|---------|------------|----------|--------------------|---------|---------|---------|-----------------------------|-------------|
| .7122               | 18,7133<br><b>Pibrac</b> | 17,2746             | 18,7088 | 30,4811 | 50.4377                  | 40-1974 | 36,7033    | 19,3417  | 35/351             | 55.597  | 53,5023 | 50.5409 | 39,2238                     | 97          |
| .1375               | 19,0884                  | 13,9606             | 12.2477 | 15,8237 | 10,8832                  | 44,3636 | 90,5094    | 40.5549  | 818279<br>$\Gamma$ | 183,039 | 116.396 | 183,983 | 161,014<br><b>Colomiers</b> |             |
| 2095<br><b>Brax</b> |                          | 8-9196              | 74.6527 | 95.8426 | 84,8463                  | 106,566 | 67618      | 19,2312  | 75,6486            | 202,556 | 213,722 | 213,709 | 213,671                     | 2           |
| 0.798               | 52,8322                  | 11,8094             | 72,1068 | 107,051 | 92,0063                  | 92,306  | 75,578     | 21.7681  | 52,1914            | 181,082 | 213,772 | 213,759 | 213,72                      |             |
| .6704               | 15.302                   | 43,2089             | 94.6984 | 92,5372 | 37,8253                  | 51,9166 | $-67,1969$ | 159.7903 | 54.5427            | 177,645 | 202.324 | 213,757 | 213,719                     | $2^{\circ}$ |
| 5056                | 104,807                  | 122,627<br>Léguevin | 613617  | 17,5061 | 18,821                   | 54.2674 | 180.724    | 135,507  | 85,0417            | 152,933 | 200,713 | 213,756 | 213.718                     |             |
| $-4471$             | 43,9959                  | 39,4919             | 67.4437 | 7276483 | 39,1108                  | 143435  | 77.3968    | 126.48   | 210.674            | 192,939 | 213,767 | 213,755 | 213,716                     | $2^{\circ}$ |
|                     | 15,2773                  | 15.2764             | 17,5067 | 48,0358 | 42.8249<br>$\mathcal{S}$ | 16,8523 | 32,6802    | 123,376  | 147,252=           | 125,894 | 197,029 | 190,079 | 199.157                     |             |

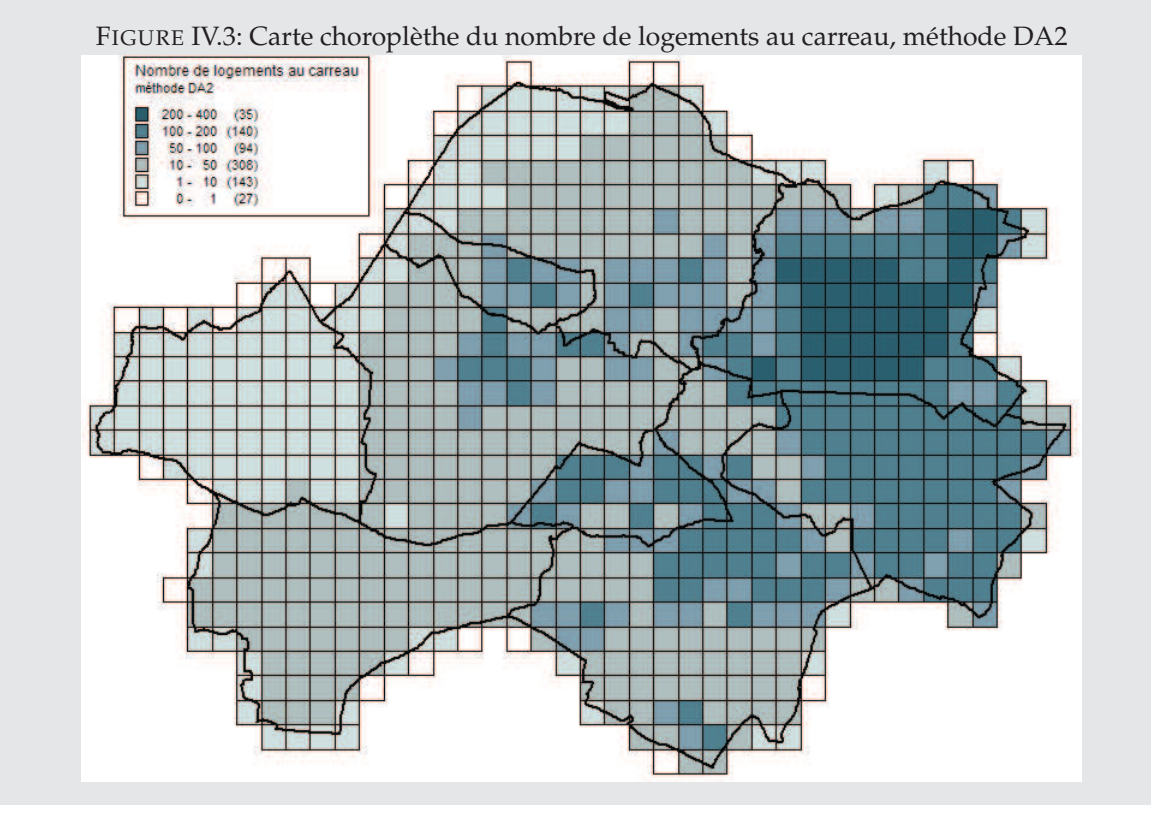

FIGURE IV.4: Carte choroplèthe du nombre de logements au carreau, méthode DA2, avec superposition de la couche Corine Land Cover (matérialisée par les contours uniquement)

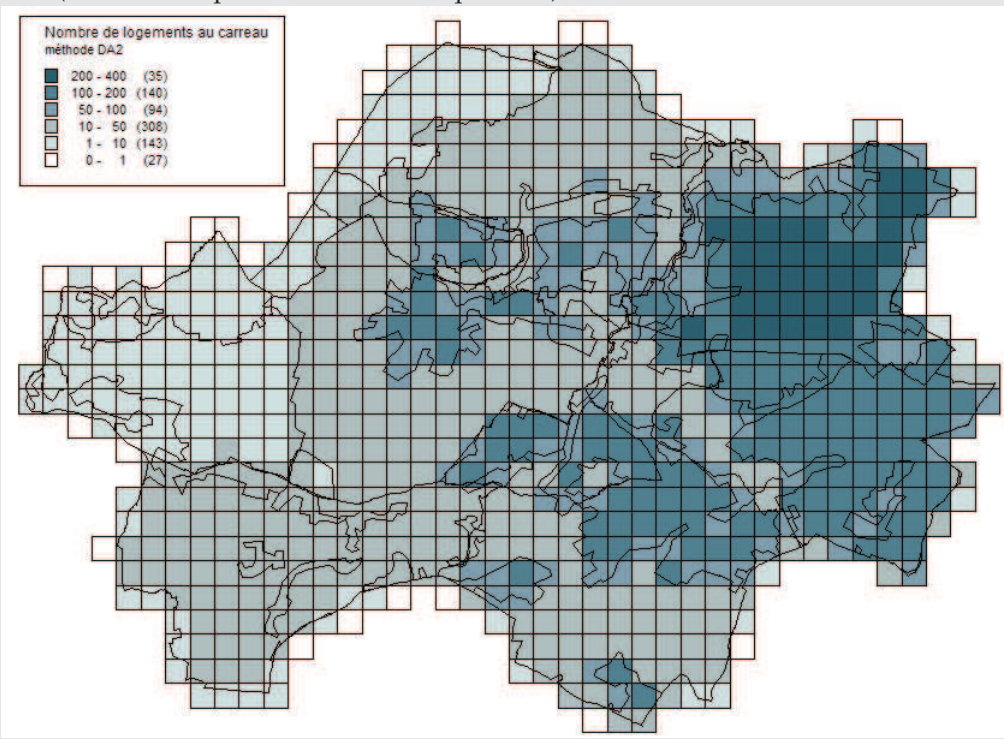

# **IV.2 Exemple de calcul : Détails du calcul pour le carreau S9**

Le carreau S9 intersecte les communes de Pibrac et de Brax, deux zones Corine Land Cover sont présentes dans chaque intersection commune-carreau (cf. figure IV.5). Le tableau IV.1 fournit les données nécessaires au calcul du nombre de logements pour le carreau S9 par la méthode DA2.

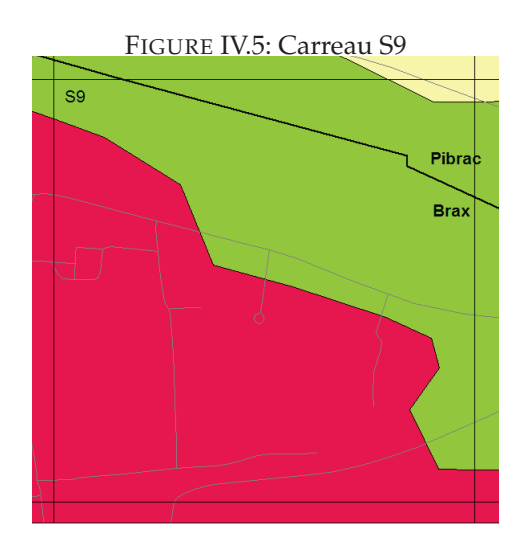

TABLE IV.1: Exemple DA2 : données nécessaires au calcul pour le carreau *S*9

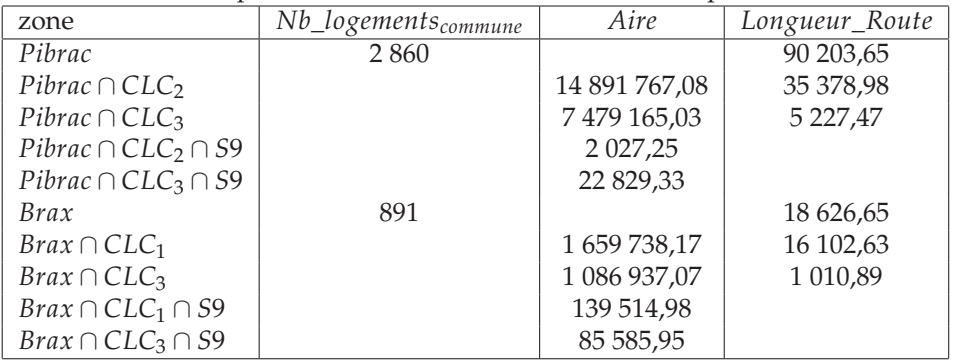

## **IV.2.1 Etape 1 : Prédiction de** *Y* **sur les zones d'intersection** *Aij*. **(***commune* ∩ *S*9**)**

## **Etape 1a : Prédiction de** *Y* **sur les intersections sources-zones de contrôle** *Ai*.*<sup>k</sup>* **(***commune* ∩ *CLC<sup>k</sup>* **) par DAX**

On commence par calculer le nombre de logements au niveau des intersections commune-CLC à partir des longueurs de route et du nombre de logements de la commune :

$$
Nb\_\text{logements}\_\text{pibracnCLC}_2 = \frac{\text{Longueur\_routes}\_\text{pibracnCLC}_2}{\text{Longueur\_routes}\_\text{pibrac}} \times Nb\_\text{logements}\_\text{pibrac} = \frac{35\,378,98}{90\,203,65} \times 2\,860 = 1\,121,7275
$$
\n
$$
Nb\_\text{logements}\_\text{pibracnCLC}_3 = \frac{\text{Longueur\_routes}\_\text{pibracnCLC}_3}{\text{Longueur\_routes}\_\text{pibrac}} \times Nb\_\text{logements}\_\text{pibrac} = \frac{5\,227,47}{90\,203,65} \times 2\,860 = 165,7423
$$
\n
$$
Nb\_\text{logements}\_\text{praxnCLC}_1 = \frac{\text{Longueur\_routes}\_\text{praxnCLC}_1}{\text{Longueur\_routes}\_\text{praxnCLC}_3} \times Nb\_\text{logements}\_\text{prax} = \frac{16\,102,6}{18\,626,65} \times 891 = 770,2629
$$
\n
$$
Nb\_\text{logements}\_\text{praxnCLC}_3 = \frac{\text{Longueur\_routes}\_\text{praxnCLC}_3}{\text{Longueur\_routes}\_\text{praxnCLC}_3} \times Nb\_\text{logements}\_\text{prax} = \frac{1\,010,89}{18\,626,65} \times 891 = 48,3556
$$

**Etape 1b : Prédiction de** *Y* **sur les zones d'intersection** *Aijk* **(***commune* ∩ *S*9 ∩ *CLC<sup>k</sup>* **) par DAW**

On calcule ensuite le nombre de logements au niveau des intersections commune-CLC-carreau à partir du nombre de logements au niveau des intersections commune-CLC calculé précédemment et des aires de ces deux types d'in-

#### tersections :

$$
Nb\_\text{logements}p_{ibrac\cap S9\cap CLC_2} = \frac{Airep_{ibrac\cap S9\cap CLC_2}}{Airep_{ibrac\cap CLC_2}} \times Nb\_\text{logements}p_{ibrac\cap CLC_2} = \frac{2\,027,25}{14\,891\,767,08} \times 1\,121,7275 = 0,1527
$$
\n
$$
Nb\_\text{logements}\text{p}_{ibrac\cap S9\cap CLC_3} = \frac{Airep_{ibrac\cap CLC_3}}{Airep_{ibrac\cap CLC_3}} \times Nb\_\text{logements}\text{p}_{ibrac\cap CLC_3} = \frac{22\,829,33}{7\,479\,165,03} \times 165,7423 = 0,5059
$$
\n
$$
Nb\_\text{logements}\text{p}_{irax\cap S9\cap CLC_1} = \frac{Aire\text{p}_{irax\cap S9\cap CLC_1}}{Aire\text{p}_{irax\cap CLC_1}} \times Nb\_\text{logements}\text{p}_{irax\cap CLC_1} = \frac{139\,514,98}{1\,659\,738,17} \times 770,2629 = 64,7471
$$
\n
$$
Nb\_\text{logements}\text{p}_{irax\cap S9\cap CLC_3} = \frac{Aire\text{p}_{irax\cap S9\cap CLC_3}}{Aire\text{p}_{irax\cap CLC_3}} \times Nb\_\text{logements}\text{p}_{irax\cap CLC_3} = \frac{85\,585,95}{1\,086\,937,07} \times 48,3556 = 3,8075
$$

## **IV.2.2 Etape 2 : Prédiction de** *Y* **sur la zone cible** *T<sup>j</sup>* **(le carreau S9)**

 $Nb\_{logements_{59}} = Nb\_{logements_{Pibrac \cap S9 \cap CLC_2}} + Nb\_{logements_{Pibrac \cap S9 \cap CLC_3}} + Nb\_{logements_{Braz \cap S9 \cap CLC_1}}$ + *Nb*\_*logementsBrax*∩*S*9∩*CLC*<sup>3</sup>  $= 0,1527 + 0,5059 + 64,7471 + 3,8075 = 69,2132$ 

## **IV.3 Lien entre les méthodes DA2 et DAC**

Il est à noter que la méthode dasymétrique avec zones de contrôle et variable auxiliaire (DA2) est un cas particulier de la méthode dasymétrique avec zones de contrôle (DAC, cf. p. 37) où la densité de la variable auxilaire  $X$  (  $=x_{C_k}/|C_k|$ ) est utilisée à la place de la densité de *Y* et où on suppose que les zones de contrôle sont imbriquées dans les zones sources (*Ai*.*<sup>k</sup>* = *S<sup>i</sup>* ∩ *C<sup>k</sup>* = *C<sup>k</sup>* ). La preuve est donnée dans l'annexe I p.125.

**Troisième partie Autre méthode**

# **Fiche V**

# **Allocation via le centroïde de la source -** *Point-in-Polygon* **(PiP)**

**Conditions d'utilisation**

variable cible *Y* :

– extensive ou intensive

– cette méthode donne de bons résultats si le phénomène d'intérêt est concentré près des centroïdes des zones sources.

pas d'information auxiliaire

#### **Principe [7]**

Allouer les données d'une source à une cible si la cible contient le centroïde de la source.

**Propriété pycnophylactique** non satisfaite (cf. p. 7) car cette méthode ne définit pas de valeur de *Y* sur les intersections *Aij* mais prédit directement *Y* sur les cibles *T<sup>j</sup>* .

**Ecriture synthétique**

 $\hat{Y}_{T_j} = \sum$ *zi*∈*T<sup>j</sup>*  $y_{S_i}$  avec  $z_i$  le centroïde de  $S_i$  si  $Y$  extensive

Dans cette méthode, on fait comme si les données surfaciques étaient concentrées en un seul point, le centroïde de la zone.

#### **Exemple**

Pour illustrer cette méthode, nous chercherons à connaître le nombre de logements au carreau (noté *Nb*\_*logementscarreau*) à partir de l'information connue au niveau des parcelles (noté *Nb*\_*logementsparcelle*). La variable d'intérêt *Y*, le nombre de logements, est extensive.

Dans cet exemple, les zones sources sont donc les 50 709 parcelles et les zones cibles les 741 carreaux. La taille des zones sources est inférieure à celle des carreaux, on se trouve donc dans un cas d'agrégation.

#### **Application des notations aux données étudiées**

 $-S_i = \text{parcelle}$ , il y a  $I = 50709$  parcelles

$$
- z_i = centroide_{pareelle}
$$

– *yS<sup>i</sup>* = *Nb*\_*logementsparcelle*, connue pour *i* (parcelle) = 1,. . ., 50 709

– *YT<sup>j</sup>* = *Nb*\_*logementscarreau*, à calculer pour *j* (carreau) = 1,. . ., 741

# **V.1 Formule d'allocation (cas d'une variable extensive)**

En conséquence de la propriété d'extensivité, la valeur de *Y* dans la zone cible *T<sup>j</sup>* (*Y*ˆ *Tj* ) s'obtient en sommant la valeur de  $Y$  sur les sources  $S_i$   $(y_{S_i})$  pour toutes les sources dont le centroïde  $z_i$  est inclus dans la cible  $T_j$  :

$$
\hat{Y}_{T_j} = \sum_{z_i \in T_j} y_{S_i}
$$

## **Exemple**

On calcule le nombre de logements au niveau des carreaux (*Y*ˆ *Tj* ) en sommant le nombre de logements au niveau des parcelles (*yS<sup>i</sup>* ) pour les parcelles *S<sup>i</sup>* dont le centroïde est inclus dans le carreau *T<sup>j</sup>* .

Avec les variables de l'exemple, la formule d'allocation s'écrit :

 $Nb\_logements_{carreau} =$ *parcelles dont centroide inclus dans carreau Nb*\_*logementsparcelle*

Les figures V.1 et V.2 donnent le résultat du carroyage avec la méthode PiP.

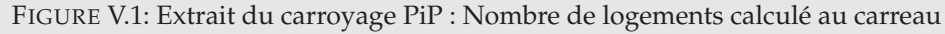

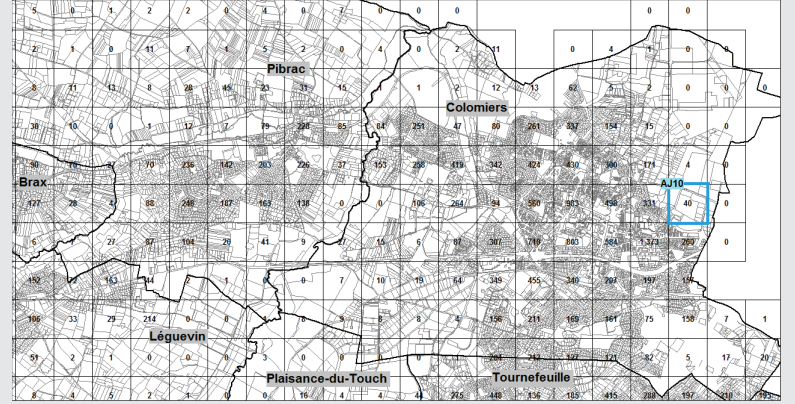

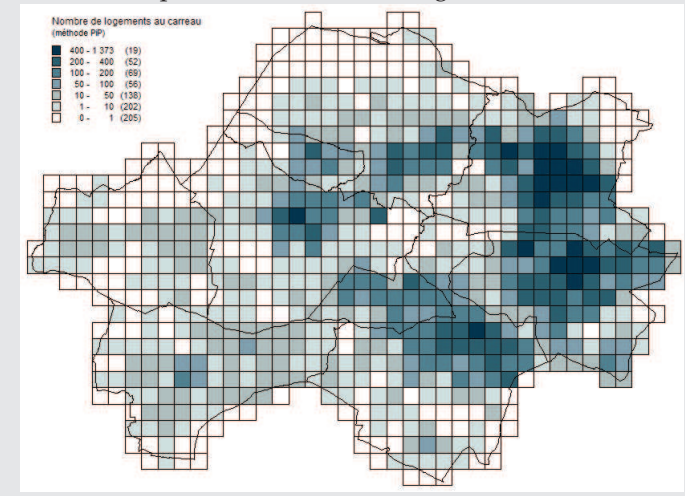

FIGURE V.2: Carte choroplèthe du nombre de logements au carreau, méthode PiP

# **V.2 Exemple de calcul : Détails du calcul pour le carreau AJ10**

Le carreau AJ10 se situe à Colomiers, il a été utilisé comme exemple pour la méthode DAW (cf. I.3.2 p.29). Il intersecte six parcelles avec un nombre de logements supérieur à 0, parmi lesquelles trois parcelles dont le centroïde est inclus dans le carreau (BI0033, BI0035, BI0218 et BH0002, cf. figure V.3). Le tableau V.1 fournit le nombre de logements de chaque parcelle intersectant le carreau AJ10.

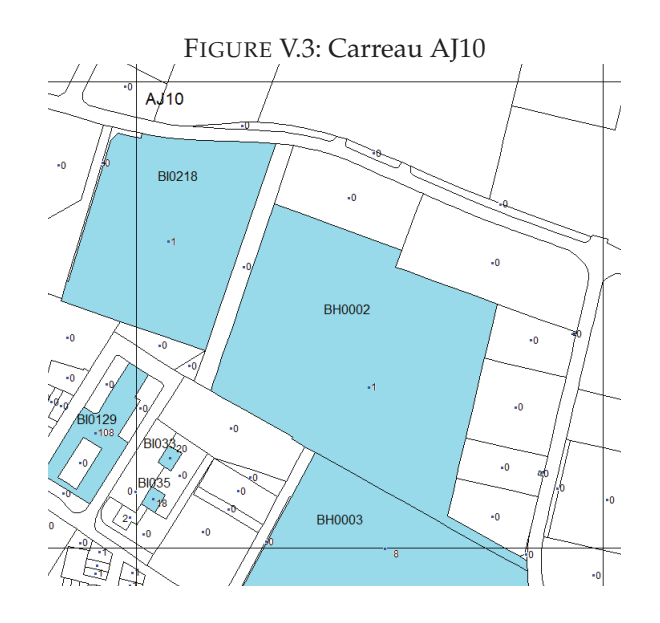

TABLE V.1: Exemple PiP : données nécessaires au calcul pour le carreau *AJ*10

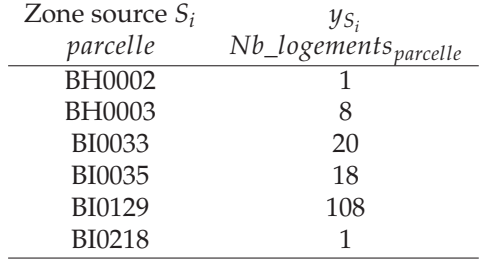

 $Nb\_{logements_{A/10}} = Nb\_{logements_{B/10033}} + Nb\_{logements_{B/10035}} + Nb\_{logements_{B/10218}} + Nb\_{logements_{B/10022}}$  $= 20 + 18 + 1 + 1 = 40$ 

Nous observons que le nombre de logements prédit pour le carreau AJ10 dans le cas d'agrégation avec la méthode PiP (40) est très proche de celui prédit avec la méthode DAW (44,9).

# **Bibliographie**

## **Bibliographie**

- [1] L.M. Bloom, P.J. Pedler, and G.E. Wragg. Implementation of enhenced areal interpolation using mapinfo. *Computers and Geosciences*, 22(5) :459–466, 1996.
- [2] Van Huyen Do, Christine Thomas-Agnan, and Anne Vanhems. Spatial reallocation of areal data a review. *Submitted to RERU*, 2013.
- [3] Ian N. Gregory. The accuracy of areal interpolation techniques : standardizing 19th and 20th century census data to allow long-term comparisons. *Computers, Environment and Urban Systems*, 26(4) :293–314, 2002.
- [4] Jeremy Mennis and Torrin Hultgren. Intelligent dasymetric mapping and its application to areal interpolation. *Cartography and Geographic Information Science*, 33(3) :179–194, 2006.
- [5] Michael Reibel and Aditya Agrawal. Areal interpolation of population counts using pre-classified land cover data. *Population Research and Policy Review*, 26 :619–633, 2007.
- [6] Michael Reibel and Michael E Bufalino. Street-weighted interpolation techniques for demographic count estimation in incompatible zone systems. *Environment and Planning A*, 37(1) :127–139, 2005.
- [7] Yukio Sadahiro. Accuracy of count data estimated by the point-in-polygon method. *Geographical Analysis*, 32(1) :64–89, 2000.
- [8] Paul R. Voss, David D. Long, and Roger B. Hammer. When census geography doesn't work : using ancillary information to improve the spatial interpolation of demographic data. CDE Working Paper No. 99-26, 1999.

# **Annexes**
# **Annexe A**

# **Dictionnaire des données**

Cette annexe décrit l'ensemble des données brutes, en donnant le dictionnaire des variables sous forme de tableau et une figure représentant la couche MapInfo (sauf pour la table des logements qui nous a été fournie au format texte).

## **A.1 Couche des communes**

La couche des communes est un fichier MapInfo nommé *9-com-Ouest-Toulouse.tab*. Il comporte 9 observations (communes) et 11 variables.

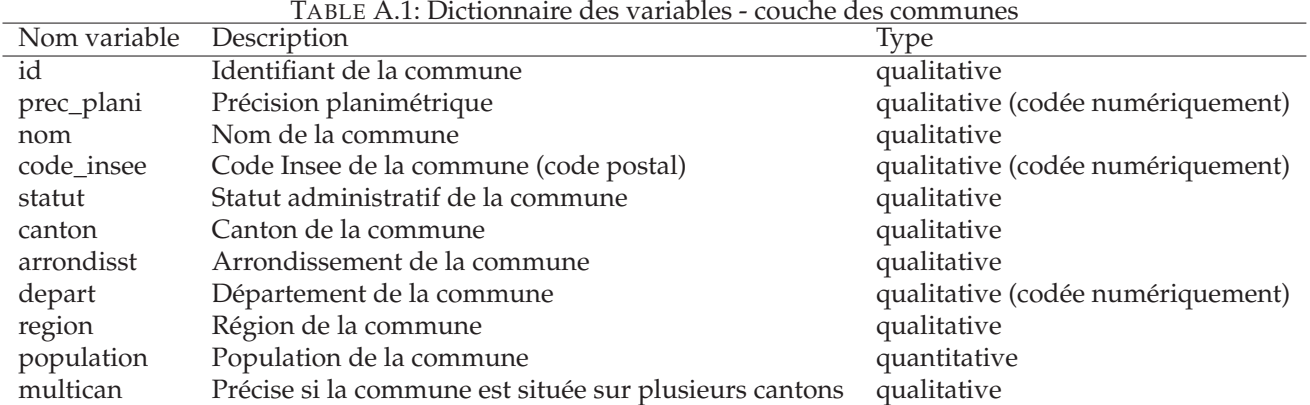

#### FIGURE A.1: Couche des communes

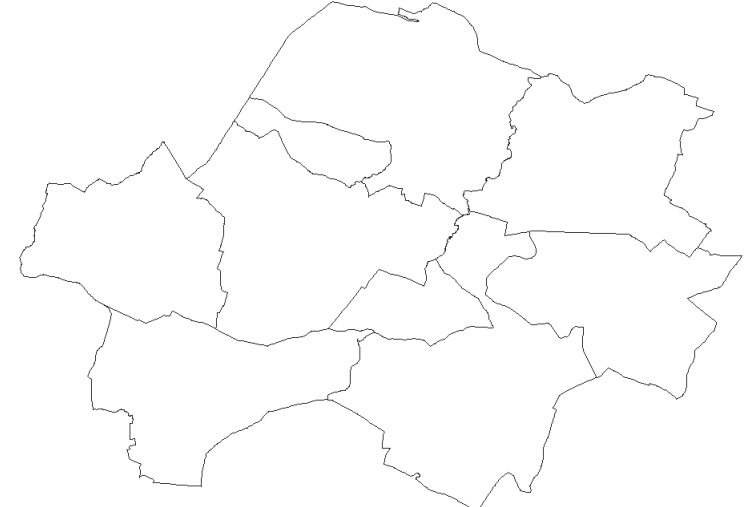

# **A.2 Couche des parcelles**

La couche des parcelles est un fichier MapInfo nommé *parcelles\_9\_com.tab*. Il comporte 53 146 observations (parcelles) et 10 variables.

Cette couche est un extrait de la BD PARCELLAIRE de l'IGN qui fournit l'information cadastrale numérique, géoréférencée et continue sur l'ensemble du territoire français. Elle est réalisée à partir de l'assemblage du plan cadastral dématérialisé.

TABLE A.2: Dictionnaire des variables - couche des parcelles

| Nom variable | Description                     | <b>Type</b>                       |
|--------------|---------------------------------|-----------------------------------|
| numero       | Numéro de parcelle dans le plan | qualitative (codée numériquement) |
| feuille      | Numéro de feuille               | qualitative (codée numériquement) |
| section      | Section cadastrale              | qualitative                       |
| code_dep     | Code du département             | qualitative (codée numériquement) |
| nom com      | Nom de la commune               | qualitative                       |
| code com     | Code de la commune              | qualitative (codée numériquement) |
| com abs      | Code commune absorbée           | qualitative (codée numériquement) |
| code arr     | Code de l'arrondissement        | qualitative (codée numériquement) |
| extraction   | Code de l'extraction            | qualitative                       |
| recette      | Date de recette de la couche    | qualitative                       |

#### FIGURE A.2: Couche des parcelles

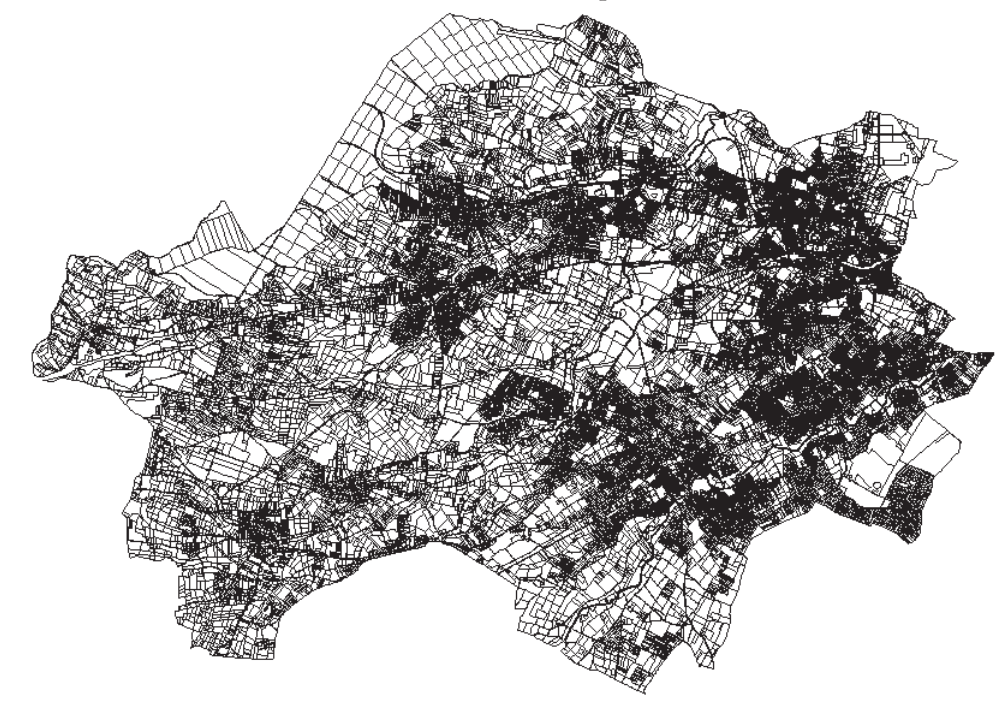

#### **A.3 Couche des routes**

La couche des routes est un fichier MapInfo nommé *BD-TOPO-routes-9com.tab*. Il comporte 22 367 observations (tronçons de routes) et 34 variables.

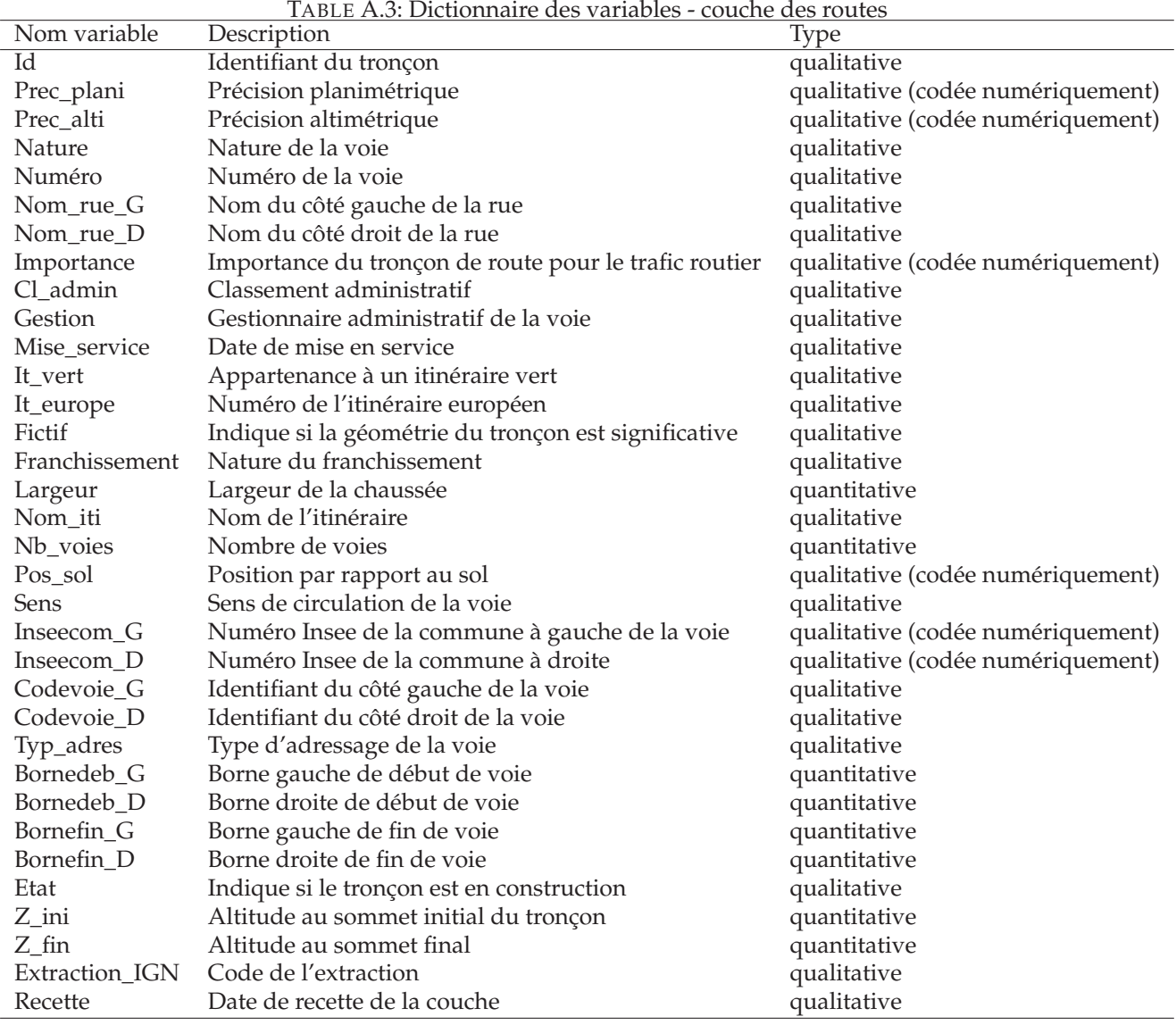

La variable la plus importante pour nos exemples est la variable qualitative *Nature*, qui prend pour valeurs dans notre zone d'étude : Bac auto / Bretelle / Chemin Escalier / Piste cyclable / Quasi-autoroute / Route à 1 chaussée / Route à 2 chaussées / Sentier.

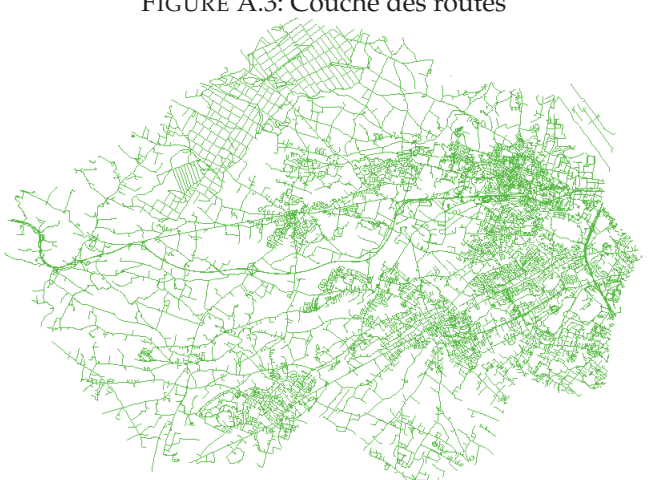

#### FIGURE A.3: Couche des routes

### **A.4 Couche Corine Land Cover**

La couche Corine Land Cover est un fichier MapInfo nommé *CLC06\_RGF\_autourcommunes.tab*. Il comporte 1 637 observations (zones CLC) et 3 variables.

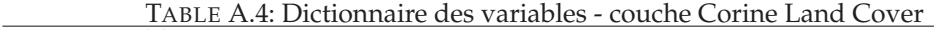

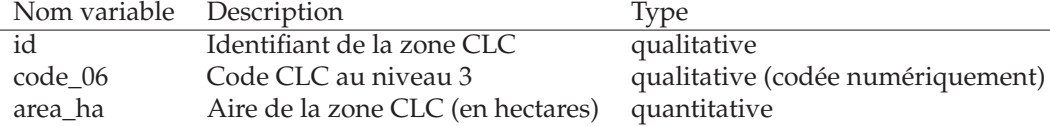

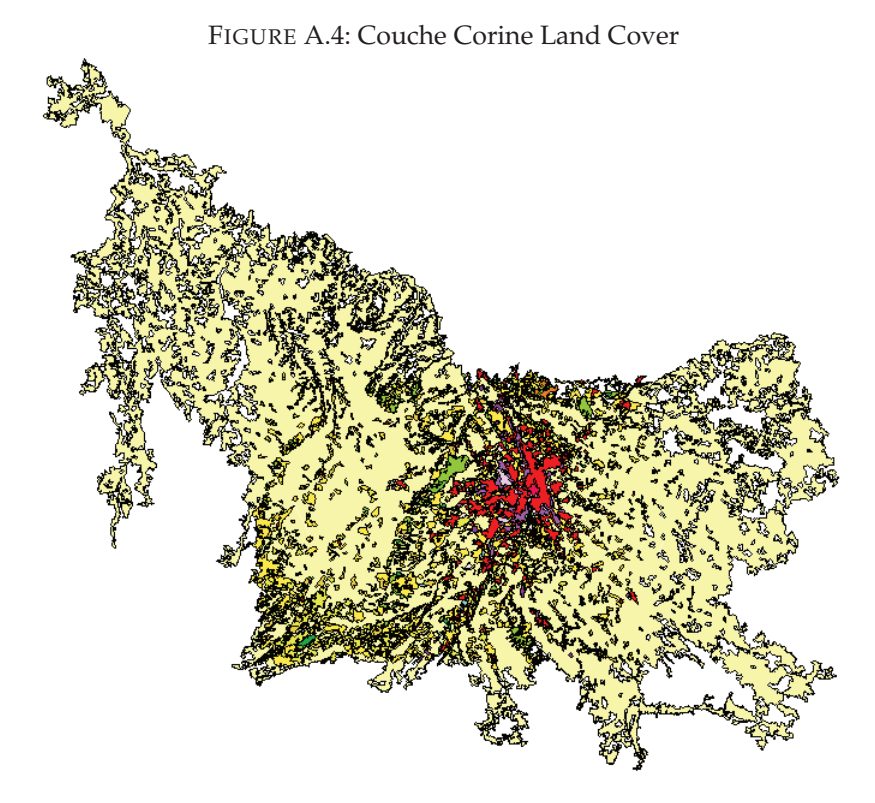

# **A.5 Tableau des logements**

Le tableau des logements est un fichier ASCII (texte) nommé *parcelles\_9\_communes\_cle7f1b65.txt*. Il comporte 55 898 observations (parcelles) et 17 variables. Il fournit pour chaque parcelle cadastrale (clé primaire) des informations sur le nombre de locaux (logements ou autres) et l'occupation du sol. Il est extrait de la table des propriétés non bâties des fichiers MAJIC II (données 2009). Le nombre de logements d'une commune est calculable en sommant les logements des parcelles qui la composent.

#### **La source MAJIC**

Les fichiers MAJIC (Mise A Jour des Informations Cadastrales), ou fichiers fonciers, sont produits par le CETE-Nord-Picardie à partir des fichiers fiscaux fournis par la DGFiP. Ce sont des fichiers anonymisés et redressés à des fins statistiques, de recherche scientifique et historique. Ils contiennent des informations sur les propriétés bâties (immeubles, locaux, maisons, appartements, etc.) et non bâties (terrains, parcelles, etc.).

| Nom variable | TADLE TWO. DICHOHERITE GES VAHRDIES - ROIE GES IOGENICHES<br>Description | Type                              |
|--------------|--------------------------------------------------------------------------|-----------------------------------|
| idpar        | Identifiant de la parcelle                                               | qualitative                       |
| idcom        | Identifiant de la commune                                                | qualitative (codée numériquement) |
| idcomtxt     | Nom de la commune                                                        | qualitative                       |
| dcntpa       | Contenance de la parcelle (en centiares)                                 | quantitative                      |
| dcntsol      | Surface de type sol (en $m^2$ )                                          | quantitative                      |
| dcnttab      | Surface de type terrain à bâtir (en $m^2$ )                              | quantitative                      |
| dcntagri     | Surface de type agricole (en $m^2$ )                                     | quantitative                      |
| dcntbois     | Surface de type bois (en $m^2$ )                                         | quantitative                      |
| dcntnat      | Surface de type naturel (en $m^2$ )                                      | quantitative                      |
| dcnteau      | Surface de type eau (en $m^2$ )                                          | quantitative                      |
| nlocal       | Nombre de locaux sur la parcelle                                         | quantitative                      |
| nlocmaison   | Nombre de locaux de type maison                                          | quantitative                      |
| nlocappt     | Nombre de locaux de type appartement                                     | quantitative                      |
| nloccom      | Nombre de locaux de type commercial ou industriel                        | quantitative                      |
| nlocdep      | Nombre de locaux de type dépendances                                     | quantitative                      |
| y_sref       | Coordonnée Y du localisant                                               | quantitative                      |
| x_sref       | Coordonnée X du localisant                                               | quantitative                      |

TABLE A.5: Dictionnaire des variables - table des logements